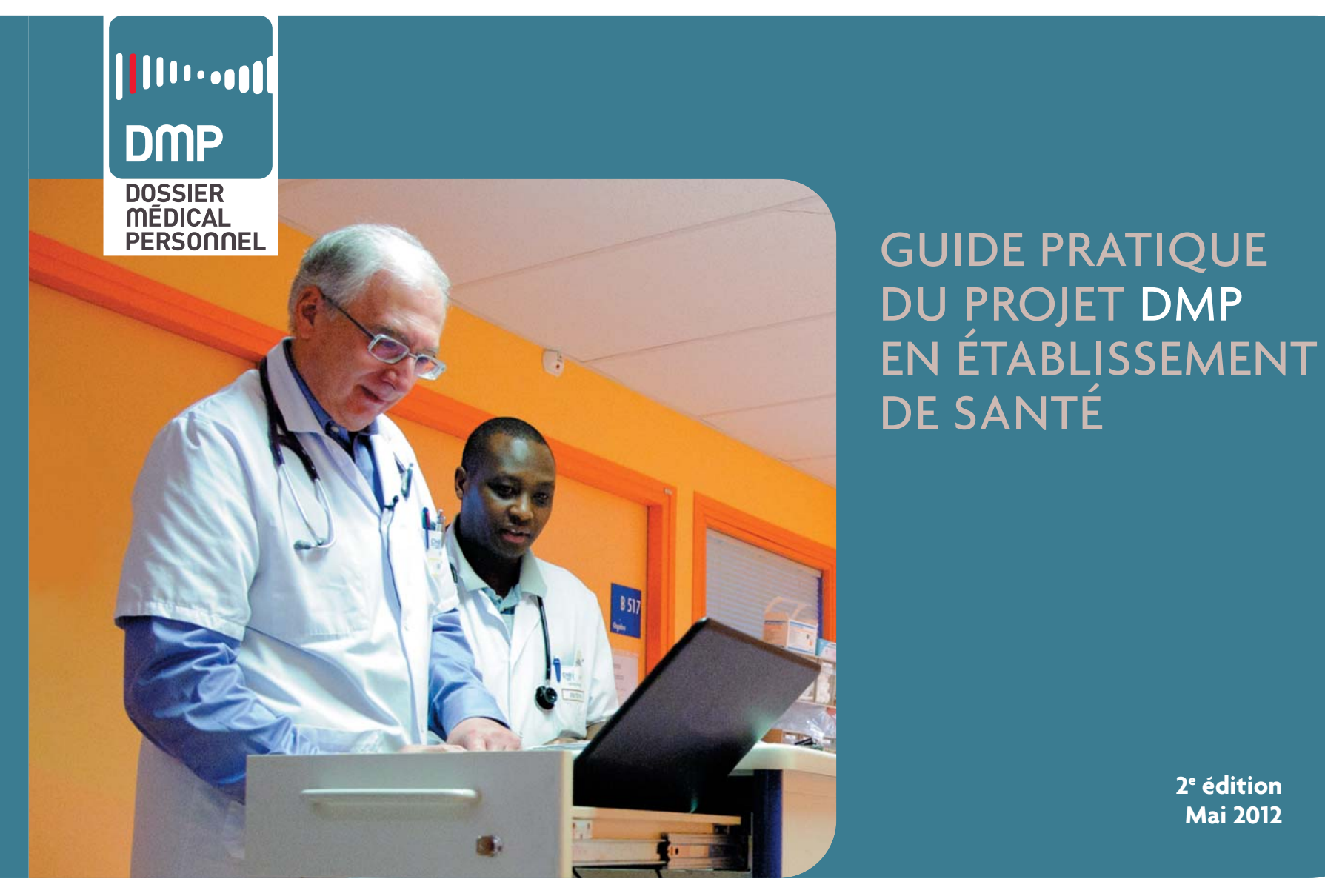

**www.dmp.gouv.fr**

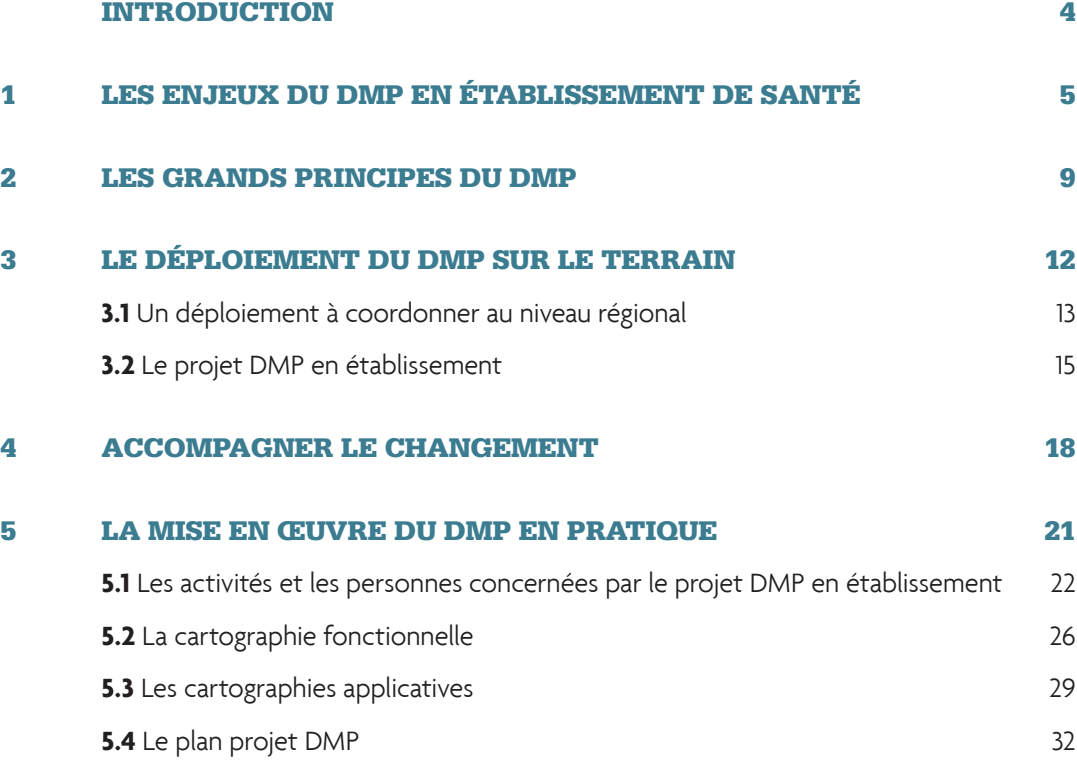

SOMMAIRE - 3

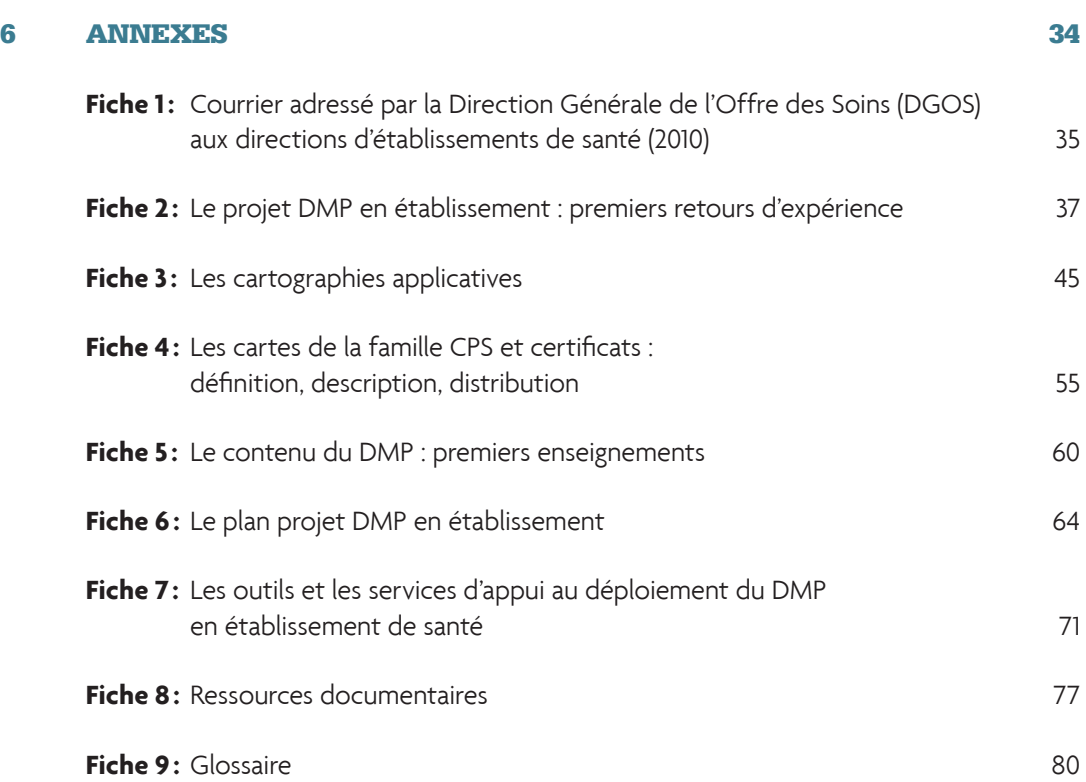

### **INTRODUCTION**

## **Illuma DMP**

Mener à bien le projet de déploiement du Dossier Médical Personnel dans votre établissement de santé, c'est bien plus que développer un grand projet informatique. C'est préparer votre établissement et tous vos collaborateurs à répondre au défi de maintenir une offre de soins efficace, pérenne et humaine dans un contexte en permanente évolution.

Ce projet nécessitera un investissement en temps et en ressources, et devra mobiliser de nombreuses personnes à l'intérieur et à l'extérieur de votre structure. Il exigera aussi volonté, ténacité et il devra convaincre bien des interlocuteurs. Etre acteur du changement, être promoteur de l'innovation est une tâche nécessaire, à la fois ardue et enthousiasmante.

L'équipe du Pôle territoires et développement des usages de l'ASIP Santé<sup>1</sup> ainsi que la maîtrise d'ouvrage des systèmes d'information de votre région<sup>2</sup> se tiennent à votre disposition pour vous soutenir dans votre démarche.

#### **Ce guide est destiné à accompagner le chef de projet DMP de votre établissement.**

Il existe plusieurs façons de mettre en œuvre le projet DMP : chaque établissement, quels que soient son statut, sa taille, son niveau de connaissance du DMP et sa situation d'informatisation, y trouvera des éléments permettant de définir sa stratégie de mise en œuvre.

Cette deuxième version du guide actualise la version initiale publiée en avril 2011, et s'enrichit de 3 nouvelles fiches pratiques :

- qFiche 2 Le projet DMP en établissement : premiers retours d'expérience
- qFiche 5 Le contenu du DMP : premiers enseignements
- qFiche 7 Les outils et les services d'appui au déploiement du DMP en établissement de santé

<sup>1)</sup> ASIP Santé : Agence des Systèmes d'Information Partagés de Santé.

<sup>2)</sup> Dans chaque région, il existe une maîtrise d'ouvrage régionale porteuse de l'espace numérique régional de santé (ENRS), soutenue par l'ARS. Elle est chargée de promouvoir la e-santé dans la région, dans le respect des référentiels nationaux et des grandes orientations de politique publique.

## **CHAPITRE 1**

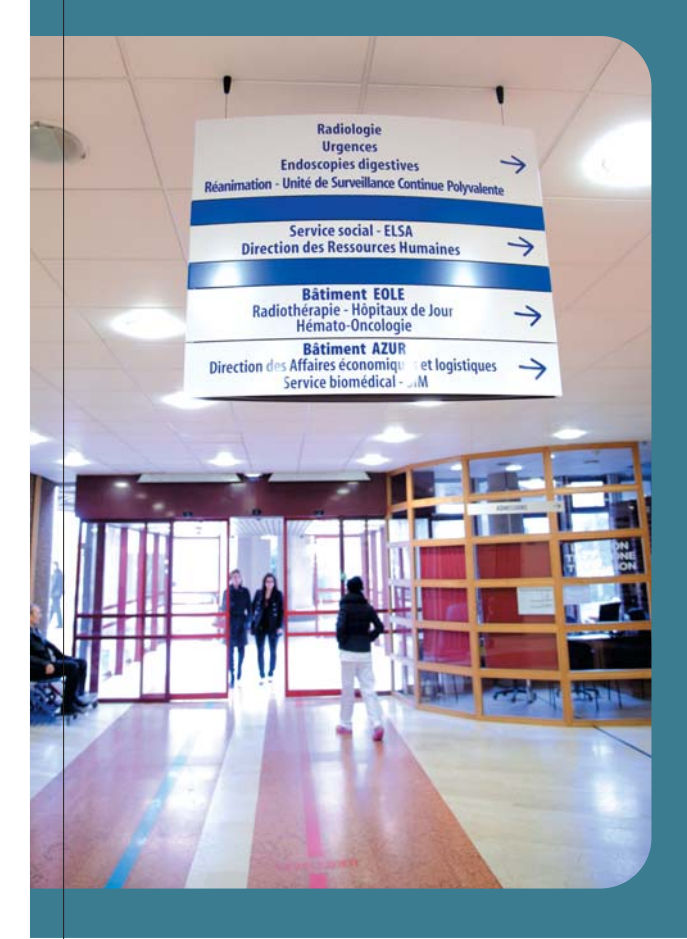

## **LES ENJEUX DU DMP EN ÉTABLISSEMENT DE SANTÉ**

Le Dossier Médical Personnel (DMP), nouveau service public, créé par la loi de 2004, est un grand projet de société qui concerne l'ensemble de la population et mobilise tous les acteurs de santé.

#### **POUR LES DIRECTIONS D'ÉTABLISSEMENT H**

#### **Le DMP constitue un enjeu réglementaire, stratégique, organisationnel et économique.**

- qLégalement responsable de l'application de la loi, le directeur d'établissement doit mettre en oeuvre les moyens pour « veiller à ce que toutes mesures soient prises pour assurer la communication [vers le patient] des informations […] relatives à la santé du patient, par le médecin responsable ou tout membre du corps médical » (articles R1112-1 et R1111-7 du Code de la santé publique\*). **Le DMP constitue un moyen de répondre à l'obligation de l'établissement de communiquer son dossier au patient et au droit du patient à y accéder.**
- qLa capacité de l'établissement à créer et utiliser le DMP pour ses patients est **un facteur d'attraction pour les médecins de ville et positionne plus largement l'établissement au**  sein de son territoire: à l'heure du décloisonnement entre les acteurs et entre le sanitaire et le médico-social, le DMP favorise naturellement l'ouverture de l'établissement vers l'extérieur pour améliorer la coordination des soins grâce au partage d'informations médicales. Il est un outil au service des approches de territoire et de filières de soins. Le DMP est utile au praticien en établissement, pour prendre connaissance des informations médicales relatives aux patients adressés par un médecin de ville (antécédents, allergies, traitements en cours, comptes-rendus d'examens réalisés en ambulatoire), autant qu'au médecin de ville qui suit le patient après sa sortie de l'établissement (compte-rendu opératoire, d'hospitalisation, de radiologie, de biologie, lettre de sortie, ordonnance de sortie).
- $\bullet$  Le DMP est une réponse efficace, nationale et sécurisée aux **projets de liaison ville-hôpital**. Il répond au besoin de partage entre professionnels de santé hospitaliers et de ville, pour le bénéfice des patients qu'ils suivent. Il évite ainsi à l'établissement de mener un projet d'informatisation spécifique de mise en oeuvre d'un portail ville-hôpital entre le dossier d'établissement et les cabinets de ville.
- qLa capacité de l'établissement à utiliser le DMP constitue également **un atout dans la qualité de la relation avec la patientèle**. En répondant favorablement aux patients qui font la demande de créer ou d'utiliser leur DMP, l'établissement valorise son image dans son environnement.
- qDans un contexte de raréfaction du temps médical, le DMP peut contribuer à améliorer **l'organisation de la permanence des soins au sein de l'établissement** par la mise à disposition plus rapide d'informations médicales importantes dans la prise de décision. De même, en dématérialisant ces échanges, le DMP permet d'alléger les travaux de secrétariat et de gestion du courrier.

### **POUR TOUS LES PROFESSIONNELS DE SANTÉ**

**Le DMP représente un enjeu majeur. Il permet de faire évoluer les pratiques médicales vers une meilleure coordination des soins en favorisant la culture du partage d'informations.**

qLe DMP représente un enjeu important dans **la coordination des soins et l'aide à la décision médicale**. Il fait évoluer des pratiques historiquement établies en fonction de l'organisation

\* Pour plus d'informations, consultez la fiche 8 « Ressources documentaires » à la fin de ce guide.

des soins, vers des pratiques centrées sur le patient. Le parcours de soins coordonné devient une réalité médicale :

• **à l'arrivée du patient dans l'établissement**, en consultant le DMP, le médecin peut prendre connaissance des événements, résultats et prescriptions qui précèdent l'hospitalisation, notamment les traitements et examens prescrits en ambulatoire. Ce sont autant d'informations qui vont participer à la décision médicale, voire orienter la démarche diagnostique et/ou thérapeutique et diminuer le nombre d'examens prescrits ;

• lors **d'une prise en charge en urgence**, le patient peut être dans l'incapacité de répondre. Un mode d'accès spécifique au DMP, le mode « bris-de-glace », permet alors de prendre connaissance d'informations qui peuvent être vitales (allergies, antécédents) ;

• le DMP **fait le lien** entre les logiciels des cabinets de ville, des établissements et des plateaux techniques: dès lors que les informations médicales y sont déposées par le logiciel qui les a produites, des fonctionnalités prévoient de les diffuser vers les autres logiciels métier, et si elles sont structurées, de développer des services à valeur ajoutée médicale. Les documents contenus dans le DMP sont utiles dans tout contexte de prise en charge pluridisciplinaire ou à distance (télémédecine ou tenue de réunion de concertation pluridisciplinaire – RCP – par exemple).

qLe DMP représente également un enjeu de **sécurité** important dans le cadre de l'amélioration de la **qualité** de la prise en charge **diagnostique** et **thérapeutique**.

### **POUR LES PROFESSIONNELS DE SANTÉ ET LES PATIENTS**

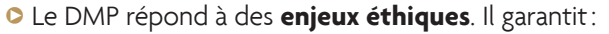

- le respect des libertés individuelles (consentement du patient requis) ;
- le respect de la personne (certains documents ne sont rendus visibles au patient qu'après explication par un professionnel de santé) ;
- le respect de la confidentialité des données de santé;
- le respect du choix par le patient des professionnels de santé qui le prennent en charge : l'ensemble des professionnels de santé a accès au DMP en tout point du territoire.

# **POUR LE PATIENT**

#### **L'accès au DMP représente bien plus qu'un simple droit à consulter son dossier médical.**

- q **Maître de son dossier**, le patient décide de sa création et de sa fermeture, gère les autorisations d'accès aux professionnels de santé pour y ajouter des documents et informations ou le consulter, et peut lui-même ajouter tout document ou information qu'il juge utile de porter à la connaissance des professionnels de santé qui le suivent.
- **Qualité et commodité:** le patient n'a plus besoin de rechercher les informations à transmettre aux professionnels de santé. Ces données sont disponibles et accessibles partout, à tout moment et en toute sécurité.

### **POUR LES SYSTÈMES D'INFORMATION**

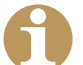

Le DMP apporte une réponse à des difficultés fréquemment **rencontrées dans les projets d'informatisation. Il offre une infrastructure nationale reposant sur un ensemble de**  référentiels nationaux, fixant ainsi un cadre:

- q **Le cadre d'interopérabilité :** il apporte une structuration et un cadre uniques qui favorisent le décloisonnement entre les systèmes d'information de santé. Il s'agit à la fois d'interopérabilité technique et sémantique.
- **C** L'Identifiant National de Santé (INS\*): l'existence d'un identifiant national unique pour les **patients**, bénéficiaires de l'assurance maladie, augmente les possibilités de partage d'informations médicales entre acteurs de santé.
- **O L'identifiant national des professionnels de santé:** le Répertoire Partagé des Professionnels de Santé (RPPS) est une base de données hébergée et gérée par l'ASIP Santé, à partir des informations d'identité transmises par les Ordres. Pour chaque professionnel de santé préalablement inscrit au tableau de son Ordre, le répertoire contient son identifiant unique et pérenne, non significatif (numéro RPPS) et un ensemble partagé de données d'intérêt commun, fiables et certifiées, basées sur une nomenclature commune.
- q **Les exigences de sécurité :** l'obligation d'utilisation de cartes électroniques (cartes CPS) et/ou de certificats d'authentification\* forte élève, de fait, le niveau de sécurité des systèmes, pour lesquels le mode d'accès le plus répandu actuellement est celui de l'identifiant/mot de passe, dont on sait la fragilité.

\* Pour plus d'informations, consultez la fiche 8 « Ressources documentaires » à la fin de ce guide.

## **CHAPITRE 2**

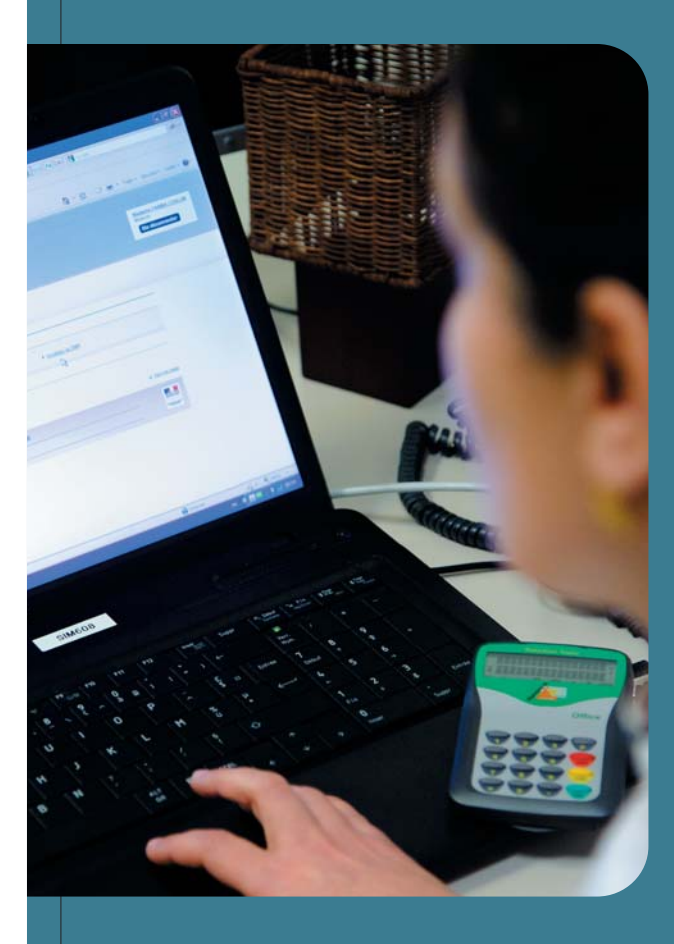

## **LES GRANDS PRINCIPES DU DMP**

Créé par la loi du 13 août 2004 et confirmé dans la loi HPST de 2009 (articles L1111-14 à L1111-24 du Code de la santé publique), **le Dossier Médical Personnel (DMP) s'inscrit dans le respect des principes de la protection des données à caractère personnel** de la loi Informatique et libertés de 1978 et dans la continuité de la loi de 2002, dite « loi Kouchner », sur le **droit à l'information du patient**.

Proposé gratuitement à tous les bénéficiaires de l'assurance maladie, le DMP est un dossier médical dématérialisé, qui rassemble, pour chaque patient, les informations médicales jugées utiles pour la **coordination des soins**. Il est placé **sous le contrôle du patient**, qui donne les autorisations d'accès aux professionnels et aux établissements de santé de son choix.

**Le DMP ne se substitue pas aux dossiers métier** des professionnels de santé (dossier hospitalier, dossiers de spécialité, etc.). Il n'est pas un « outil de production de soins », mais bien un **« outil de partage »**, sans double saisie, nourri par des documents produits dans les logiciels métier habituels des professionnels ou des établissements de santé.

**Le DMP est donc conçu pour être accessible via les logiciels métier des professionnels de santé**, à défaut via l'interface Web (www.dmp.gouv.fr). La présentation des informations et des documents contenus dans le DMP dépend du logiciel utilisé.

Le corps des documents contenus dans le DMP est structuré ou non (texte libre pour les comptes-rendus opératoires, document structuré pour les résultats de biologie par exemple). Chaque document dispose au minimum d'un en-tête, toujours structuré, dont le contenu (appelé métadonnées) va permettre de l'identifier et de le classer (type de document, auteur, date de création, statut etc.).

Le DMP respecte des **exigences de sécurité fortes** pour assurer la sécurité et la pérennité des informations échangées. La politique de sécurité du DMP s'appuie sur trois dispositifs importants :

- *C* Les certificats CPS délivrés par l'ASIP Santé qui, tels des pièces d'identité professionnelles électroniques, permettent de s'authentifier sur les services du DMP et de signer des données. Ces certificats sont indispensables pour établir les connexions sécurisées avec le DMP. Les certificats de personnes physiques sont confinés en cartes au sein d'une carte à puce de la famille CPS. Les certificats « logiciels » de "personne morale\*", qui permettent d'identifier et authentifier une personne morale telle que l'établissement de santé, sont distribués sous formes de fichiers à installer, et conservés par la personne morale dans un dispositif de confinement logiciel ou matériel.
- *C* L'Identifiant National de Santé (INS), qui permet l'utilisation d'un identifiant unique pour chaque patient.
- q **L'agrément des hébergeurs de données de santé à caractère personnel**, qui permet de garantir les conditions de sécurité et de confidentialité pour le stockage des DMP.

### **LE DMP SE RÉSUME À QUATRE GRANDES FONCTIONS :**

#### q **Créer un DMP :**

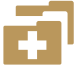

le DMP est créé en présence du patient qui en fait la demande par tout professionnel de santé ou service administratif d'un établissement (personnel d'accueil, secrétaire médicale…) dûment identifié et authentifié, après avoir informé le patient et recueilli son **consentement à la création de son DMP**.

\* Pour plus d'informations, consultez la fiche 8 « Ressources documentaires » à la fin de ce guide.

#### q **Alimenter le DMP (ajouter des documents) :**

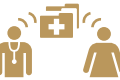

Tout document jugé utile à la coordination des soins peut être ajouté dans le DMP par un professionnel de santé dès lors que le patient a donné son autorisation d'accès. Chaque établissement peut prévoir, sur la base d'une décision de la CME (Commission Médicale d'Établissement ou Conférence Médicale d'Établissement), une alimentation automatisée des DMP de ses patients.

Un document peut être rendu non visible au patient dans l'attente d'une consultation d'annonce préalable. Cette restriction est levée une fois que la consultation d'annonce a eu lieu. Le document devient alors visible par le patient.

#### q **Consulter le DMP :**

La consultation d'un DMP par un professionnel de santé nécessite qu'il soit préalablement autorisé par le patient puis authentifié avec sa carte de professionnel de santé (CPS). Un professionnel de santé peut accéder aux documents d'un DMP en fonction de sa profession. Ces droits sont définis dans la matrice d'habilitation\*. Le patient peut consulter son DMP directement par Internet.

#### q **Gérer le DMP :**

De multiples fonctions sont disponibles pour le patient et son médecin traitant (gestion des professionnels bloqués, masquage de documents, accès aux traces, fermeture du DMP, réactivation, etc.).

Le médecin traitant participe à la mise en place et à la gestion du DMP, comme précisé à l'article L162-5-3 du Code de la Sécurité Sociale. Comme la loi le permet, le patient peut designer plusieurs médecins traitants.

\* Pour plus d'informations, consultez la fiche 8 « Ressources documentaires » à la fin de ce guide.

### **CAS PARTICULIERS DES URGENCES ET DE LA RÉGULATION MÉDICALE**

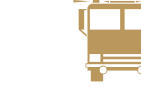

Si la personne est hors d'état d'exprimer sa volonté et si les circonstances le nécessitent, l'urgentiste authentifié avec sa carte CPS peut décider, dans l'intérêt du malade, d'accéder à son DMP sans avoir recueilli son consentement préalable. Ce mode dit « bris-de-glace » doit être motivé. Cet accès sans le consentement du patient est encadré par l'article L1111-17 du Code de la santé publique. Le patient peut s'opposer préalablement à un tel accès à son DMP. Dans ce cas, l'accès en mode « bris-de-glace » sera refusé par le système.

#### q **La régulation médicale :**

q **Les urgences :**

Les médecins régulateurs en charge des appels d'aide médicale d'urgence (SAMU) peuvent, sauf opposition préalable du patient, consulter le DMP d'une personne qui sollicite ce service. L'accès à la carte Vitale étant par définition impossible dans ce cas, le service de régulation médicale est doté d'un certificat d'authentication particulier, permettant au médecin régulateur d'interroger la base des titulaires d'un DMP et, après vérification, de consulter le DMP du patient concerné (article L1111-17 alinéa 2).

#### **LE DMP EST ÉVOLUTIF :**

Le DMP est un service qui est destiné à évoluer en fonction des usages, pour proposer davantage de services à valeur ajoutée à ses utilisateurs.

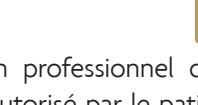

## **CHAPITRE 3**

# **LE DÉPLOIEMENT DU DMP SUR LE TERRAIN**

Afin d'assurer la réussite du Dossier Médical Personnel (DMP), il faut en favoriser **l'utilisation par les professionnels de santé**. Le déploiement de ces usages doit donc faire l'objet d'une **concertation entre l'établissement et ses correspondants** (autres établissements, professionnels de santé libéraux, etc.).

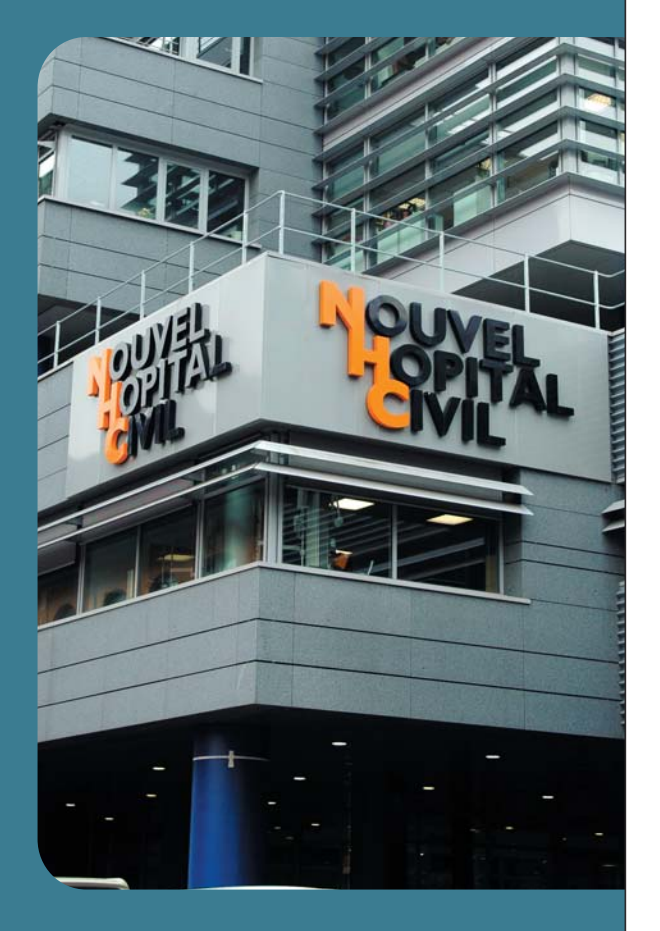

## **3.1 UN DÉPLOIEMENT À COORDONNER AU NIVEAU RÉGIONAL**

**Le projet DMP n'est pas un simple projet d'établissement. Il s'intègre dans une démarche de déploiement des usages au sein d'un territoire** qui pourra être coordonnée avec le concours des acteurs de ce territoire, et notamment la maîtrise d'ouvrage régionale (MOAR) au sein de l'espace numérique régional de santé, en lien avec l'ARS et l'ASIP Santé. Il peut également s'intégrer dans un projet médical de l'établissement qui souhaite valoriser ou renforcer la coordination au sein d'une filière (gériatrie, orthopédie...)

Le schéma ci-aprés montre l'articulation, pour une région, entre les établissements, ses correspondants de ville et la maîtrise d'ouvrage régionale.

Ainsi, tout établissement veillera à s'informer de la démarche d'accompagnement « DMP » engagée par la MOA de sa région. Le cadre de cette coopération est à préciser par les acteurs, il peut varier d'une région à l'autre, allant de la diffusion d'une information générale à des actions plus opérationnelles.

### **ARTICULATION ENTRE LES ÉTABLISSEMENTS, LEURS CORRESPONDANTS DE VILLE ET LA MOAR**

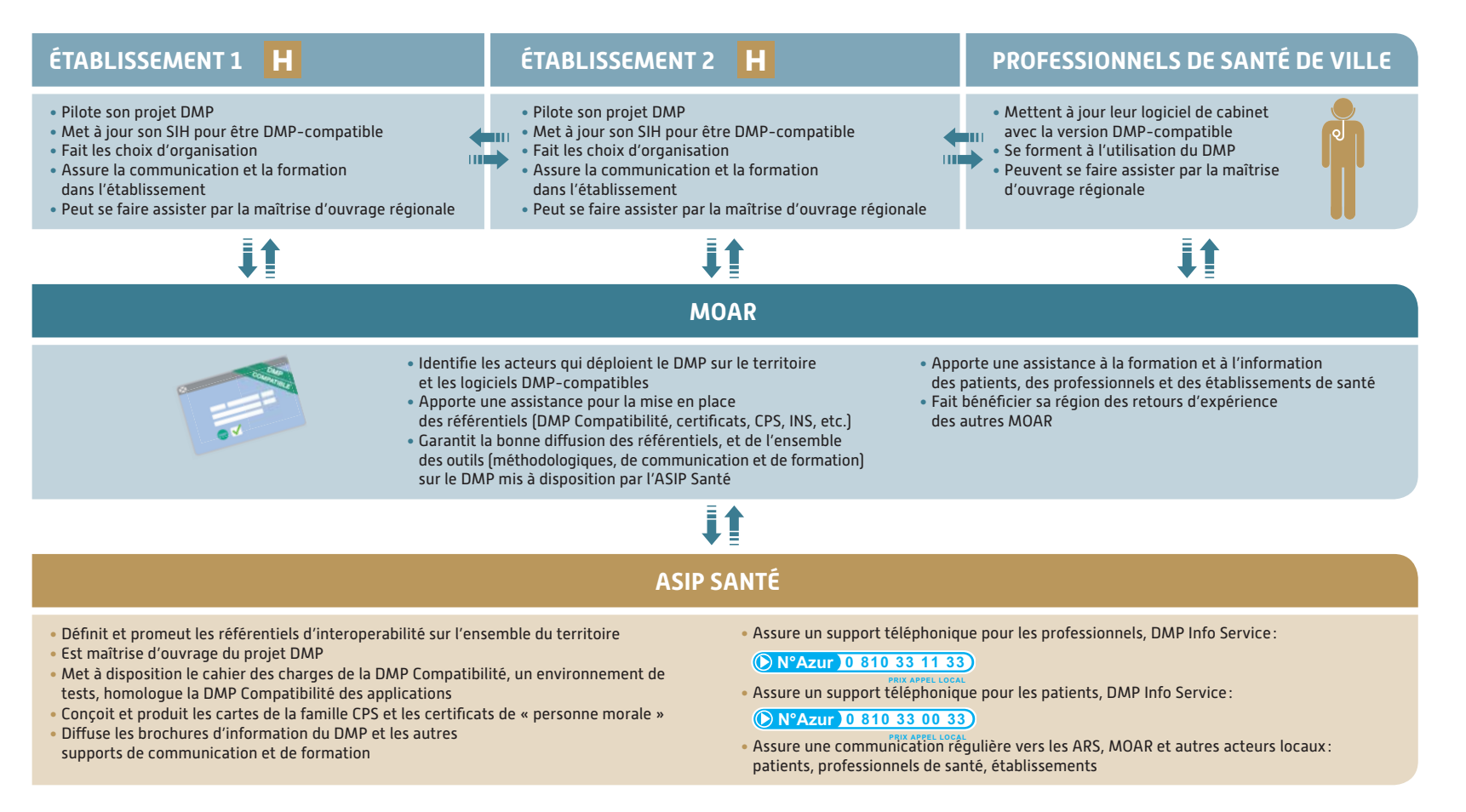

## **3.2 LE PROJET DMP EN ÉTABLISSEMENT**

#### **POUR DÉMARRER LE PROJET DMP, TROIS ÉTAPES :**

- qInscrire ce projet en tant que projet d'établissement en lien avec le projet médical de l'établissement ;
- qInscrire un ou des correspondants DMP en écrivant à : **dmp-etablissement@sante.gouv.fr** ;
- **•** Préparer le plan projet DMP (cf. fiche en annexe).

Le correspondant DMP est la personne identifiée auprès de l'ASIP Santé comme destinataire de toutes les informations relatives au DMP. Plusieurs correspondants DMP peuvent être désignés au sein de l'établissement.

En cible, le correspondant DMP est le chef de projet désigné dans l'établissement pour conduire opérationnellement le projet.

#### **Les compétences attendues du chef de projet/équipe projet DMP sont transversales et nécessitent de bien connaître :**

 $\circ$  **L'établissement et ses enjeux,** pour pouvoir identifier les impacts organisationnels et fédérer les personnes qui seront impliquées sur ce projet, en particulier les professionnels de santé et le personnel administratif, le projet DMP étant avant tout un projet de conduite du changement.

**C** Les systèmes d'information (SI), pour comprendre les impacts sur le SI de l'établissement de santé (lorsqu'il existe) et les enjeux autour de la sécurité du SI.

Chaque établissement mène son projet DMP en s'appuyant sur les structures de pilotage habituelles relatives aux bonnes pratiques des projets d'informatisation, avec une équipe adaptée à la taille de l'établissement, permettant d'assurer :

- **C** La direction de projet: fixer les objectifs et les priorités, réaliser les arbitrages et prendre les décisions.
- **C** La conduite du projet fonctionnel et technique: analyser l'existant, définir et mettre en oeuvre la solution cible.
- **C** La conduite du changement: définir, mettre en œuvre la communication et former les personnes impactées.

16 - GUIDE PRATIQUE DU PROJET DMP EN ÉTABLISSEMENT DE SANTÉ

### **PRINCIPALES ACTIONS A MENER POUR LE PILOTAGE ET LA CONDUITE DU PROJET DMP EN ÉTABLISSEMENT (À ADAPTER EN FONCTION DE LA TAILLE DE L'ÉTABLISSEMENT)**

### **DIRECTION DE PROJET ÉTABLISSEMENT**

- Arbitre le périmètre de déploiement et la trajectoire du DMP au sein de l'établissement
- Arbitre sur les ressources (humaines, matérielles, financières)
- Contacte la MOA régionale et identifie les actions et collaborations possibles

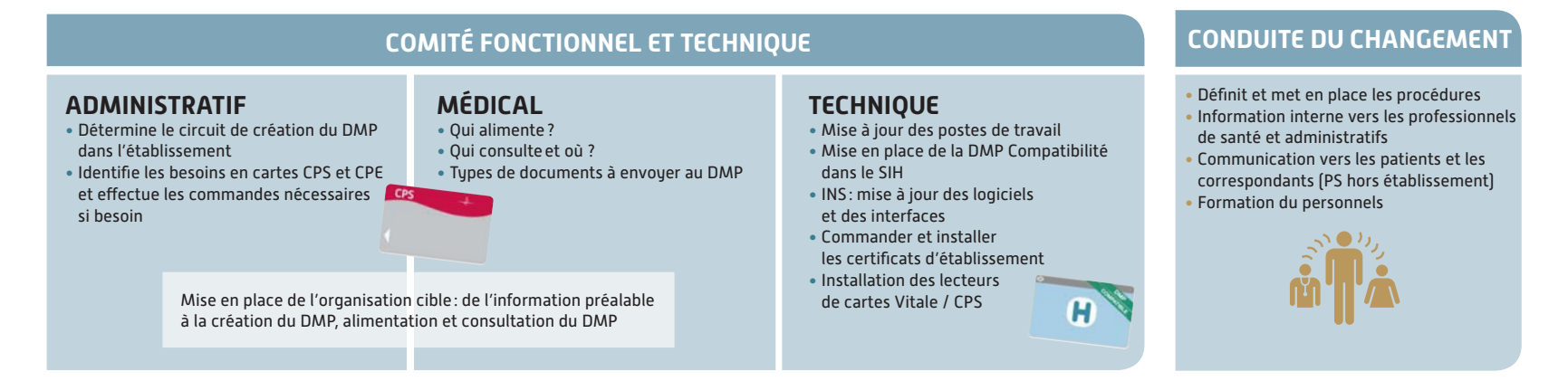

### **MISE EN PLACE ET DÉVELOPPEMENT DES USAGES**

### **DANS LES ÉTABLISSEMENTS QUI DISPOSENT DE PEU DE RESSOURCES POUR METTRE EN ŒUVRE LE PROJET DMP, LES ACTIONS PRINCIPALES À MENER SONT :**

- *C* Inscrire un correspondant en écrivant à : dmp-etablissement@sante.gouv.fr et se rapprocher de sa maîtrise d'ouvrage régionale.
- qS'adresser aux éditeurs pour l'intégration de la DMP Compatibilité (échéances, niveau de compatibilité, installation et formation).
- $\bullet$  Évaluer le besoin en cartes CPS et en certificats de « personne morale », en assurer la commande et la distribution au sein de l'établissement (le cas échéant, s'assurer que les professionnels déjà équipés en carte CPS l'utilisent dans l'établissement). Évaluer le besoin en lecteurs de cartes (Vitale et CPE/CPS) et organiser leur installation.
- qOrganiser la mobilisation des acteurs au sein de l'établissement : personnel médical, personnel administratif, etc. de manière à les impliquer dans :
- l'analyse des impacts et l'organisation cible pour la création, l'alimentation et la consultation du DMP ;
- la préparation à l'usage : information et formation

## **CHAPITRE 4**

## **ACCOMPAGNER LE CHANGEMENT**

Comme tout nouveau dispositif, **le DMP peut générer certaines craintes qu'il convient de lever**. Les éléments ci-après reprennent des appréhensions entendues en établissement, qui peuvent ralentir l'utilisation du DMP (freins), et apportent des éléments de réponses (leviers). Ils pourront servir dans le cadre de la démarche d'accompagnement au changement menée dans l'établissement de santé.

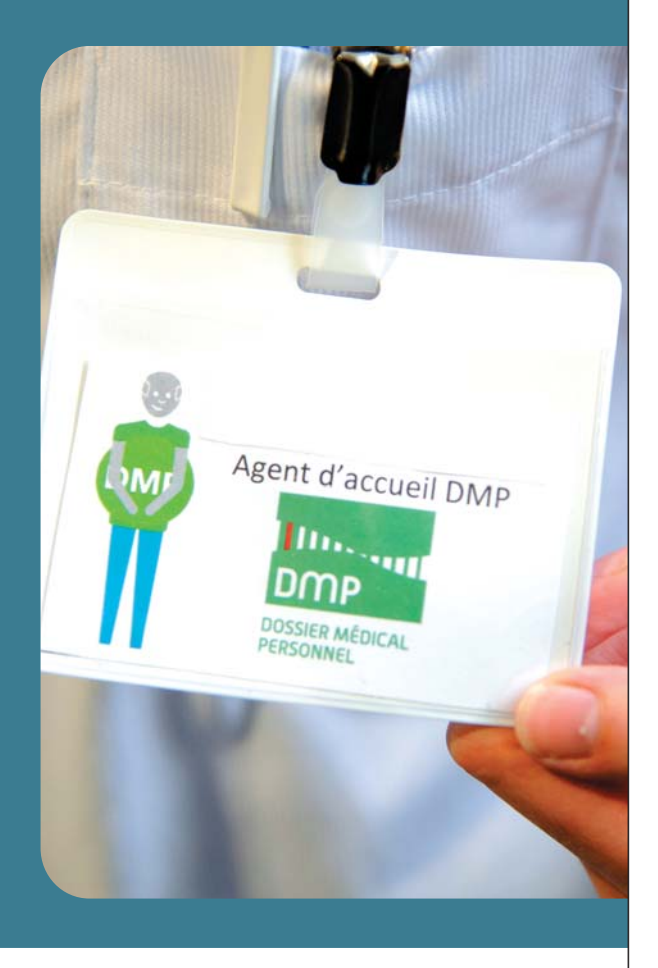

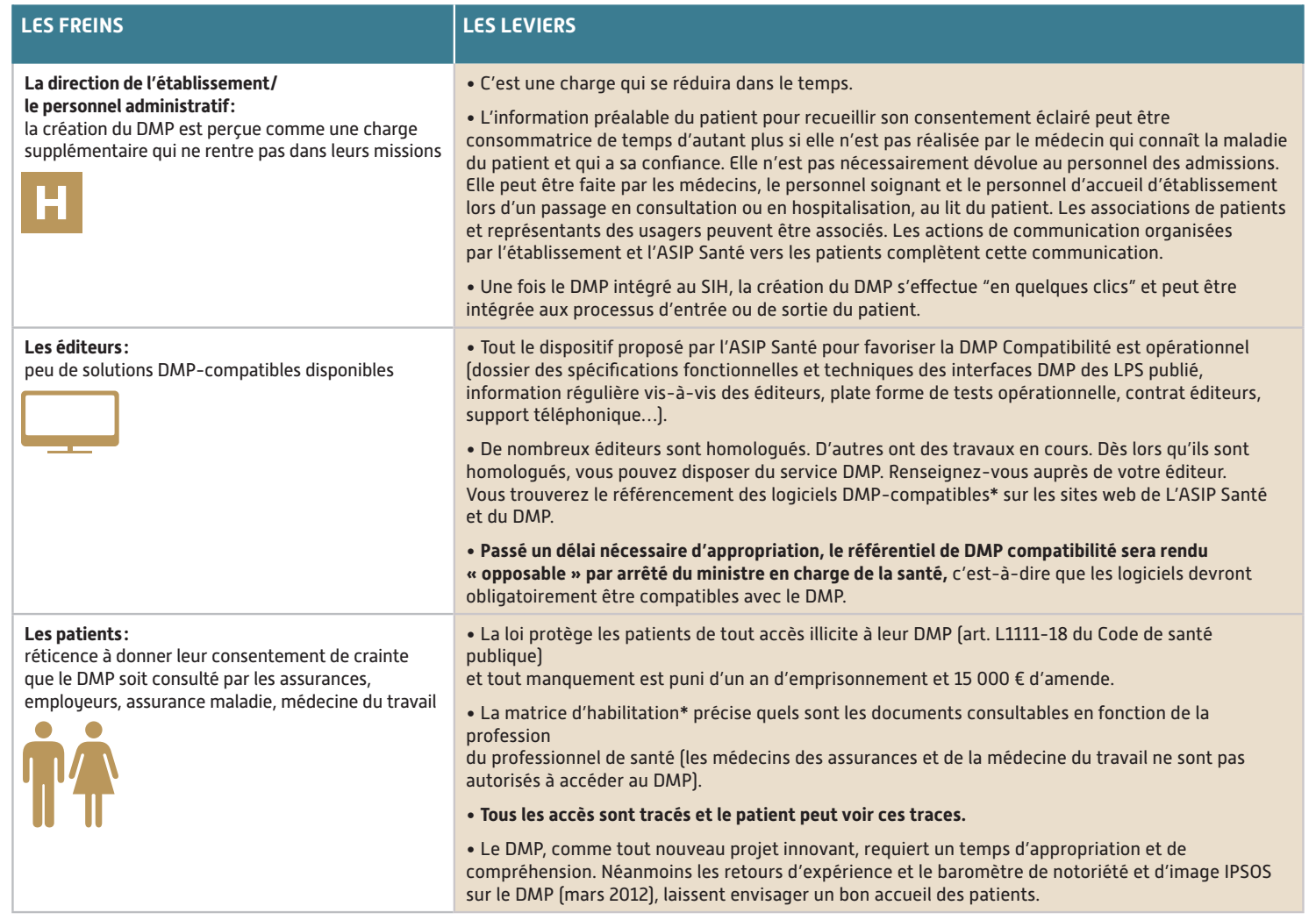

\* Pour plus d'informations, consultez la fiche 8 « Ressources documentaires » à la fin de ce guide.

#### 20 - GUIDE PRATIQUE DU PROJET DMP EN ÉTABLISSEMENT DE SANTÉ

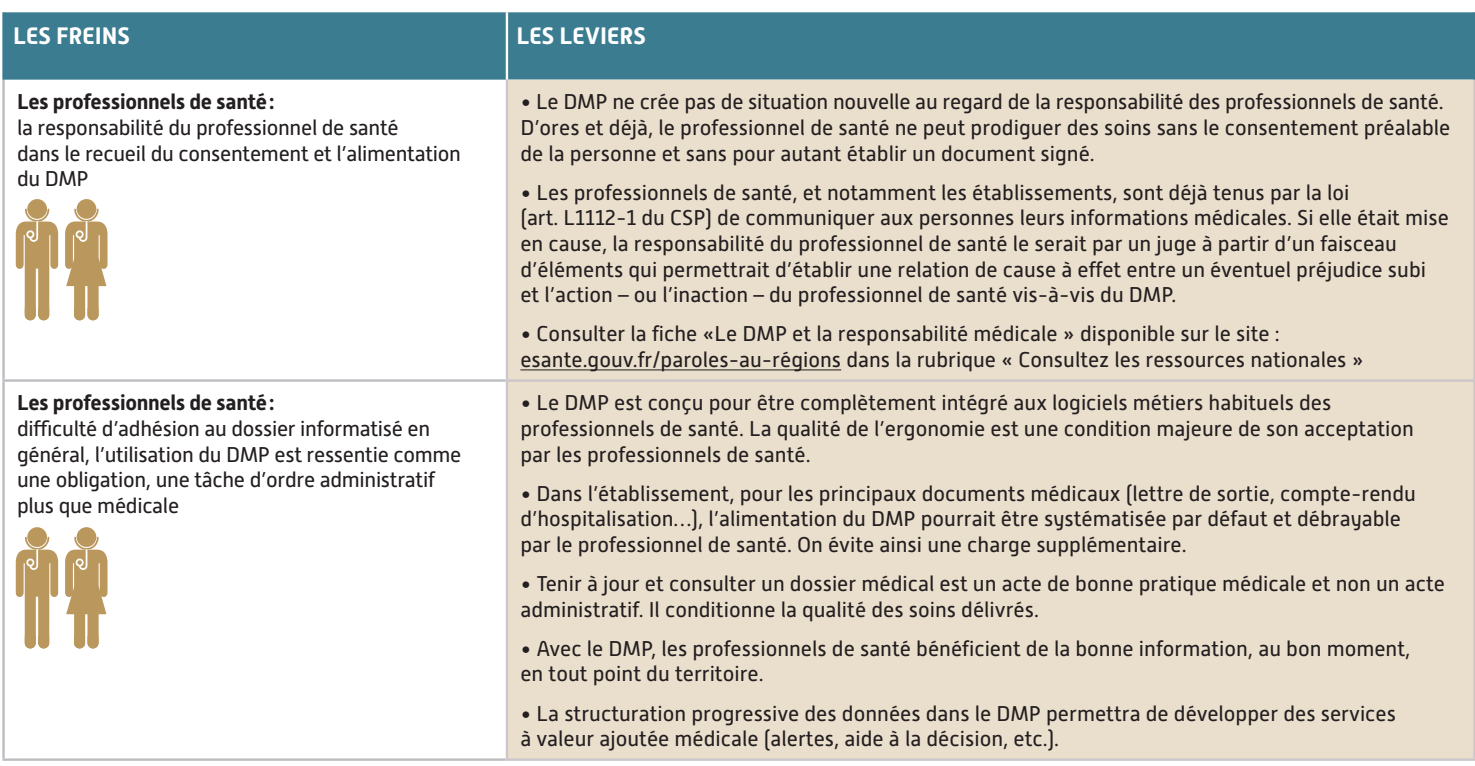

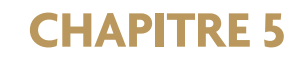

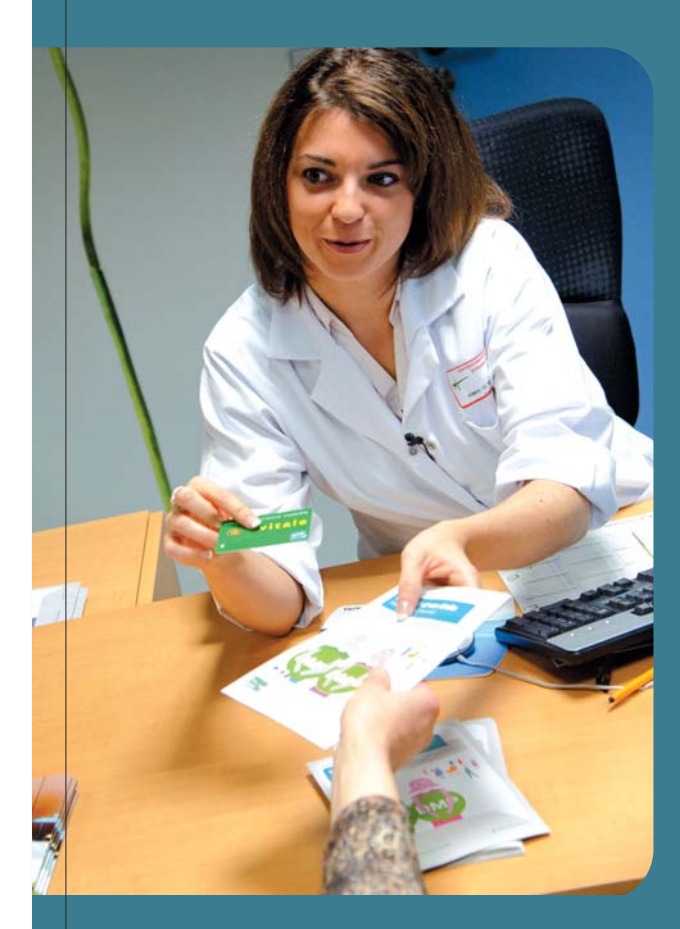

# **LA MISE EN ŒUVRE DU DMP EN PRATIQUE**

22 - GUIDE PRATIQUE DU PROJET DMP EN ÉTABLISSEMENT DE SANTÉ

## **5.1 LES ACTIVITÉS ET LES PERSONNES CONCERNÉES PAR LE PROJET DMP EN ÉTABLISSEMENT**

Le schéma ci-dessous présente les différentes activités liées au DMP en établissement de santé.

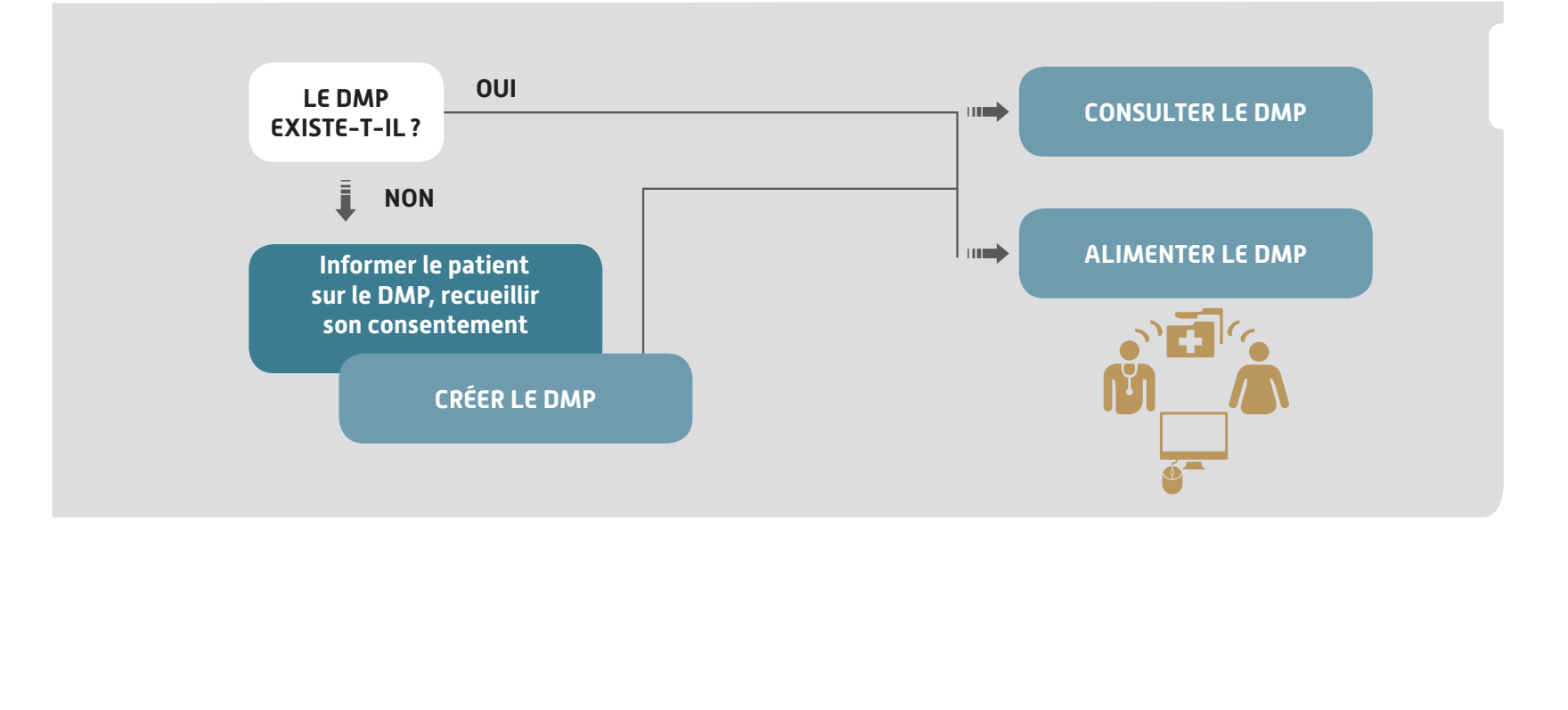

#### **LA CRÉATION D'UN DMP**

nécessite en amont d'informer le patient sur le DMP et son fonctionnement, de lui remettre la « brochure d'information patient\* » éditée par l'ASIP Santé, puis de recueillir son consentement.

Cette **information** préalable obligatoire est réalisée idéalement par le médecin qui a la confiance du patient et qui est le mieux à même d'expliquer les bénéfices du DMP pour la prise en charge du patient. Elle peut être également réalisée par toute personne formée, y compris par exemple par une personne d'un point d'accueil de l'établissement ou par des associations de patients. L'établissement veille à capitaliser les outils de communication\* sur le DMP mis à disposition par L'ASIP Santé.

**Le consentement du patient est dématérialisé** au moment de la création informatique du DMP. Pour attester **de l'information préalable et du recueil du consentement** lors de la création du DMP, deux possibilités existent :

- **O** remettre la « brochure d'information patient », et éventuellement tamponner au verso avec le cachet de l'établissement et la date ;
- $\bullet$  imprimer et remettre au patient le document contenant ses « informations de connexion »,<sup>1</sup> sur lequel est rappelée la nécessité du consentement préalable.

Après recueil du consentement du patient, **le DMP est créé** en présence du patient, avec sa carte Vitale pour le calcul de l'INS. La carte Vitale ne constitue pas une pièce justificative de l'identité et la procédure de vérification de l'identité en vigueur dans l'établissement continue de s'appliquer.

La création du DMP peut être faite par tout professionnel de santé ou personnel d'établissement authentifié par une carte CPS/CPE, ou authentifié sous la responsabilité du chef d'établissement (usage d'un certificat de "personne morale").

Un **autocollant** contenu dans la « brochure d'information patient » peut être collé, éventuellement par le patient lui-même, **sur la carte Vitale** pour indiquer l'existence d'un DMP.

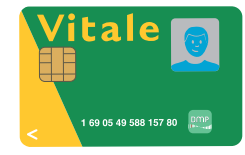

Il n'y a pas de contrat écrit pour le consentement, ni d'inscription à un fichier de refus de création d'un DMP, mais le consentement est tracé dans le DMP, ainsi que les autorisations accordées, à savoir :

qle consentement du patient à la création de son DMP ;

- ql'autorisation d'accès au DMP par l'établissement de santé ;
- ql'autorisation pour l'accès au DMP en situation d'urgence (positionnée à OUI par défaut).

Cette création du DMP peut être organisée en tout lieu et à tout moment (à l'accueil de l'établissement, au bureau des admissions, en unité de soins), dès lors qu'un face-à-face existe avec le patient et que l'INS a pu être calculé avec la carte Vitale.

Le système d'information de l'établissement peut garder une trace de la création du DMP ou de son refus.

1) Les informations de connexion sont l'identifiant de connexion Internet et le mot de passe temporaire, qui permettent au patient de se connecter au portail Web patient pour gérer lui-même son DMP. Elles lui sont fournies à sa demande et supposent que le patient dispose d'un téléphone portable ou d'une adresse de messagerie pour recevoir son code d'accès à usage unique. Ces codes peuvent être remis postérieurement à la création du DMP, par un autre professionnel ou établissement de santé. Quel que soit son choix, le patient peut demander à son médecin traitant de modifier pour lui les droits (ajout/retrait de professionnnels de santé, consultation de traces…) sur son dossier.

#### **L'ALIMENTATION DU DMP**

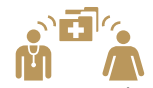

Elle consiste à ajouter dans le DMP tout type de document jugé utile à la coordination des soins, au fil de l'eau ou à la sortie du patient.

Dès lors que le patient a donné une autorisation d'accès à l'établissement, l'ajout de document dans le DMP peut être effectué **« manuellement »** :

- q **par tout professionnel de santé** porteur d'une carte CPS ou en authentification indirecte (utilisation d'un certificat de ''personne morale'') ;
- $\circ$  **par une secrétaire médicale** ou toute autre personne habilitée par l'établissement, uniquement en authentification indirecte (via un certificat de "personne morale", donc sous la responsabilité du chef d'établissement). En effet, une secrétaire médicale ne peut pas ajouter des documents dans le DMP en authentification directe par carte CPE. Cette faculté des secrétaires médicales à enrichir le DMP, en fonction du processus retenu par l'établissement, sera utilement présentée en CME de façon à associer le personnel médical à cette décision.

L'alimentation du DMP peut être **systématisée par défaut** avec possibilité de débrayage par les professionnels de santé. Cette alimentation est définie par des règles de l'établissement qui ont été validées par le corps médical (CME, Pôles, Services cliniques) et implémentées dans le système d'information hospitalier (SIH), en fonction du type de document (par exemple compte-rendu d'hospitalisation, compte-rendu opératoire) de l'unité fonctionnelle productrice (unité de chirurgie ORL, chirurgie cardiologique, médecine interne…), ainsi que du statut du document au sein du SIH (compte-rendu finalisé par la secrétaire médicale, compterendu adressé au DIM, compte-rendu validé, dossier archivé…).

Le professionnel de santé peut également choisir de rendre le document qu'il ajoute dans le DMP non visible par le patient (si cette information nécessite une consultation d'annonce préalable d'un professionnel de santé, par exemple pour les documents de psychiatrie, cancérologie…).

L'alimentation du DMP peut être également automatisée par la présence d'un élément sémantique dans le document ou dans son libellé, préalablement défini avec le corps médical (ex.: à adresser au DMP).

#### **LA CONSULTATION DU DMP**

Elle n'est possible, sous réserve de l'autorisation d'accès du patient, que par les **professionnels de santé authentifiés individuellement par carte CPS**, dans la limite d'habilitations qui dépendent de la profession et des types de document.

Elle ne nécessite pas la présence du patient si l'INS est véhiculé dans le SIH. Les professionnels de santé travaillant en établissement de santé seront progressivement dotés d'une carte CPS délivrée par l'ASIP Santé.

#### **LA GESTION DU DOSSIER ET DES AUTORISATIONS D'ACCÈS**

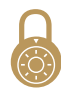

Les règles sont consultables dans les documents de référence du présent guide. Elles concernent notamment la mise à jour des données administratives (données d'identité et d'adresse), la gestion des documents et la gestion des droits d'accès par les professionnels de santé.

#### LA MISE EN ŒUVRE DU DMP EN PRATIQUE - 25

Le patient, muni de ses informations de connexion, peut se connecter par l'accès Web via www.dmp.gouv.fr. Seul chez lui ou avec l'aide de son médecin traitant dans le cabinet du médecin, le patient peut gérer son dossier, masquer des documents ou bloquer l'accès à son DMP à certains professionnels.

Ainsi, plusieurs profils d'intervenants au sein de l'établissement sont susceptibles d'agir sur le DMP, comme le montre le schéma ci-dessous, même si, en pratique, en fonction des choix d'organisation de l'établissement, un nombre limité de profils interviendrait pour chacune des activités liées au DMP.

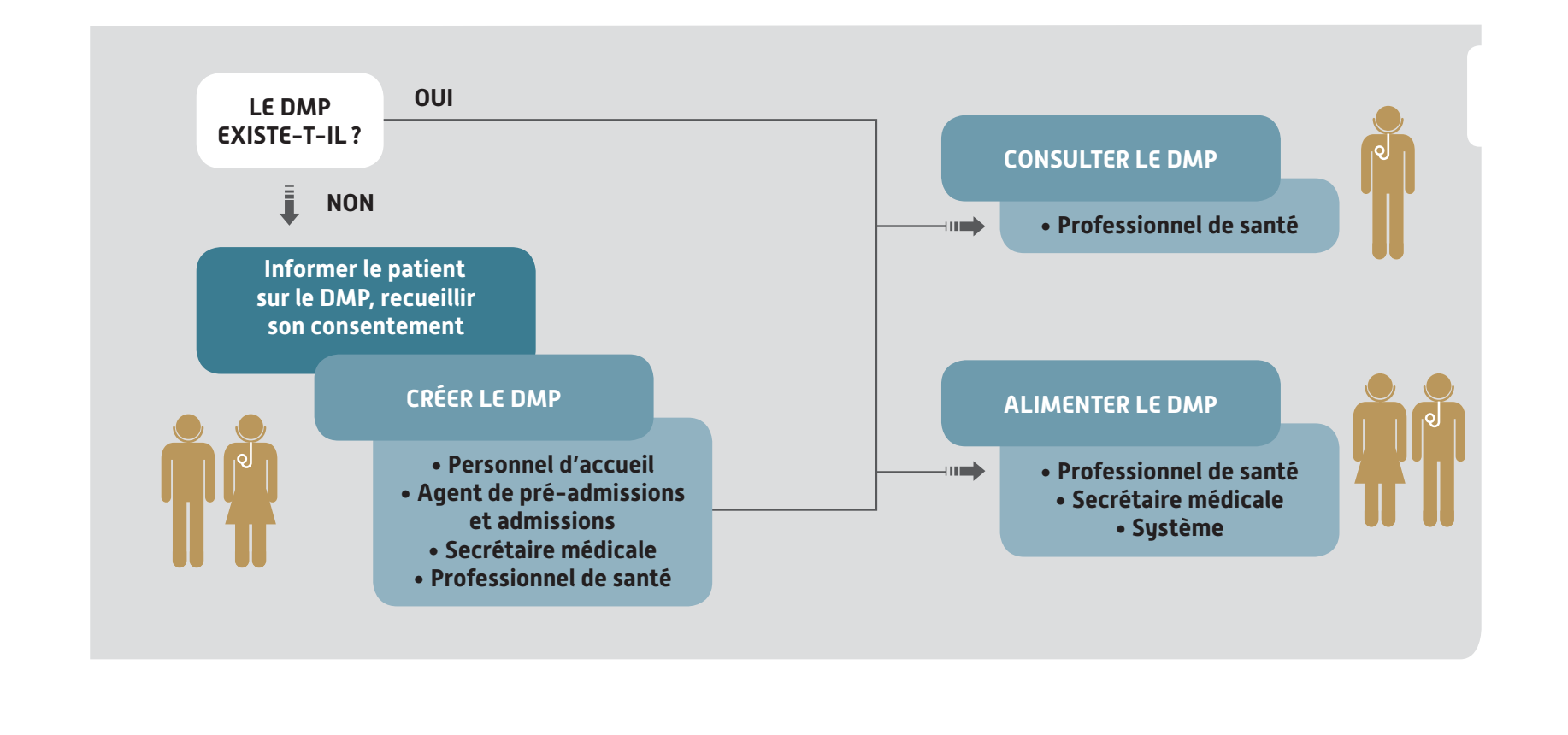

#### On peut ainsi envisager des **contextes d'usage** différents.

La création du DMP peut être réalisée lors d'une admission, mais aussi lors d'une consultation, d'un séjour, voire d'un passage aux urgences ou dans des services utilisant un plateau technique.

- q **Les processus d'admission et de création** du DMP sont deux processus différents. Ils peuvent éventuellement se superposer.
- qLe processus d'admission se reproduit de manière identique à chaque venue d'un patient connu ou non de la structure. Le processus de création d'un DMP n'a lieu qu'une seule fois. Le patient étant déjà connu et son DMP créé, il s'agit éventuellement de mettre à jour les autorisations, mais surtout de l'alimenter et le consulter.

La procédure de création du DMP peut donc être concomitante à celle de l'admission, mais elle peut aussi bien intervenir plus tard, durant le séjour du patient, à partir du moment où l'identité a été vérifiée en amont et que l'INS a été calculé avec la carte Vitale : par exemple, à l'arrivée dans l'unité de soins, lors du bilan d'entrée ou au moment de la sortie du patient, lorsqu'on informe le patient de la conduite à tenir. Quel que soit le moment choisi, la création d'un DMP nécessite **l'information préalable du patient**, le recueil de son consentement et la production de son INS par lecture de sa carte Vitale à un moment du processus.

L'information préalable du patient, le recueil de son consentement et la création du DMP peuvent être déconnectés dans le temps ; par exemple, le patient peut être informé par le médecin ou à l'accueil de l'établissement, le calcul de l'INS peut être réalisé aux admissions par lecture de la carte Vitale, le recueil du consentement et la création du DMP peuvent être réalisés aux admissions ou dans l'unité de soins.

## **5.2 LA CARTOGRAPHIE FONCTIONNELLE**

Les différentes fonctionnalités du DMP peuvent être mises en oeuvre selon deux modes :

- q **La cible visée : le DMP est intégré dans le SIH**. Le SIH, une fois DMP-compatible pour l'ensemble des transactions, permet de s'affranchir des ressaisies d'informations entre le SIH et le DMP.
- q **Dans l'immédiat, l'utilisation du portail Web DMP** permet d'accéder à toutes les fonctions décrites ci-dessus. Il a vocation à permettre de développer l'usage du DMP, dans l'attente de la DMP Compatibilité des logiciels des professionnels de santé et hospitaliers.

Entre ces deux modes, plusieurs scénarios intermédiaires sont possibles, laissés au choix de l'établissement en fonction notamment de son niveau d'informatisation.

Les principales transactions qui doivent être implémentées dans le SIH pour le rendre DMP-compatible sont présentées dans le

schéma ci-dessous. Toutes ne sont pas obligatoires, les transactions requises pour pouvoir gérer l'activité correspondante dans le SIH sont précisées en gras dans le schéma, les transactions optionnelles sont en italique.

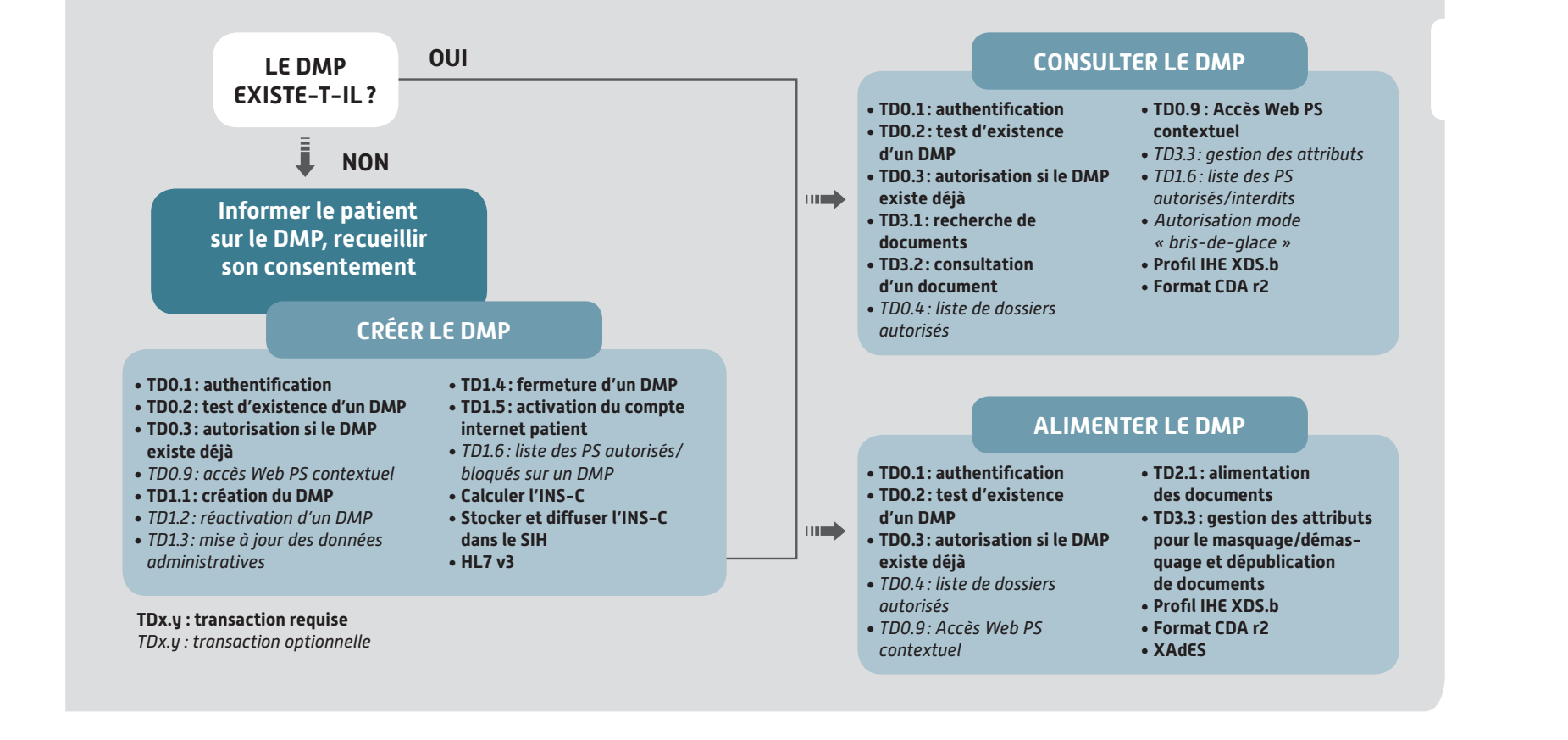

Ces transactions sont décrites dans le document intitulé **« Dossier de spécifi cations fonctionnelles et techniques des interfaces DMP des logiciels de professionnels de santé »**, accessible sur www.esante.gouv.fr.

Le processus d'homologation de la DMP compatibilité valide les transactions techniques entre le logiciel à homologuer et le DMP. Toutes les transactions ne sont pas obligatoires pour l'homologation.

En revanche, l'ergonomie de la solution ne fait pas l'objet de cette homologation (clics, nombre d'écrans, affichage et autres fonctionnalités…).

#### **6.2.1 L'IDENTIFIANT NATIONAL DE SANTÉ (INS)**

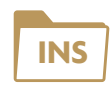

La capacité à acquérir l'INS du patient est un prérequis pour l'établissement. L'acquisition se fait par lecture de la carte Vitale contenant le NIR du titulaire du DMP, et par calcul de l'INS, le plus souvent à travers la gestion administrative du patient (GAP/ GAM).

Les applications SIH permettant de calculer l'INS sont référencées par le CNDA (Centre National de Dépôt et d'Agrément : www.cnda-vitale.fr). Plusieurs logiciels de SIH (gestion administrative, dossier patient, logiciel de spécialité, logiciel de plateau technique) sont d'ores et déjà référencés ou en passe de l'être et donc capables de calculer l'INS.

L'INS est alors stocké localement comme un trait d'identité du patient (au même titre que l'identifiant permanent du patient (IPP), identifiant local au niveau de l'établissement).

L'INS est calculable pour tous les bénéficiaires des régimes spéciaux (MSA, RSI) et actuellement pour les ouvrants-droits du régime général (CNAM-TS) (Travaux en cours pour les ayants-droits).

#### **6.2.2 LA GESTION DES AUTORISATIONS D'ACCÈS AU DMP EN ÉTABLISSEMENT DE SANTÉ**

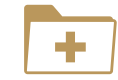

L'attribution des autorisations à l'établissement se fait soit à la création du DMP si celle-ci est réalisée dans l'établissement, soit lors de la première venue du patient si son DMP préexiste. **Lorsque le patient donne son autorisation d'accès au DMP, il la donne à tous les professionnels de l'établissement impliqués dans sa prise en charge (équipe de soins).**

Cette autorisation permet en particulier d'automatiser l'alimentation du DMP sur la base de critères (type de document, service) prédéfinis et validés par les professionnels de santé de l'établissement.

Cette autorisation permet également les accès en consultation par les membres de l'équipe de soins, sous réserve qu'ils soient équipés de cartes CPS individuelles, pour assurer une traçabilité nominative des accès. Soit le professionnel de santé sait qu'il est autorisé par le patient (il a par exemple accès à cette information à travers son SIH), soit, s'il l'ignore, demande au patient son autorisation. Il peut alors accéder en consultation au DMP en se déclarant « autorisé par le patient ».

### **6.2.3 LA SÉCURISATION DES ACCÈS AU DMP**

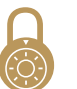

La confiance dans le dispositif DMP nécessite de pouvoir identifier et tracer toute action effectuée dans le DMP et gérer les habilitations, en s'appuyant sur des moyens d'authentification fiables et certifiés par l'ASIP Santé: des cartes physiques individuelles (cartes de la famille CPS) et des certificats dits de "personne morale'' qui s'installent sur un serveur.

Une solution mettant en oeuvre des certificats serveurs **pour la création et l'alimentation, et ne mobilisant des CPS que pour la consultation en mode Web dans les services,** 

#### **permet de faciliter l'usage du DMP de façon non intrusive pour le SIH.**

Chaque professionnel de santé se verra doter par l'ASIP Santé d'une CPS dans les prochaines années, quel que soit son mode d'exercice (libéral, hospitalier), à condition qu'il soit enregistré par l'organisme dont il dépend en tant que profession réglementée. Ces moyens d'authentification, leurs différents usages et modes de délivrance sont décrits en annexe.

## **5.3 LES CARTOGRAPHIES APPLICATIVES**

Plusieurs cartographies applicatives sont possibles et décrites en annexe, en fonction :

- **du choix de l'activité DMP supportée par le SIH** (création, alimentation, consultation) : ces différents niveaux d'intégration permettent de définir un premier palier d'usage du DMP et une trajectoire d'évolution du SIH vers la DMP compatibilité ;
- **de l'organisation** choisie pour gérer chaque activité dans l'établissement : pour les activités gérées par le personnel administratif, l'application concernée est la gestion administrative des patients (GAP/GAM), pour celles gérées par le personnel des unités de soins, secrétaires médicales ou professionnels de santé, c'est généralement le dossier patient informatisé (DPI).

À titre d'exemple, nous présentons dans ce chapitre la cartographie correspondant à la situation la plus courante en établissement, au moment de la mise en œuvre du DMP :

- $\bullet$  le DMP est créé via un accès au portail Web DMP, éventuellement via un appel URL du portail Web PS DMP (transaction TD 0.9) inséré dans la GAP/GAM, par exemple ;
- **o** le SIH calcule et stocke l'INS pour pouvoir alimenter et consulter le DMP ;
- $\bullet$  l'établissement dispose d'une solution DMP-compatible pour pouvoir alimenter le DMP. L'alimentation automatique nécessite en amont un arbitrage du corps médical (CME, Pôles, Services cliniques) sur le type de documents produits par l'établissement à reporter dans le DMP ;

qle DMP est consulté via un accès au portail Web DMP, éventuellement via un appel contextuel (transaction TD 0.9) inséré dans le dossier patient de l'établissement, par exemple.

Dès que l'établissement décide d'intégrer le DMP dans son processus de soins, l'intégration minimale consiste à alimenter le DMP avec la production documentaire du SIH, les autres fonctions pouvant être réalisées au travers du portail Web DMP.

Pour cela, **le composant du SIH qui envoie les documents vers le DMP doit disposer de l'INS**. Il faut donc que le SIH soit en mesure de calculer ou récupérer l'INS, de le stocker et de le mettre à disposition des applications qui alimentent le DMP.

Pour le calcul (ou la récupération) de l'INS, l'application concernée peut être soit la gestion administrative du patient (GAP/ GAM), soit un composant dédié.

Pour l'alimentation du DMP, l'application concernée par la DMP Compatibilité peut être le dossier patient informatisé qui collecte les documents produits par les applications du SIH (voire directement les applications métier productrices de document) ou bien un composant spécifique dédié que l'on appellera « EAI<sup>1</sup> ». Dans ce dernier cas, les applications du SIH ne sont pas directement impactées, c'est cet EAI qui gère tout ou partie des échanges avec le DMP :

- **•** filtre les documents à envoyer au DMP;
- qles normalise ;
- **a** rapproche l'IPP de l'INS;
- qinitie les transactions d'alimentation vers le DMP via un serveur assurant l'authentification de l'établissement

Dans le schéma ci-contre, l'INS n'est pas véhiculé vers les lieux de consultation du DMP, c'est pourquoi la carte Vitale est nécessaire.

Tout autre moyen permettant de disposer de l'INS au moment de la consultation permettrait de s'affranchir de la carte Vitale.

Plusieurs schémas de flux sont possibles pour véhiculer l'INS; ils se résument à deux grands types d'architecture décrits dans les fiches annexes.

À partir des exemples de cartographies proposés en annexe, chaque établissement pourra définir la cartographie la plus adaptée à sa situation.

1) EAI : Intégrateur d'Application d'Entreprise (connecteur, passerelle, etc.)

LA MISE EN ŒUVRE DU DMP EN PRATIQUE - 31

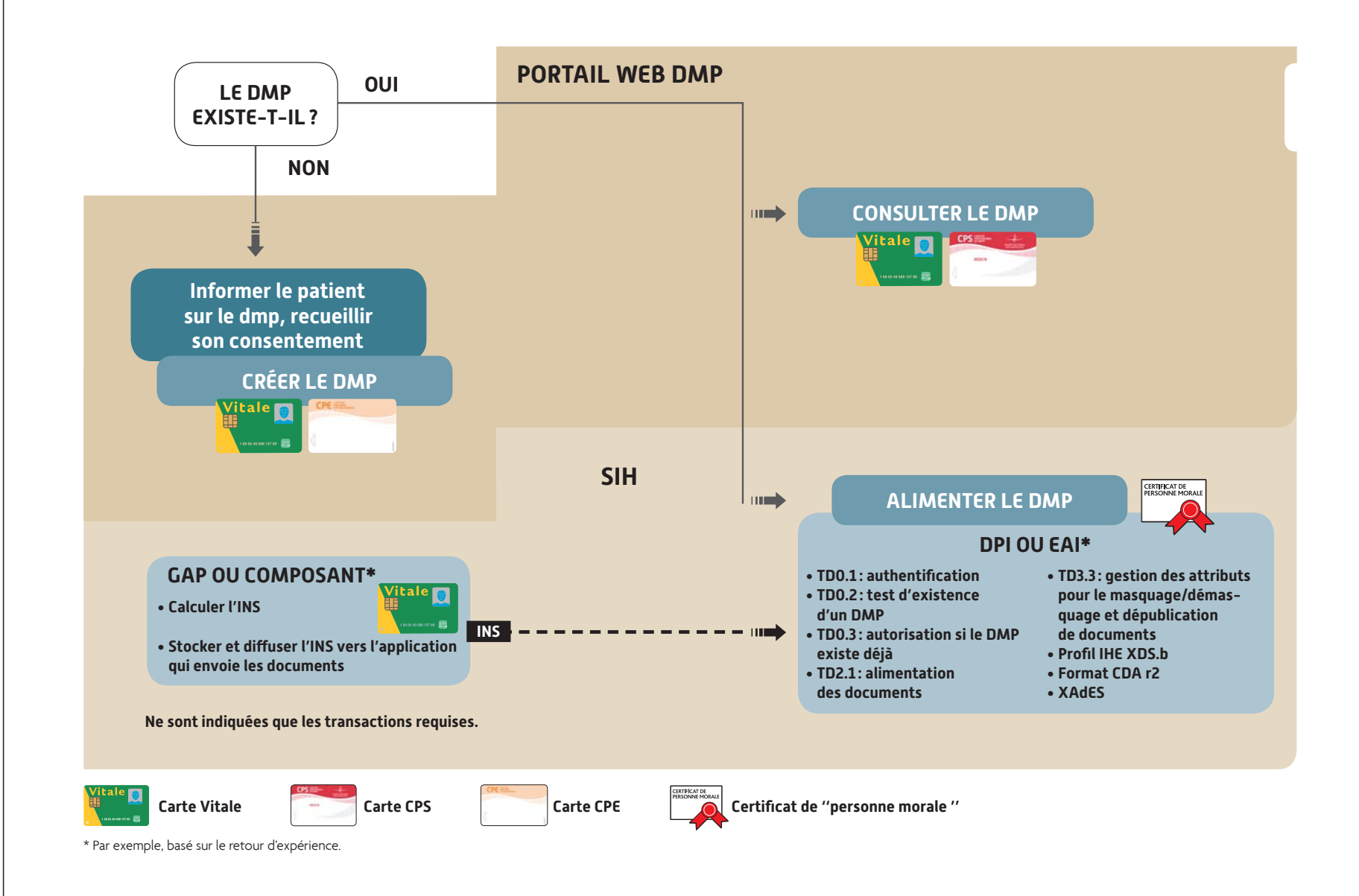

## **5.4 LE PLAN PROJET DMP**

La fiche « Le plan projet DMP en établissement » en annexe, liste l'ensemble des actions pouvant être réalisées pour mener à bien le projet DMP en établissement de santé.

Le plan projet type précise, pour chaque grande phase, les actions à mettre en œuvre et les résultats attendus. Chaque établissement établira son planning en fonction de ses contraintes et de sa capacité d'action (disponibilité des solutions DMPcompatibles des éditeurs, ressources allouées au projet), et en fonction de la dynamique régionale.

Un contact étroit avec la maîtrise d'ouvrage régionale peut permettre de gagner du temps et de bénéficier du retour d'expérience d'autres établissements de la région, voire d'autres régions.

Le schéma ci-contre présente l'articulation entre les différentes phases et étapes du projet.

### **LES DIFFÉRENTES ÉTAPES DU PLAN PROJET DMP**

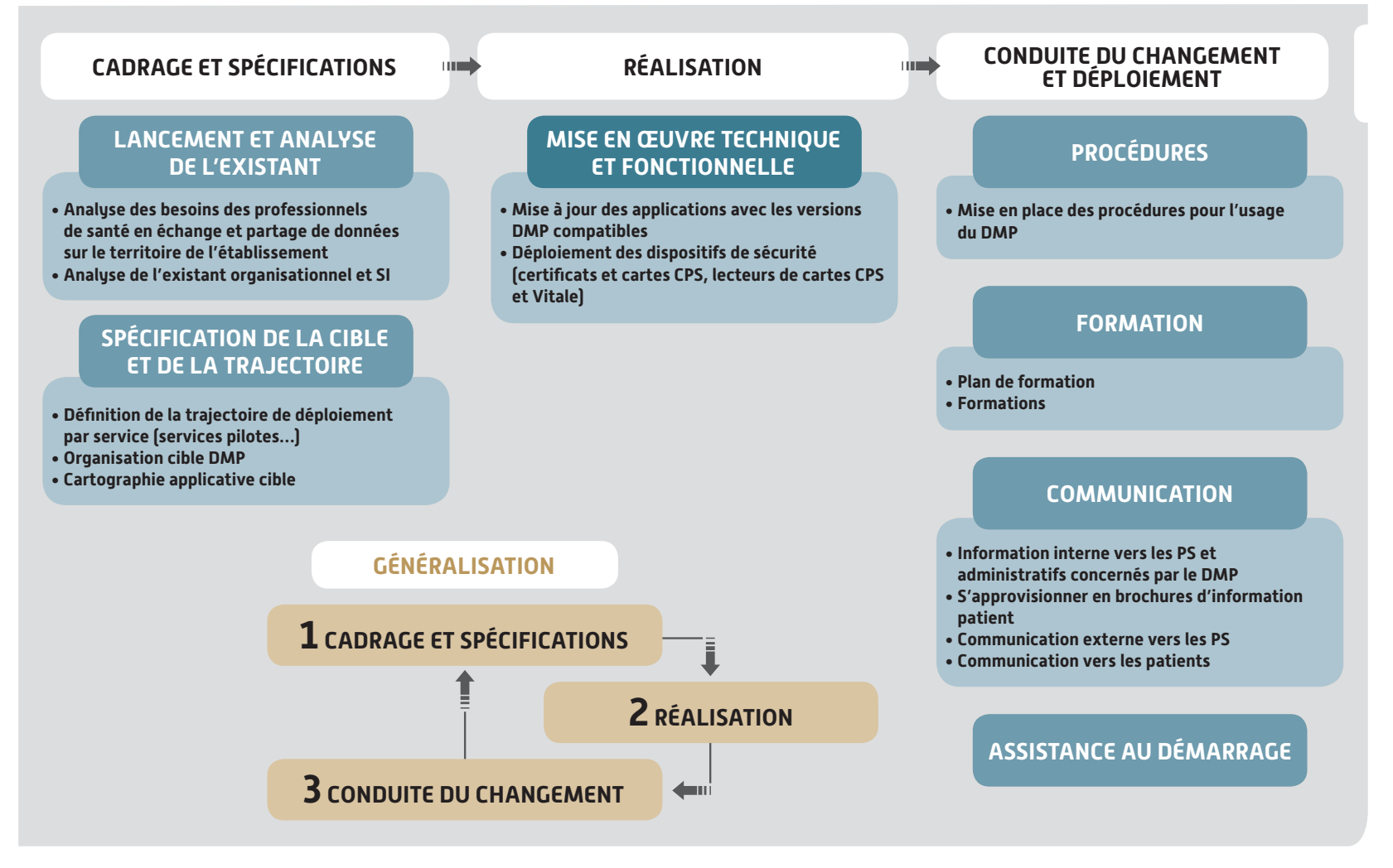

# **CHAPITRE 6**

## **ANNEXES**

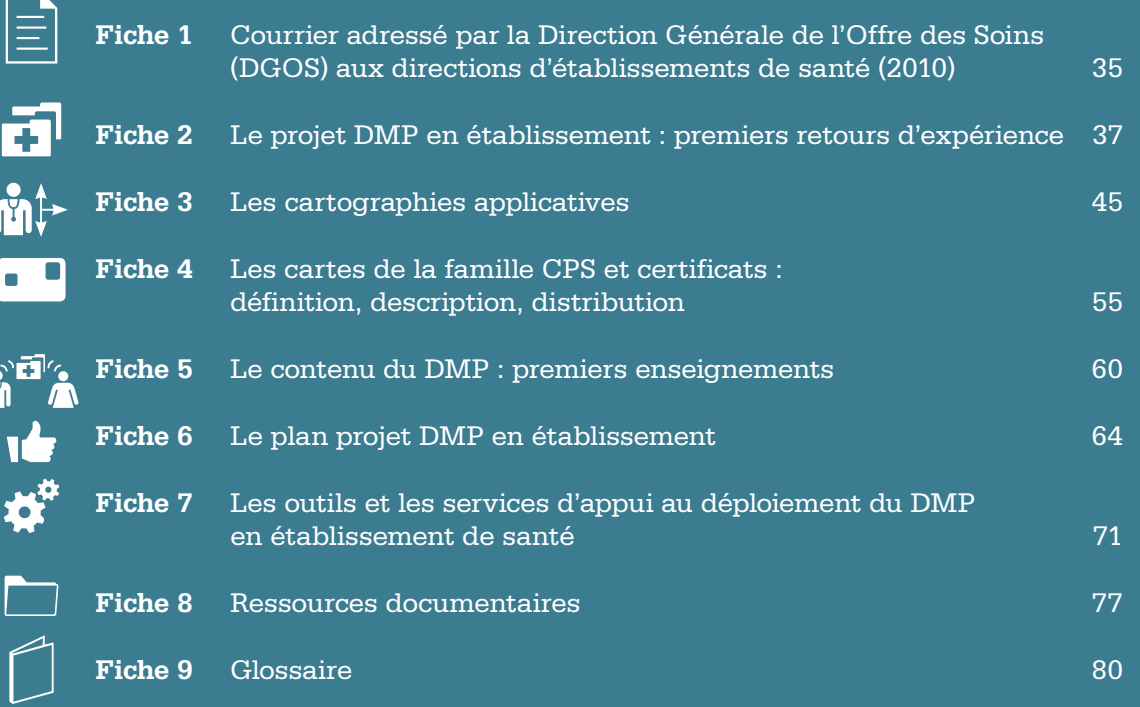

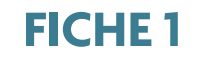

## **COURRIER ADRESSÉ PAR LA DIRECTION**  Ξ **GENERALE DE L'OFFRE DES SOINS (DGOS) AUX DIRECTIONS D'ÉTABLISSEMENTS DE SANTÉ (2010)**

#### 36 - GUIDE PRATIQUE DU PROJET DMP EN ÉTABLISSEMENT DE SANTÉ

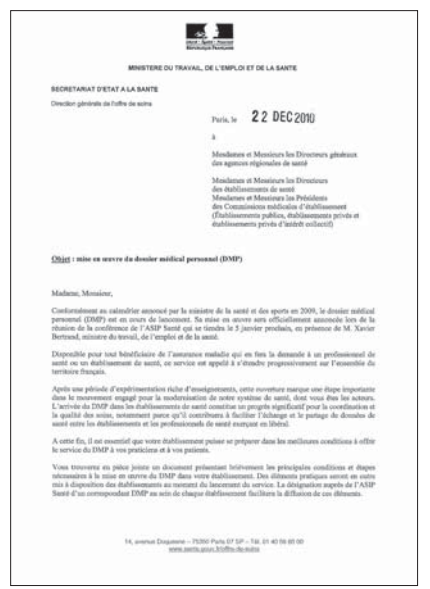

#### **OBJET : MISE EN ŒUVRE DU DOSSIER MÉDICAL PERSONNEL (DMP)**

Madame, Monsieur,

Conformément au calendrier annoncé par la ministre de la Santé et des Sports en 2009, le Dossier Médical Personnel (DMP) est en cours de lancement. Sa mise en oeuvre sera officiellement annoncée lors de la réunion de la conférence de l'ASIP Santé qui se tiendra le 5 janvier prochain, en

présence de M. Xavier Bertrand, ministre du Travail, de l'Emploi et de la Santé.

Disponible pour tout bénéficiaire de l'assurance maladie qui en fera la demande à un professionnel de santé ou un établissement de santé, ce service est appelé à s'étendre progressivement sur l'ensemble du territoire français.

Après une période d'expérimentation riche d'enseignements, cette ouverture marque une étape importante dans le mouvement engagé pour la modernisation de notre système de santé, dont vous êtes les acteurs. L'arrivée du DMP dans les établissements de santé constitue un progrès significatif pour la coordination et la qualité des soins, notamment parce qu'il contribuera à faciliter l'échange et le partage de données de santé entre les établissements et les professionnels de santé exerçant en libéral. À cette fin, il est essentiel que votre établissement puisse se préparer dans les meilleures conditions à offrir le service du DMP à vos praticiens et à vos patients.

Vous trouverez en pièce jointe un document présentant brièvement les principales conditions et étapes nécessaires à la mise en œuvre du DMP dans votre établissement. Des éléments pratiques seront en outre mis à disposition des établissements au moment du lancement du service. La désignation auprès de l'ASIP Santé d'un correspondant DMP au sein de chaque établissement facilitera la diffusion de ces éléments.

Par ailleurs, pour appuyer directement les acteurs, l'ASIP Santé organisera fin 2010 des actions d'accompagnement dans les territoires, en lien avec les maîtrises d'ouvrage régionales chargées de piloter la mise en oeuvre des espaces numériques régionaux de santé (ENRS).

Les équipes de l'ASIP Santé se tiennent à votre disposition pour toute question que vous pourrez avoir sur l'arrivée du DMP et sur son impact sur vos activités. Vous trouverez leurs coordonnées dans le document joint.

Je sais pouvoir compter sur votre implication.

Annie PODEUR Directrice générale de l'offre de soins (Décembre 2010)
# **FICHE 2**

# **LE PROJET DMP EN ÉTABLISSEMENT : PREMIERS RETOURS D'EXPÉRIENCE**

**L**es enjeux traités sont les suivants :

- q **Réussir la création de DMP,** en minimisant l'investissement en ressources et en s'assurant que la dynamique se pérennise dans le temps ;
- q **Assurer une appropriation et des usages réguliers des DMP créés,** par les professionnels de santé, au sein et en dehors des établissements, dans un contexte de montée en charge progressive.

## **1. LA CRÉATION DE DMP : À INTÉGRER AUX PROCESSUS EXISTANTS**

Réussir la création de DMP nécessite de délivrer au patient une information « de qualité », c'est-à-dire claire, visible, pertinente, accessible, complète, ciblée et graduée dans le temps. La diffusion de l'information peut être organisée en plusieurs étapes, avec des messages et un niveau d'interaction variables avec le patient.

Trois temps sont identifiés pour obtenir à un taux d'acceptation satisfaisant du patient :

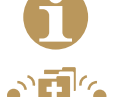

**a 1.1 un temps d'information** sans échanges directs entre le personnel de l'établissement et le patient<sup>.</sup>

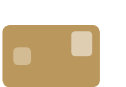

**0 1.2 un temps d'échange avec le patient**, afin de faire la promotion du DMP et répondre à ses questions éventuelles ;

**o 1.3 un temps de création du DMP,** soit le temps au cours duquel on propose au patient informé de créer son DMP et où l'on recueille son consentement.

Selon les premiers retours d'expérience, si ces trois temps sont respectés, les résultats sont alors probants. En effet, le temps de recueil du consentement et de création du DMP est réduit : moins de 3 minutes sont nécessaires en accès web, et un peu moins avec une solution DMP compatible. Le nombre de refus est également très limité.

#### **1.1 LE TEMPS D'INFORMATION**

La communication sur le DMP commence bien avant la saisie du recueil du consentement et la création du DMP.

A ce stade, il n'y a pas d'interaction entre le personnel de l'établissement et le patient.

Les messages délivrés sont simples. Des supports de communication institutionnels ont été développés par l'ASIP Santé, à cet effet (affiches, vidéos, dépliants...). Ils sont gratuits et disponibles sur les sites : **www.dmp.gouv.fr** et **http://esante.gouv.fr/dmp.**

L'information est diffusée de façon visible dans différents lieux de l'établissement (admissions, bureau des entrées, salles d'attentes, service des urgences, chambre du patient). Elle est facilement accessible à toutes les étapes du parcours patient (à l'entrée, en cours d'hospitalisation, lors des consultations, à la sortie). Elle sera d'autant mieux perçue et comprise que le patient est réceptif aux messages dans son environnement (salle d'attente, chambre du patient).

Pour que le message soit reçu, **l'information sur le DMP doit 1.2 LE TEMPS D'ÉCHANGES : RÉPONDRE être véhiculée par les multiples vecteurs et canaux de communication existants** au sein de l'établissement.

q **Films DMP\*** projetés sur des écrans dans les lieux d'attente, diffusés sur les chaînes de l'établissement dans les chambres, et/ou sur le site internet de l'établissement ;

- q **Brochures DMP\***, remises avec le livret d'accueil, et accessibles aux points d'information de l'établissement, ou dans la chambre du patient ;
- **Affiches DMP\*** dans les salles d'attente des patients, ou sur les murs des lieux de passage ;
- Rubriques dédiées sur le site web de l'établissement;
- qTag inséré dans les signatures email ou dans les courriers (exemple : « Au CH X, on crée votre DMP »)

L'établissement peut également solliciter la presse ou la télévision locale pour communiquer sur le DMP à l'occasion d'un événement de lancement.

**Plus l'information sur le DMP est accessible et visible dans le circuit du patient, plus la promotion du DMP se fait naturellement et moins la demande d'informations complémentaires par les patients sera importante.**

La communication doit s'inscrire dans une stratégie et un plan de communication organisés dans la durée, et ancrés dans le quotidien de l'établissement.

# **AUX INTERROGATIONS DU PATIENT SUR LE DMP**

Certains établissements adoptent une période « d'amorçage » du DMP en positionnant **temporairement une ou plusieurs personne(s)** (le(s) « Conseiller(s) DMP\* ») **à un point stratégique du circuit patient**, (sur un ou plusieurs lieu (x) de passage important(s)). Ce lieu, désigné comme **guichet d'information sur le DMP**, a pour objectif de faire la promotion du DMP et de répondre aux questions des patients.

D'autres établissements s'appuient sur **les secrétaires médicales** et les résultats sont également probants.

Enfin, d'autres établissements s'appuient sur le corps médical pour répondre aux questions complémentaires du patient, car **le meilleur « conseiller DMP » est le médecin** qui a la confiance du patient. Il explique l'intérêt et les bénéfices du DMP en lien avec les symptômes et/ou la pathologie.

Il pourra ensuite orienter le patient pour la création de son DMP, vers le(s) lieu (x) adéquat(s), au sein de l'établissement.

\* Pour plus d'informations, consultez la fiche 8 « Ressources documentaires » à la fin de ce guide.

### **RETOUR D'EXPÉRIENCE**

Les personnes positionnées au guichet d'information DMP peuvent aussi se déplacer dans les unités de soins. Leur mission est d'informer les patients et de leur proposer le DMP, en complément de l'information dispensée par l'affichage, la projection de films ou la mise à disposition de brochures.

Si un tel guichet existe, **une signalétique spécifique** est mise en place au sein de l'établissement, fléchant clairement vers le point d'information DMP. Un message court et pertinent est délivré par le personnel des services (consultations, unité de soins, plateaux techniques) afin d'orienter les patients au cours de leur séjour, ou au moment de leur sortie, vers ce guichet d'information DMP.

Il faut rester vigilant à ce que ce dispositif (Conseillers DMP et point d'information DMP) ne revête pas une image trop commerciale.

Les Conseillers DMP ont l'habitude du contact avec les patients. Par ailleurs, des actions sont en cours dans certaines régions afin d'associer des représentants d'associations de patients à ce type de mission.

Durant la période de démarrage, la maîtrise d'ouvrage régionale peut apporter son soutien à l'établissement, en formant et en assistant, pendant quelques jours, les personnes en charge de faire la promotion du DMP.

L'un des enjeux est **le maintien de la dynamique dans le temps**, par conséquent l'un des facteurs clés de succès des points d'information DMP est l'organisation d'une permanence pour garantir l'efficacité du dispositif (roulements de personnel autour du poste « Conseiller DMP »). L'avantage d'un tel dispositif est de dédier un temps d'apprentissage « in vivo », permettant aux Conseillers DMP de devenir de véritables relais auprès des autres professionnels de santé de leur établissement. Progressivement, le personnel gagne en confiance et s'approprie pleinement l'argumentaire autour du DMP, qui devient naturel et s'intègre dans son quotidien. Il est convaincant et donc plus performant dans ses réponses.

La désignation du Conseiller DMP et la création d'un point d'information dédié sont temporaires. Ils sont déployés durant la période de démarrage et disparaissent quand les équipes intègrent dans leur pratique quotidienne l'information complémentaire des patients sur le DMP.

#### **COMMENT RÉALISER LA PROMOTION DU DMP ET RÉPONDRE AUX QUESTIONS DES PATIENTS SUR LE DMP ?**

L'interlocuteur du patient doit être en mesure de répondre précisément à ses interrogations. Pour ce faire, il dispose d'éléments de réponse précis, préparés, qu'il s'est préalablement appropriés après une formation sur le DMP : grands principes, droit du patient accès fonctionnalités confidentialité. Les formations peuvent être réalisées par les maîtrises d'ouvrage régionales, l'ASIP Santé, et à terme, par les organismes de formation agréés. **L'argumentaire pour la promotion du DMP a d'autant plus**  d'impact qu'il est court et adapté au profil du patient et en lien avec sa prise en charge.

Le discours est modéré afin de ne pas forcer les patients (convaincre le patient, avoir une réponse aux différentes objections qu'il peut émettre). L'objectif de cet argumentaire est **de renforcer l'information déjà reçue par le patient**, et compléter son besoin de précisions sur le DMP.

L'argumentaire doit être court et tenir en moins de 2 minutes. Il peut être réalisé par chaque établissement en s'appuyant sur les outils (FAQ patient, sous-main, site intranet\*) mis à disposition par l'ASIP Santé et les maîtrises d'ouvrage régionales.

#### **1.3 LE TEMPS DE CRÉATION DU DMP**

#### **Plusieurs modèles d'organisation sont possibles pour la création du DMP :**

La personne réalisant la promotion du DMP et répondant aux interrogations du patient sur le DMP peut être celle qui crée le DMP.

Les premiers retours d'expérience indiquent que le recueil du consentement et la création du DMP peuvent être organisés au moment de l'admission, à la sortie des consultations (consultations externes pour les établissements publics, consultations pré-anesthésiques pour les établissements privés), mais également en cours d'hospitalisation ou à la sortie du patient. En effet, la disponibilité du patient peut y être plus grande. La création du DMP peut également être dévolue à une autre personne dans l'organisation.

**Le lieu de création dépendra de l'organisation de l'établissement**. De façon générale, démarrer la création des DMP avec des secrétaires médicales au moment des consultations s'avère être un modèle particulièrement efficace.

Dans la pratique, les établissements commencent par quelques lieux de création pour affiner leur stratégie, puis augmentent ensuite le nombre de points de création du DMP dans l'établissement.

### **RETOUR D'EXPÉRIENCE**

En cas de forte affluence, l'agent créant le DMP doit introduire la question de la création du DMP par une accroche simple et une question fermée (« Disposez-vous d'un Dossier Médical Personnel ? »; « Souhaitez-vous que je crée votre DMP ? »). En cas de questions complémentaires de la part du patient insuffisamment informé ou souhaitant approfondir, l'agent pourra l'orienter vers le guichet d'information DMP ou lui proposer de revenir ultérieurement en cours de séjour.

Des techniques et organisations innovantes pour créer le DMP sont régulièrement testées par les établissements. Elles ont pour objectif de réduire la charge de travail interne tout en recherchant un taux de consentement élevé et une information de qualité.

\* Pour plus d'informations, consultez la fiche 8 « Ressources documentaires » à la fin de ce guide.

## **2. LE DÉVELOPPEMENT DES USAGES DU DMP**

#### **LES PRINCIPES**

Les professionnels de santé sont sensibilisés à l'intérêt du DMP et les premiers DMP ont été créés. Il s'agit ensuite d'en favoriser les usages par les professionnels de santé : « le DMP de ce patient existe, il faut y ajouter des documents pour qu'il soit utile » Cette information, à la fois relayée en interne et en externe, doit être **portée par les canaux de communication habituels de l'établissement vers les médecins et les autres professionnels**. L'objectif est d'inscrire cette communication dans la durée afin que le DMP s'intègre dans les pratiques.

**Les correspondants externes et les médecins consulteront les DMP des patients s'ils sont alimentés**. Ils seront alors enclins à les alimenter eux-mêmes. Chacun trouvera, dans la pratique, l'intérêt de partager l'information médicale utile et nécessaire pour la coordination des soins. Le DMP deviendra évident.

**Les usages vont croître avec l'atteinte d'une masse critique de DMP créés et alimentés**. Cela prendra du temps. Aussi, il est important d'en informer préalablement les professionnels de santé et les patients.

**Sensibiliser et former les professionnels de santé sur le DMP**

**Informer les professionnels de santé que le DMP du patient est créé**

**Le professionnel de santé utilise le DMP du patient : il l'alimente et le consulte Le DMP lui facilite la tâche**

### **COMMENT SAVOIR SI LE DMP EST DÉJÀ CRÉÉ ET DOIT ÊTRE ALIMENTÉ ?**

Les retours d'expérience montrent qu'il faut, avant toute chose, s'appuyer sur l'organisation, les supports et les réseaux de communication habituels de l'établissement.

Des méthodes simples, engageant peu de frais, peuvent être adoptées afin de faciliter la transmission de l'information sur l'existence du DMP entre professionnels de l'établissement et en particulier ceux qui ne sont pas en contact direct avec le patient. Par exemple, il est possible :

**o** d'insérer **un pictogramme DMP** dans les écrans du  $\|$ | $\|$ | $\cdots$ || $\|$ dossier du patient informatisé ;

**DMP** qde coller un pictogramme ou de mettre **un tampon DMP sur la pochette du dossier patient**, ou sur un formulaire papier ;

Cela permet de délivrer deux messages aux professionnels de santé de l'établissement :

- qle patient a reçu toute l'information nécessaire et a donné son accord à l'établissement pour la création et l'alimentation de son DMP;
- qles documents validés par le médecin et utiles à la coordination des soins peuvent être déposés dans le DMP du patient et le médecin peut consulter le DMP lorsque les correspondants de l'établissement y ont ajouté des documents.

#### **COMMENT ALIMENTER LE DMP ?**

En premier lieu, il est important d'identifier une stratégie d'alimentation du DMP. Elle sera d'autant plus efficace qu'elle s'ap**puiera sur la stratégie de l'établissement et son projet médical**,

impliquant aussi bien le corps médical que la direction de l'établissement. Privilégier **une fi lière de soins** touche en effet le cœur de la stratégie de l'établissement en termes de visibilité vers l'extérieur, et s'inscrit pleinement dans la coordination des soins.

Ensuite, tout l'enjeu réside dans le fait de ne pas imposer une charge de travail supplémentaire aux médecins, tout en leur laissant la maîtrise du dépôt de documents dans le DMP.

L'alimentation doit donc être **la plus simple possible pour le médecin**. Elle doit être gérée par le médecin à partir de son logiciel métier, dans le SIH. La méthode consiste à identifier au préalable des règles d'alimentation du DMP. Des règles d'envoi consensuelles et par défaut peuvent ainsi être adoptées (soit pour tout l'établissement, soit par service ou par pôle). Elles concernent à la fois la qualité et la pertinence du document transmis (« Quel type de document ? »).

Ainsi, une règle souvent rencontrée est **l'alimentation du DMP de façon « systématique »** avec les comptes-rendus d'hospitalisation et les lettres de sortie ou encore les ordonnances de sortie, visibles par le patient et par tous les professionnels de santé autorisés.

Les règles évoluent dans le temps et des points réguliers peuvent être réalisés entre les médecins et le responsable informatique afin d'étendre l'alimentation « systématique » à d'autres types de documents.

En outre, **le médecin doit pouvoir suspendre le processus d'alimentation du DMP** par défaut, pour un patient donné (Illustration : dès que le compte-rendu d'hospitalisation est sauvegardé dans le logiciel métier, il est sauvegardé avec la mention « envoi au DMP » par défaut : le médecin peut décider d'enlever la mention « envoi au DMP » pour un patient en particulier).

L'outil doit donc intégrer dans les écrans du SIH et en particulier dans l'outil métier utilisé par le médecin et la secrétaire médicale, la possibilité au médecin et à la secrétaire médicale de maîtriser l'alimentation du DMP. C'est le médecin qui décide in fine de la pertinence de la mise à disposition du document dans le DMP.

L'éditeur doit être sollicité en amont par le responsable informatique ou la DSI d'établissement afin d'identifier les possibilités offertes par le logiciel à ce sujet pour mettre en œuvre ces fonctionnalités.

#### **COMMENT INCITER LES CORRESPONDANTS EXTERNES À CONSULTER ET À ALIMENTER LE DMP ?**

De façon similaire au processus d'information interne, l'établissement diffuse l'information DMP à ses correspondants externes. Le DMP de ce patient existe. Il contient éventuellement des documents déposés à l'occasion du séjour du patient dans l'établissement. Demandez au patient l'autorisation de le consulter et complétez-le pour qu'il soit utile.

Des moyens simples ont été mis en œuvre par certains établissements. Par exemple, **un tampon DMP sur chaque compte-rendu adressé au médecin traitant permet de signaler l'existence du DMP. Ou encore, l'établissement peut ajouter en bas de page du compte-rendu** la mention « ce document se trouve dans le DMP du patient, consultez-le avec l'autorisation du patient et ajoutez les documents que vous jugez utiles à sa prise en charge ». Il est aussi possible de retrouver ces deux mentions sur **la pochette remise au patient** (par exemple, sur la pochette d'imagerie).

Le message transmis aux partenaires est triple :

- qle DMP du patient est créé,
- qvous y trouverez a minima les documents qui vous sont remis au format papier par l'établissement,
- qnous vous invitons également à ajouter des documents utiles à la prise en charge.

Le patient peut devenir lui aussi, le vecteur d'information sur le DMP auprès des correspondants externes qui le prennent en charge.

#### **VERS QUELS CORRESPONDANTS EXTERNES COMMUNIQUER EN PRIORITÉ ?**

Le développement des usages doit se faire **de façon cohérente et synchronisée avec l'ensemble des acteurs du bassin de santé et de la fi lière de prise en charge**.

Afin de communiquer efficacement, des cibles sont préalablement identifiées. Dans un premier temps, il est intéressant de travailler en priorité avec les principaux partenaires et prescripteurs de l'établissement. Des résultats immédiats peuvent être rapidement observés, avec le développement des usages (alimentation du DMP par les correspondants externes) et un retour sur investissement intéressant pour les médecins de l'établissement. Un deuxième périmètre est identifié après le début de la démarche, englobant l'ensemble des correspondants (en général, environ 6 mois après).

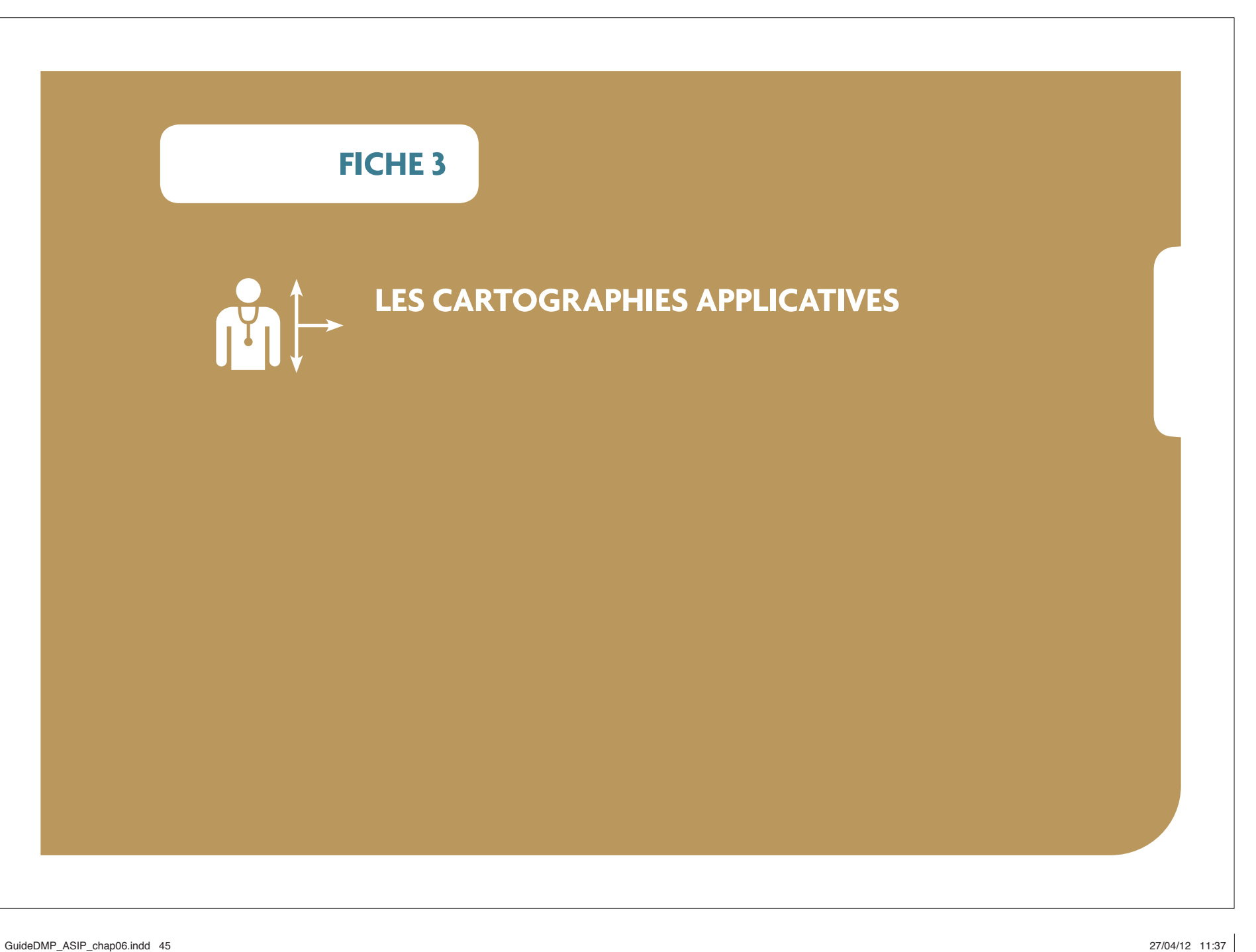

Cette fiche détaille quatre cartographies types, allant de l'absence d'intégration à une intégration complète.

Ces différentes cartographies applicatives sont fonction :

- **du choix de l'activité** (alimentation, création, consultation) supportée par le SIH;
- **o de l'organisation choisie pour gérer chaque activité** dans l'établissement : pour les activités gérées par le personnel administratif, l'application concernée est la gestion administrative des patients (GAP), pour celles gérées par le personnel des unités de soins, secrétaires médicales ou professionnels de santé, c'est généralement le dossier patient informatisé (DPI).

Quelle que soit la cartographie choisie par l'établissement, il devra s'assurer que les pré-requis fonctionnels sont bien remplis. En particulier, pour les accès au DMP en mode Web, le poste de travail doit disposer d'une infrastructure matérielle et logicielle permettant la lecture des cartes Vitale et CPS. Un outil de diagnostic du poste de travail est disponible sous **http://www.dmp.gouv.fr/ web/dmp/professionnel-de-sante/procedure-acces-dmp**, pour vérifier sa configuration et préciser les éventuels modules à installer. L'établissement doit également prévoir un accès Internet (sans filtrage https).

L'ASIP Santé fournit également sur demande un guide d'installation pour le deploiement de l'accès web des professionnels de santé en établissements. Ce guide inclut les architectures de type TSE/Citrix\*.

#### **OPTION 1 – AUCUNE INTÉGRATION**

**Dans ce scénario, il n'y a aucune interaction du SIH avec le DMP et toutes les activités liées au DMP sont réalisées à partir du portail Web DMP.**

S'il est le moins intrusif pour le SIH existant, il est le plus contraignant en termes d'organisation puisqu'il ne permet pas de systématiser par défaut l'alimentation du DMP. Cette alimentation devra être réalisée manuellement par un professionnel de santé muni de sa carte CPS.

Il pourra être choisi dans une structure où le volume de documents produits reste limité et/ou le dossier patient n'est pas informatisé.

Sa mise en oeuvre nécessite alors :

- **o** de fournir un accès Internet aux professionnels susceptibles d'interagir avec le DMP ;
- **o** d'équiper les postes de travail en lecteurs de cartes pour les cartes Vitale et CPS (ou CPE).

La carte Vitale n'est obligatoire que pour la création du DMP; la consultation ou l'alimentation du DMP nécessitent de connaître l'INS du patient, mais celui-ci peut être saisi. Dans la mesure où le professionnel de santé a la possibilité de récupérer l'INS et l'enregistrer dans le portail Web du DMP, le lecteur de carte Vitale n'est alors pas nécessaire.

\* Pour plus d'informations, consultez la fiche 8 « Ressources documentaires » à la fin de ce guide.

ANNEXES - 47

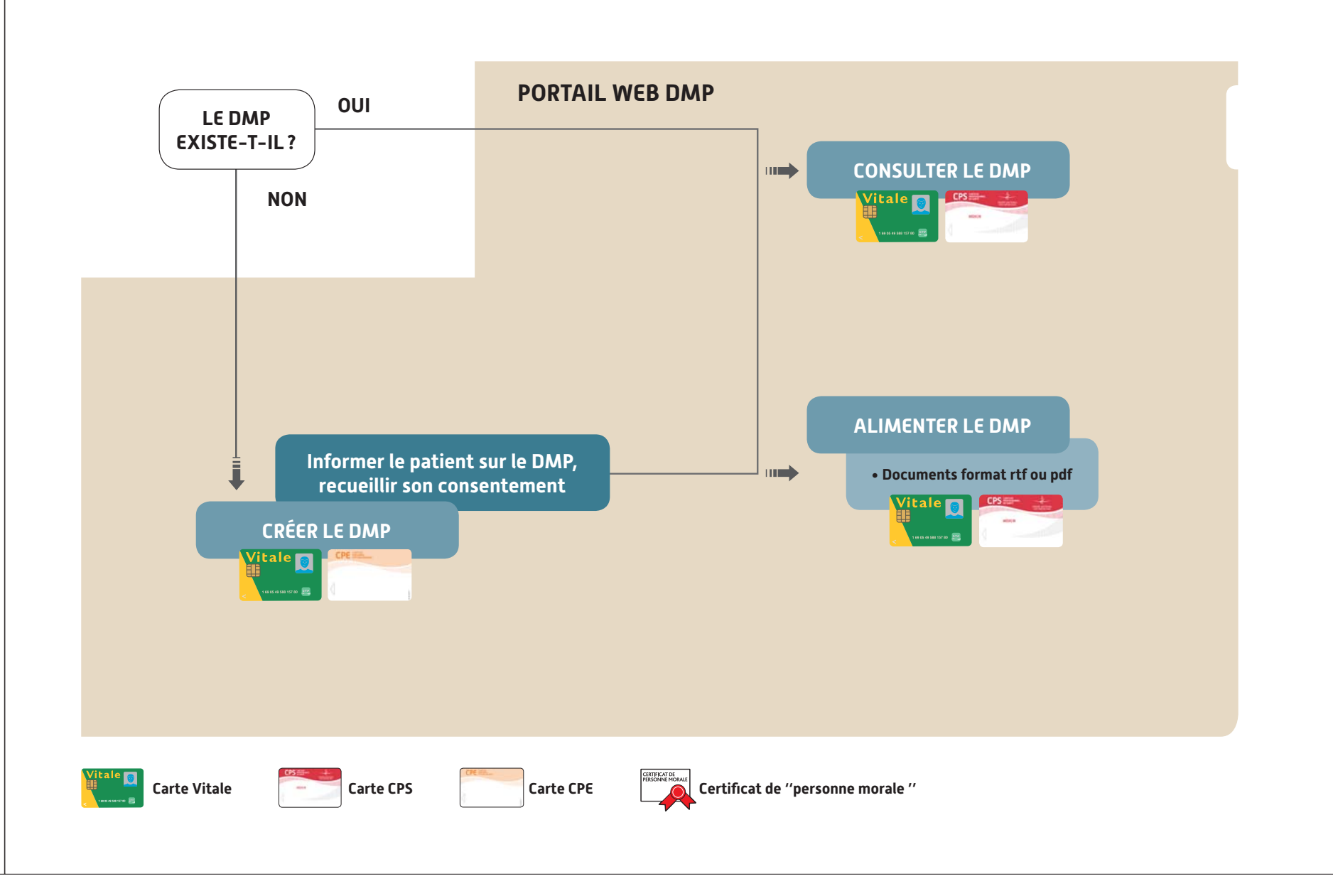

### **OPTION 2 – DMP COMPATIBILITÉ POUR L'ALIMENTATION**

#### **L'exemple qui suit est le moins impactant sur le SIH, tout en permettant une ergonomie acceptable pour utiliser toutes les fonctions du DMP.**

Il correspond à la situation suivante :

- qle DMP est créé via un accès au portail Web DMP, éventuellement via un appel URL du portail Web PS DMP (transaction TD 0.9) inséré dans la GAP/GAM, par exemple ;
- **o** le SIH calcule et stocke l'INS pour pouvoir alimenter le DMP automatiquement et consulter le DMP sans avoir recours à la carte Vitale du patient ;
- ql'établissement dispose d'une solution DMP-compatible pour pouvoir alimenter le DMP. L'alimentation automatique nécessite en amont un arbitrage du corps médical (CME, Pôles, Services cliniques) sur le type de documents produits par l'établissement à reporter dans le DMP ;
- qle DMP est consulté via un accès au portail Web DMP dès lors que le professionnel de santé dispose de sa carte CPS individuelle, éventuellement via un appel contextuel (transaction TD 0.9) inséré dans le dossier patient de l'établissement, par exemple.

Dès que l'établissement décide d'intégrer le DMP dans son processus de soins, l'intégration minimale consiste à alimenter le DMP avec la production documentaire du SIH, les autres fonctions pouvant être réalisées au travers du portail Web DMP.

Pour cela, **le composant du SIH qui envoie les documents vers le DMP doit disposer de l'INS**. Il faut donc que le SIH soit en mesure de calculer ou récupérer l'INS, de le stocker et de le mettre à disposition des applications qui alimentent le DMP. Pour le calcul (ou la récupération) de l'INS, l'application concernée peut être soit la gestion administrative du patient (GAP/GAM), soit un composant dédié.

**Pour l'alimentation du DMP, l'application concernée par la DMP Compatibilité** peut être le dossier patient informatisé qui collecte les documents produits par les applications du SIH (voire directement les applications métier productrices de document) ou bien un composant spécifique dédié que l'on appellera « EAI ». Dans ce dernier cas, les applications du SIH ne sont pas directement impactées, c'est cet EAI qui gère tout ou partie des échanges avec le DMP :

- **•** filtre les documents à envoyer au DMP;
- qles normalise ;
- **a** rapproche l'IPP de l'INS ;
- qinitie les transactions d'alimentation vers le DMP via un serveur assurant l'authentification de l'établissement

Dans le schéma ci-dessous, l'INS n'est pas véhiculé vers les lieux de consultation du DMP, c'est pourquoi la carte Vitale est nécessaire. Tout autre moyen permettant de disposer de l'INS au moment de la consultation permettrait de s'affranchir de la carte Vitale.

ANNEXES - 49

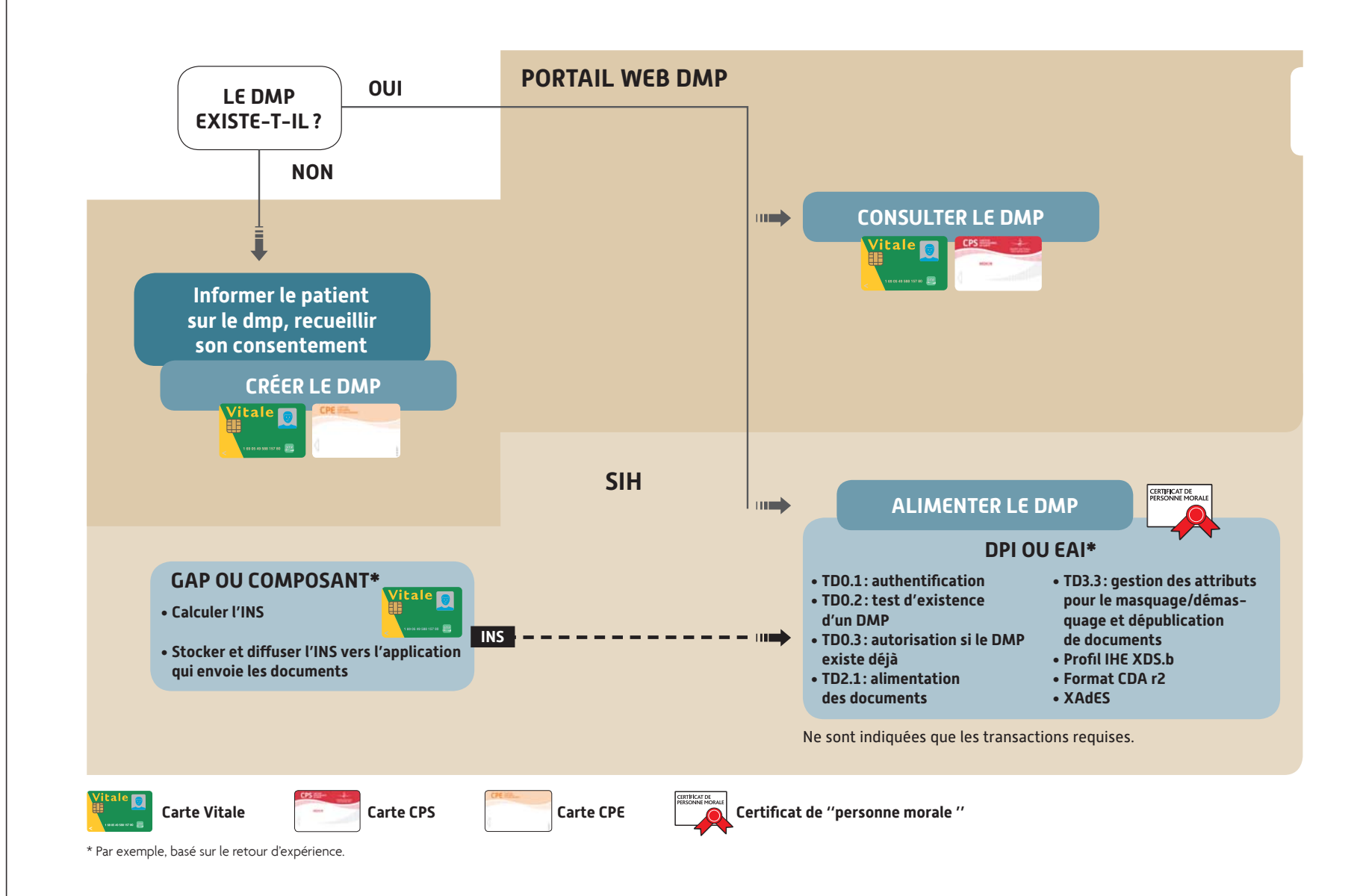

Plusieurs schémas de flux sont possibles pour véhiculer l'INS et le mettre à disposition des applications qui en ont besoin, ils se résument à deux grands types d'architecture détaillés ci-dessous.

- **C** Les flux existants sont conservés (diffusion de l'IPP par la GAM/ GAP vers les applications du SIH, collecte des comptes-rendus dans le DPI) et des flux propres au DMP sont ajoutés (schéma 1): le EAI qui envoie les documents au DMP interroge le composant dans lequel est stocké l'INS et fait le rapprochement entre les documents reçus du SIH avec un IPP, et l'INS.
- **o** Les flux existants sont impactés pour véhiculer l'INS (schéma 2): les applications productrices de documents envoient donc des documents qui sont déjà associés à l'INS.

L'une ou l'autre de ces architectures pourra indifféremment être choisie. La deuxième nécessite de faire évoluer les applications métier pour stocker l'INS.

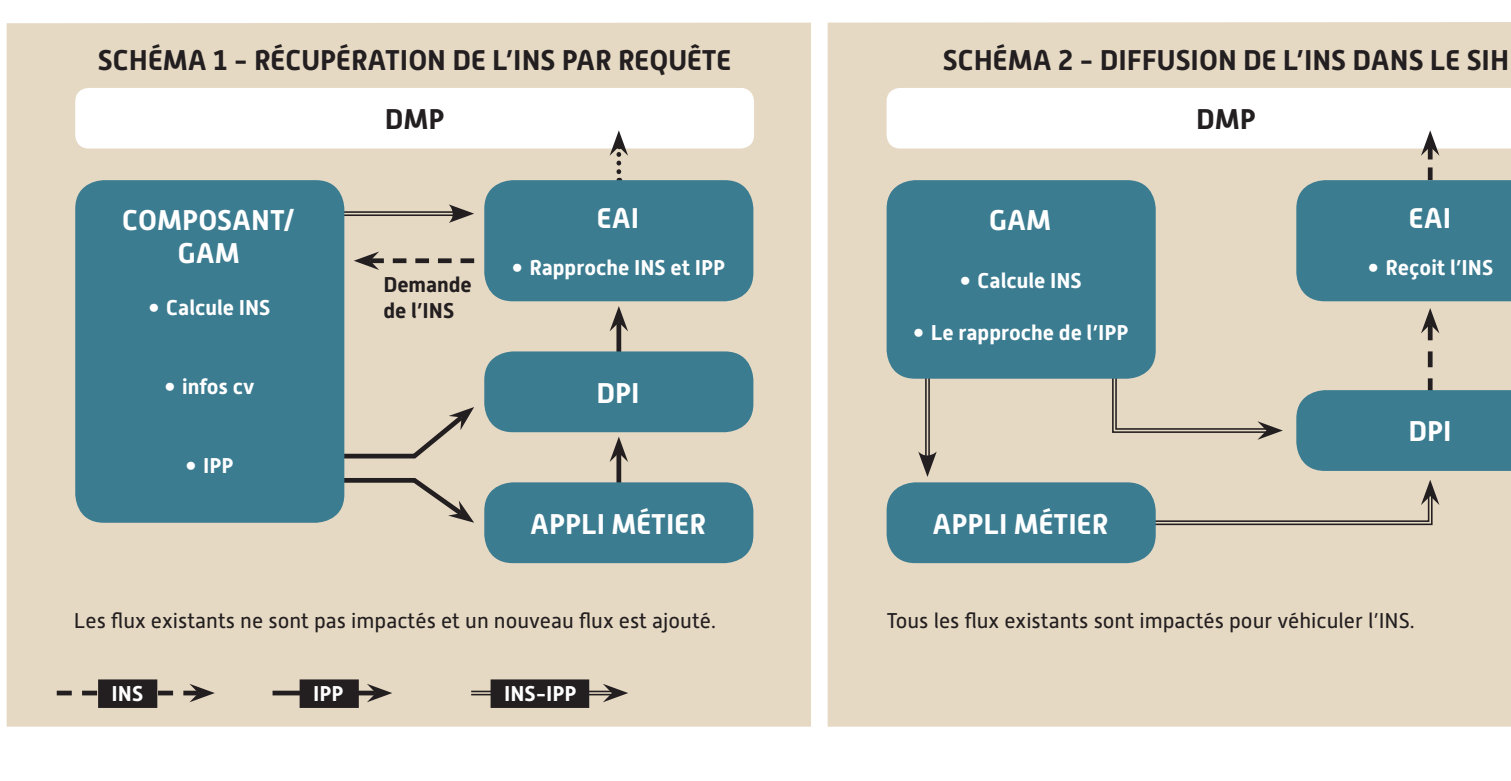

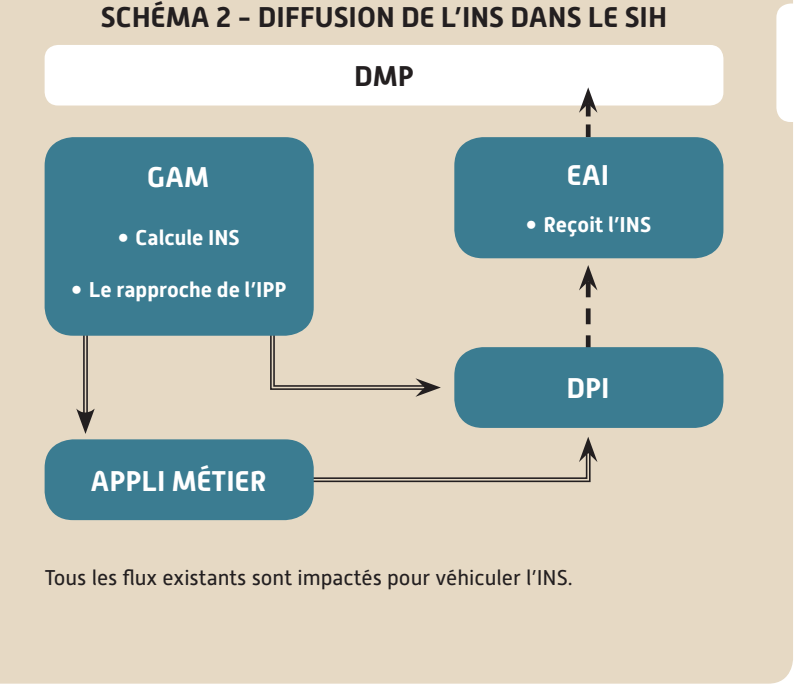

### **OPTION 3 – DMP COMPATIBILITÉ POUR LA CRÉATION ET L'ALIMENTATION**

#### **Le SIH calcule et stocke l'INS, crée et alimente le DMP. Le portail Web DMP est utilisé pour consulter le DMP.**

Ce scénario présente plusieurs variantes, les fonctions étant progressivement prises en charge par le SIH, au fur et à mesure que les transactions y sont implémentées.

Les applications dans lesquelles sont implémentées ces différentes transactions dépendent des choix d'organisation de l'établissement et de ses choix d'urbanisation du SI, ainsi que de l'offre de son éditeur : selon les profils des personnes amenées à créer le DMP, l'application impactée sera la GAP/GAM ou le DPI ; de même, l'application qui envoie les documents vers le DMP sera le DPI ou l'EAI.

Sans l'appel contextuel, le professionnel authentifié par sa CPS doit lire la carte Vitale (ou saisir manuellement l'INS) du patient pour accéder à son dossier, alors qu'avec l'appel contextuel, l'INS est transmis par le SIH. Mais dans les deux cas, l'IHM (Interface Homme-Machine) de consultation est celle du portail Web DMP. L'appel contextuel peut être assuré par une application locale,

qui se contente de supporter la carte CPS et d'interroger la GAP sur la base des traits d'identité du patient pour acquérir son INS et vérifier le caractère effectif de son consentement. La carte Vitale est lue à l'accueil et l'INS est stocké.

Notons que l'implémentation des transactions peut également impacter les IHM des applications (par exemple pour la saisie du consentement).

#### 52 - GUIDE PRATIQUE DU PROJET DMP EN ÉTABLISSEMENT DE SANTÉ

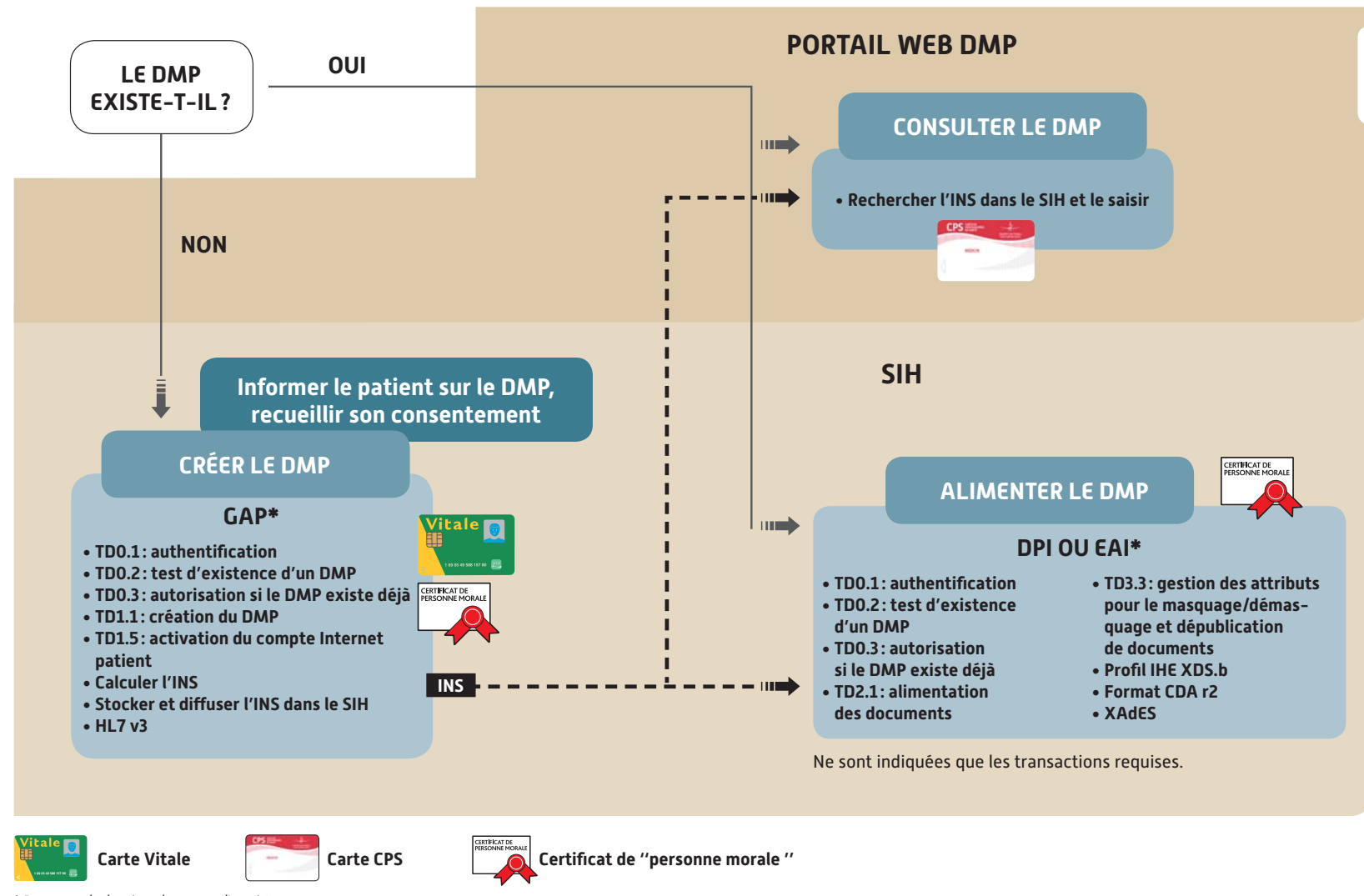

\* Par exemple, basé sur le retour d'expérience.

#### **OPTION 4 – DMP COMPATIBILITÉ TOTALE POUR TOUTES LES FONCTIONS, CRÉATION, ALIMENTATION ET CONSULTATION**

#### **Le SIH couvre toutes les fonctions du DMP et le portail Web DMP n'est plus utilisé (sauf cas particulier ou transaction optionnelle).**

Dans ce scénario le plus intégré, où toutes les fonctions sont prises en charge par les applications métier existantes du SIH, le DPI intervient nécessairement pour l'alimentation et la consultation du DMP, les fonctions de création et de gestion pouvant quant à elles être couvertes par la GAP/GAM ou le DPI, selon le choix d'organisation de l'établissement.

D'autres applications métier que le DPI peuvent également alimenter directement le DMP (urgences, radiologie, etc.). Cette solution impose l'usage de la CPS pour s'authentifier sur le DPI.

En fonction des choix d'urbanisation de l'établissement, l'envoi peut également être centralisé dans un EAI comme dans l'option précédente. Il permet ainsi de centraliser les fonctions de sécurité et de traçabilité associées au DMP.

Pour la consultation, l'intégration minimale est l'appel contextuel, qui met en oeuvre une seule transaction, avec transmission du contexte patient et utilisateur, l'intégration plus poussée met en oeuvre les transactions pour la recherche de document, leur consultation et la gestion de leurs attributs. C'est la plus impactante vis-à-vis des IHM du DPI.

Dans le scénario ci-contre, le DPI (et éventuellement les applications métier productrices) a besoin de connaître l'INS. Deux solutions sont possibles pour cela :

- qdiffusion systématique de l'INS vers les applications qui échangent avec le DMP ;
- $\circ$  l'INS est stocké mais non diffusé, et ce sont les applications qui échangent avec le DMP qui vont le chercher, par requête, au moment où elles en ont besoin.

**Toutes ces transactions sont décrites en détail dans le document intitulé « Dossier de spécifi cations fonctionnelles et techniques des interfaces DMP des logiciels de professionnels de santé » accessible sur www.esante.gouv.fr. Ce document, constitué en trois parties, s'adresse aussi bien aux décideurs, directeurs techniques et chefs de projet qu'aux développeurs et architectes logiciels.**

Les cartographies adaptées à des solutions hébergées de type « Software as a Service » ou dans des contextes Citrix/TSE sont documentées par l'ASIP Santé dans « Architectures systèmes éligibles aux échanges avec le DMP ».

#### 54 - GUIDE PRATIQUE DU PROJET DMP EN ÉTABLISSEMENT DE SANTÉ

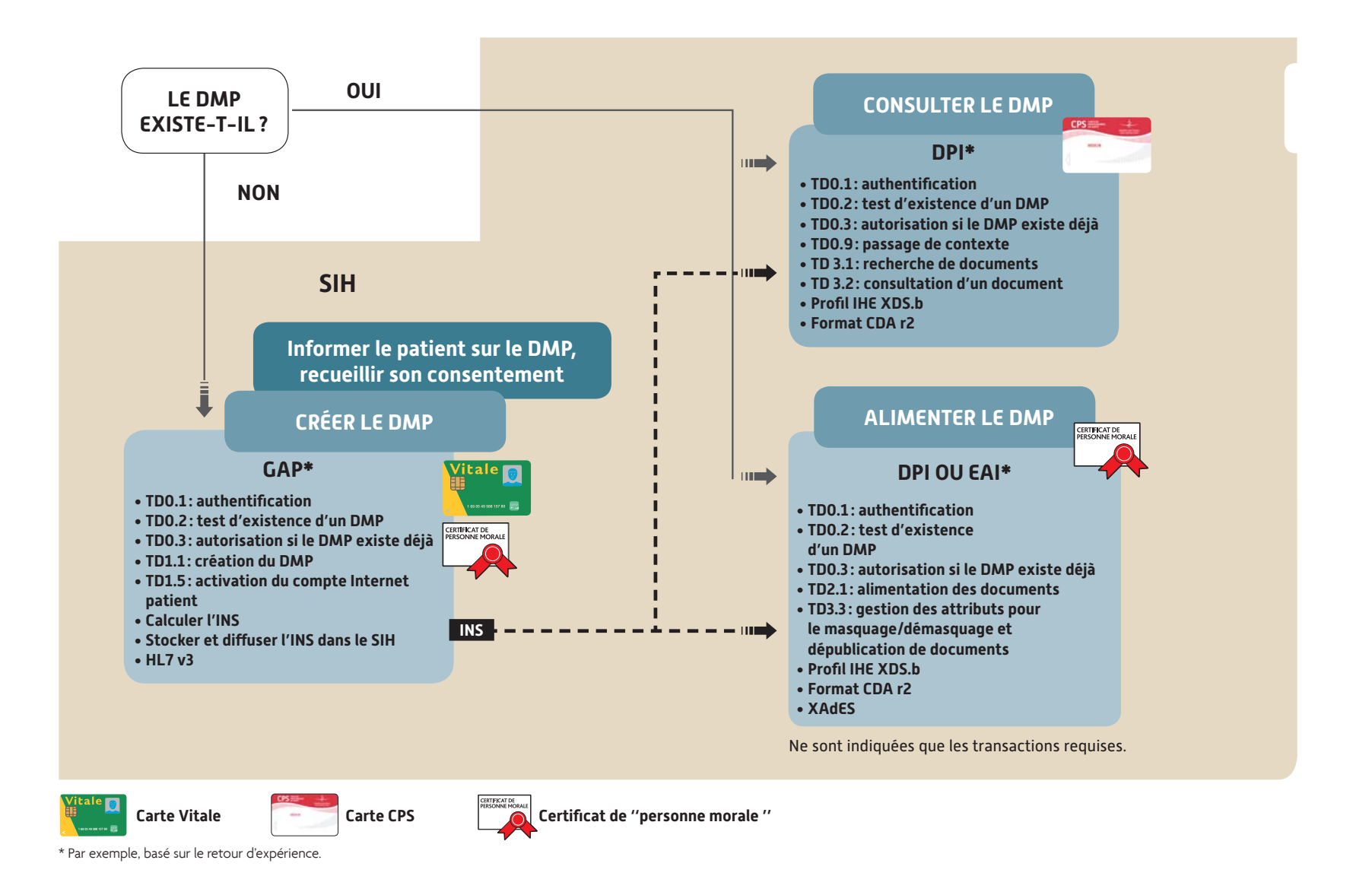

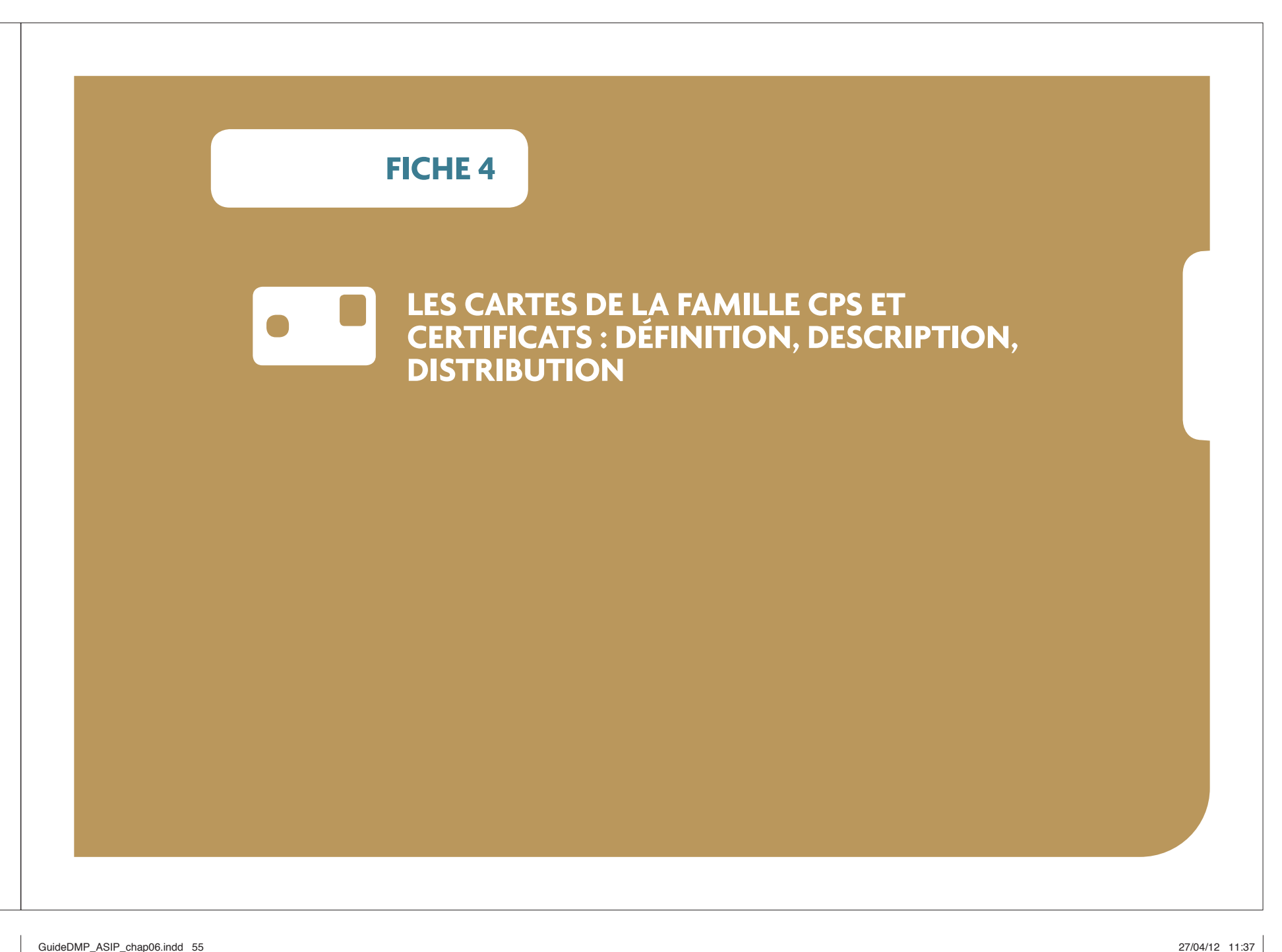

#### **5.1 SÉCURISATION DES ACCÈS AU DMP : LES MOYENS DÉLIVRÉS PAR L'ASIP SANTÉ**

L'ASIP Santé délivre :

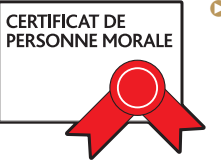

**O** des certificats dits de "personne mo-

**rale\*''** qui s'installent sur un serveur (« proxy » ou « passerelle »). Ces certificats serveur permettent à l'établissement émetteur de s'authentifier de manière

certaine et de signer électroniquement ce qui garantit des échanges sécurisés entre le système informatique de l'établissement et le DMP ;

**C** des **cartes de la famille CPS** qui sont des cartes à puce électroniques individuelles et nominatives protégées par un code confidentiel et qui permettent à chaque porteur de s'authentifier de manière certaine par rapport à son identité publiée dans le RPPS (Répertoire Partagé des Professionnels de Santé) pour les professionnels de santé.

Quatre types de carte CPx peuvent être utilisés en établissement de santé :

q **les CPS :** Cartes de Professionnel de Santé délivrées aux professions réglementées<sup>1</sup> et dont le contrôle de l'identité et de la qualification professionnelle est assuré soit par

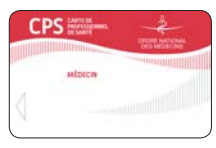

l'Ordre professionnel, l'Agence Régionale de Santé ou le Service de santé des armées, selon la profession concernée et le statut (civil/militaire) ;

q **les CPF :** Cartes de Professionnel de santé en Formation (pour le médecin, la sagefemme, le chirurgien-dentiste et le pharmacien en formation initiale) ;

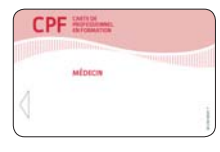

q **les CPE :** Cartes de Personnel d'Établissement, délivrées à la demande de l'établissement pour tout personnel qui n'est pas un professionnel de santé et dont l'identité

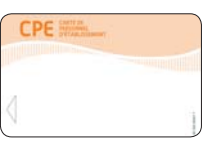

est validée par l'établissement qui en fait la demande ;

q **les CDE :** Cartes de Directeur d'Établissement délivrées au responsable de l'établissement de santé (sauf si le responsable est un professionnel de santé, dans ce cas ce dernier utilise sa carte CPS, qui contient également sa fonction de responsable de structure).

1) Les professionnels de santé éligibles à une CPS sont les médecins, pharmaciens, chirurgiensdentistes, sages-femmes, infirmiers, masseurs-kinésithérapeutes, pédicures-podologues, orthophonistes, orthoptistes, opticiens-lunetiers, ocularistes, audioprothésistes, ergothérapeutes, psychomotriciens, manipulateurs d'électroradiologie, orthoprothésistes, podo-orthésistes, épithésistes et orthopédistes-orthésistes.

\* Pour plus d'informations, consultez la fiche 8 « Ressources documentaires » à la fin de ce guide.

Depuis février 2011, l'ASIP Santé émet exclusivement une nouvelle version de cartes CPx : les CPS3.

#### **5.2 USAGE POUR LES ACCÈS AU DMP**

**La création** d'un DMP peut être effectuée par tout personnel de l'établissement,

- $\bullet$  soit authentifié individuellement au moyen d'une carte de la famille CPS :
	- une CPS/CPF pour les professionnels de santé ;
	- une CPE pour les autres personnels de l'établissement ;
- **O** soit authentifié sous la responsabilité de l'établissement au moyen d'un certificat dit de "personne morale", délivré par l'ASIP Santé.

**L'alimentation** du DMP peut être effectuée :

- **o** soit par le professionnel de santé authentifié avec sa CPF/CPS;
- $\bullet$  soit par tout personnel d'établissement authentifié sous la responsabilité de l'établissement au moyen d'un certificat dit de ''personne morale''.

**La consultation** des DMP ne peut être effectuée que par un professionnel de santé et nécessite l'usage d'une CPF / CPS individuelle.

Pour qu'un établissement puisse utiliser un certificat de "personne morale'' pour sécuriser les actions de création et d'alimentation du DMP, il doit s'assurer que les mesures permettant d'assurer l'imputabilité des personnes physiques utilisant le système d'information (SIH) de son établissement soient mises en oeuvre : existence, application et publication d'une **politique de sécurité**  du système d'information, identification nominative des **personnes physiques accédant au SIH et traçabilité de leurs actions dans le SIH**.

L'utilisation de cartes CPS n'écarte pas néanmoins la nécessité de définir une politique interne de sécurité des systèmes d'information, propre à chaque établissement, qui peut prévoir une délégation de responsabilité encadrée par les parties, en cas de perte, en attendant la nouvelle carte CPS, en cas d'oubli ou de remplacement non planifié (cas d'usage identifié, tracabilité de l'usage de la carte, renouvellement régulier du code pin – si besoin – par son propriétaire). Ceci s'apparente à une délégation de signature, ce qui est assez commun tant en secteur public qu'en secteur privé.

La carte CPS s'utilise avec des lecteurs standard du marché (lecteurs Contact PC/SC), dont le coût est variable selon les quantités commandées et leur spécificité mono-fente, bi-fente ou encore tri-fente.

Le directeur d'établissement veille à être équipé d'une carte à jour (CDE ou CPS responsable) qui est nécessaire à l'obtention des certicats placés sous sa responsabilité.

#### **5.3 PROCÉDURE DE DISTRIBUTION**

#### **Certifi cats de "personne morale"**

À ce jour il n'y a pas encore de production de certificats dits de ''personne morale'' à proprement dit (à l'étude). De manière transitoire, les établissements de santé utilisent des certificats serveurs issus de l'Infrastructure à Gestion de Clés CPS :

- **O** des certificats de type « authentification SSL » pour l'authentification de l'établissement :
- **o** des certificats de type « signature S/MIME » pour la signature des lots de soumission et du VIHF au nom de l'établissement.

Les établissements voulant échanger avec le DMP en leur nom doivent donc a minima posséder un certificat de type « authentification SSL » et un certificat de type « signature S/MIME ». Ces certificats sont demandés par le directeur de l'établissement selon la procédure disponible sur le site de l'ASIP Santé.

Depuis 2011, le couple de certificats serveur (SSL et S-MIME) commandé par l'établissement pour sécuriser les échanges avec le DMP est gratuit.

Pour les établissements disposant d'un SAMU, un deuxième couple de certificats dédié au SAMU, également gratuit, peut être nécessaire pour les accès au DMP dans les conditions prévues à ce cas d'usage.

#### **Cartes de la famille CPS**

Compte tenu du caractère désormais indispensable de la carte CPS, **chaque professionnel de santé se verra doté par l'ASIP Santé d'une CPS3 dans les prochaines années, quel que soit son mode d'exercice (libéral, hospitalier), à condition qu'il soit enregistré par l'organisme dont il dépend en tant que profession réglementée** (autorité d'enregistrement) :

- **•** les Ordres professionnels pour les médecins, sages-femmes, pharmaciens, chirurgiens-dentistes, infirmiers, masseurs-kinésithérapeutes et pédicures-podologues ;
- ql'Agence Régionale de Santé est l'autorité d'enregistrement des autres professions réglementées civiles ;
- qle Service de santé des armées est l'autorité d'enregistrement des militaires.

Cette évolution majeure dans la distribution des cartes sera progressive et concernera dans un premier temps **tous les professionnels enregistrés dans le Répertoire Partagé des Profes**sionnels de santé (RPPS)<sup>1</sup>, inscrits au tableau pour les professions à Ordre.

Cette simplification évite ainsi une organisation de commande et de distribution de cartes pour les professionnels de santé exerçant en établissements de santé.

**Il appartient à chaque professionnel de santé de déclarer à son autorité d'enregistrement tout changement de situation**  d'exercice afin de mettre à jour le RPPS, car c'est la seule source d'information qui fait foi et qui est reprise ensuite dans le système CPS pour la production des cartes. Les établissements de santé pourront le rappeler aux professionnels de santé travaillant dans leur établissement.

Tant que le mode de distribution n'a pas changé pour une profession donnée, la procédure de commande de CPS reste la suivante :

- qenvoi du formulaire rempli et signé par le professionnel de santé à son autorité d'enregistrement ;
- qvalidation du formulaire par l'autorité d'enregistrement puis envoi à l'ASIP Santé ;
- qvérifi cation du dossier par l'ASIP Santé, production de la carte CPS et envoi de la carte et des codes associés (plis séparés) au professionnel de santé, à l'adresse indiquée sur le formulaire.

Depuis 2011, la carte CPS estgratuite.

1) 2012 : médecins, sages-femmes, chirurgiens-dentistes et pharmaciens.

Les **cartes CDE/CPE** sont commandées par l'établissement direcement auprès de l'ASIP Santés.

Le chef d'établissement veille à désigner des mandataires délégués pour effectuer les commandes de cartes CPE (et CPS tant que les modalités de distribution n'ont pas changé). La commande de cartes peut être saisie en ligne en utilisant l'outil TOM (Téléprocédures Offertes aux Mandataires).

Depuis 2011, Les CPE sont gratuites en quantité limitée.

Les procédures d'obtention des cartes de la famille CPS et des certificats serveurs sont décrites à l'adresse suivante : www.esante.gouv.fr/services/espace-cps/guide

Le support téléphonique CPS :

**D** N°Indigo 0 825 85 2000  $0.09$  € TTC / MN

(7 j/ 7 et 24 h/24) répond aux demandes d'information sur le système CPS.

# **FICHE 5**

# **LE CONTENU DU DMP : PREMIERS ENSEIGNEMENTS**

L'objectif de cette fiche est de faire un premier bilan des contenus déposés dans les DMP par les établissements de santé. Cette analyse devra être approfondie dans le temps. Le DMP se met progressivement en place et ses usages évolueront.

## **1. PREMIER BILAN DES USAGES DU DMP**

### **DES DMP ONT ÉTÉ CRÉÉS ET ALIMENTÉS DANS TOUTES LES RÉGIONS**

Le bilan à mi avril 2012 montre qu'un peu plus de 100 000 DMP ont été créés et 71 % d'entre eux sont alimentés, parmi lesquels 45 % ont été consultés. Dans ces DMP, 168 437 documents ont été déposés, ce qui correspond à une moyenne de 1.82 document par DMP. 10 % des documents ont été consultés.

#### **Données brutes à mi avril 2012**

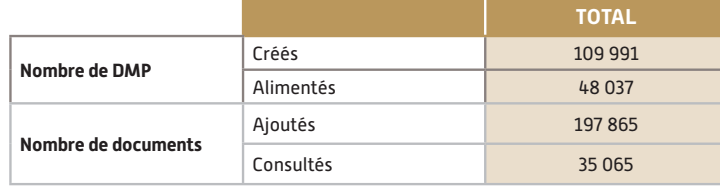

### **LE MÉDIA PRIVILÉGIÉ POUR L'ALIMENTATION DU DMP EST LE LOGICIEL DU PROFESSIONNEL DE SANTÉ (LPS) DMP COMPATIBLE**

Près de 170 000 documents ont été déposés, dans plus de 90 % des cas via un logiciel de professionnel de santé DMP compatible, dont 52 % sont des logiciels de gestion de cabinet (LGC), 41 % des systèmes d'information hospitaliers (SIH) et 7 % des systèmes d'information de radiologie (SIR). L'ajout de document par l'accès web (www.dmp.gouv.fr) reste marginal.

#### Ajouts de documents dans le DMP à fin mars 2012

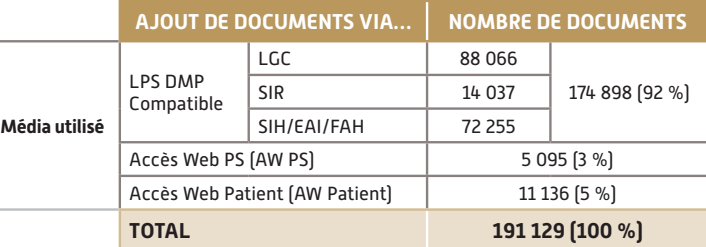

## **2. QUELS TYPES DE DOCUMENTS SONT DÉPOSÉS DANS LE DMP ?**

Les 197 000 documents déposés dans les DMP sont, en grande majorité, des documents de type compte-rendu.

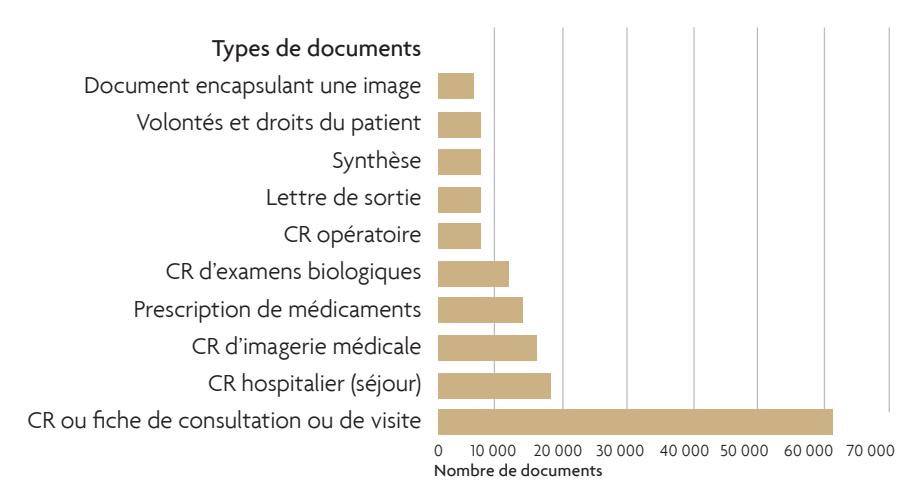

- qIl s'agit **de documents classiques :** CR de consultation (39 %), CR de séjour ou lettre de sortie (15 %), CR d'examens et d'actes qu'ils soient diagnostiques ou thérapeutiques (16 %).
- q **Documents de radiologie** (13 %) : CR d'imagerie, doublé dans 23 % des cas d'un document encapsulant une image illustrative non DICOM.
- **O Ordonnances** (8 %), documents de synthèse (3 %) et de certificats/déclarations (1 %).
- **O** Informations postées par le patient (5,5 %), que ce soit des documents ajoutés par lui (2.3 %) ou le renseignement du document « Volontés et droits du patient » (3.2 %).

#### **PREMIERS ENSEIGNEMENTS**

- qLes documents ajoutés dans les DMP, sont tous des documents porteurs d'information à caractère synthétique et importante pour la coordination des soins.
- qLe média privilégié par les professionnels et établissements de santé pour l'alimentation est le logiciel de professionnel de santé DMP compatible.
- qLes patients s'approprient leur DMP et son accès web. Certains y ont déjà déposé des documents, ce qui marque leur intérêt de conserver dans leur DMP des données médicales qu'ils souhaite porter à la connaissance des professionnels de santé consultés, même si le contenu de ces documents n'est pas connu précisément.

Le déploiement des usages est et sera progressif : outre les leviers techniques que représentent la généralisation des logiciels métiers et de leur DMP compatibilité, il va nécessiter du temps d'appropriation. On sait que les échanges entre médecin de ville et hôpital sont indispensables, que les professionnels de santé libéraux attendent les informations provenant de leurs confrères hospitaliers, que les professionnels de santé hospitaliers souhaitent connaitre les actes et traitements entrepris par la médecine de ville entre les séjours hospitaliers. Le DMP permet de répondre à ces besoins, à condition que chacun alimente le DMP à hauteur de ce qu'il souhaite y trouver.

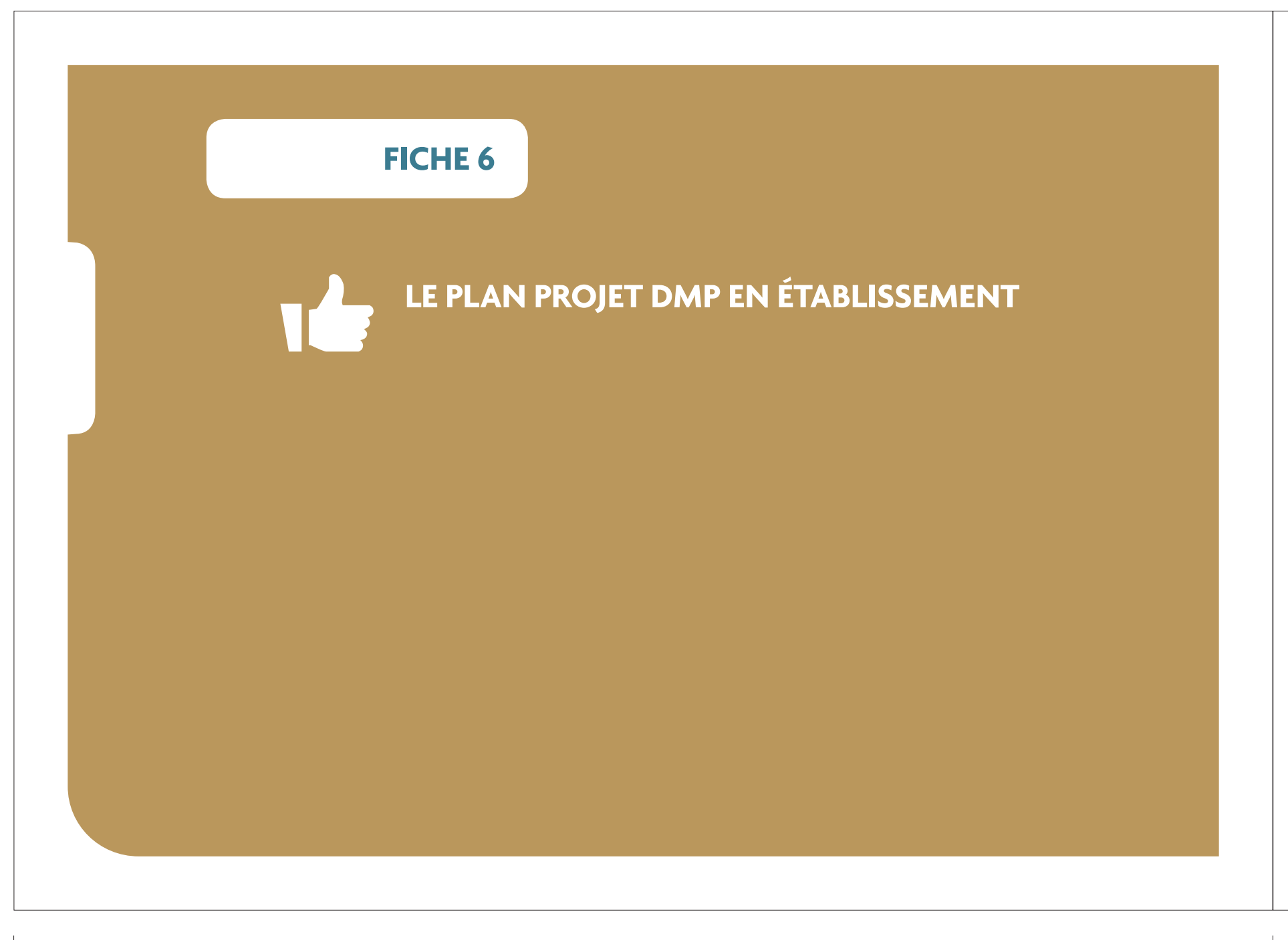

Cette fiche détaille les actions à mettre en oeuvre pour chaque phase du projet DMP.

#### **PHASE 1 – CADRAGE ET SPÉCIFICATIONS**

q **Lancement du projet et analyse du périmètre existant :** le lancement du projet nécessite une phase préalable d'analyse/ d'information sur le DMP et d'organisation des instances de pilotage et de gestion de projet.

Les objectifs du projet DMP dans l'établissement peuvent s'appuyer sur un recueil des besoins d'échange et de partage entre les professionnels de santé de l'établissement et ceux des autres établissements et du secteur ambulatoire. Il s'agit d'analyser les situations où le DMP représente une aide à la pratique et à la décision médicale, en s'appuyant sur une organisation existante.

Ensuite, une analyse de l'existant, des organisations et du système d'information, permettra de dégager la cible potentielle et la trajectoire.

**C** Spécification de la cible: il s'agit pour l'établissement, à partir d'une étude des processus métier, de préciser sa cible organisationnelle, la cartographie applicative qui en découle et sa trajectoire vers la DMP Compatibilité. À l'issue de cette phase, le choix des acteurs qui vont réaliser les différentes activités liées au DMP est fait et les différents impacts identifiés. La liste des applications impactées est connue.

#### **PHASE 2 – RÉALISATION**

Cette phase est essentiellement technique, elle vise à faire toutes les adaptations nécessaires sur le SIH. La majorité des établissements mettent en oeuvre des solutions du marché référencées par le CNDA pour le calcul de l'INS et homologuées par l'ASIP Santé pour la DMP Compatibilité. Si certains établissements choisissent de développer eux-mêmes différents composants pour rendre leur SIH DMP-compatible, ils entrent alors dans le processus d'homologation de l'ASIP Santé.

#### **PHASE 3 – CONDUITE DU CHANGEMENT ET DÉPLOIEMENT**

q **Conduite du changement et déploiement du périmètre « pilote » :** cette phase vise à mobiliser l'ensemble des acteurs, personnel d'établissement, professionnels de santé et patients, sur la mise en oeuvre du DMP, avec à la fois des actions de communication élargies pour informer et des actions ciblées de formation des acteurs concernés. L'organisation existante et les processus métier sont adaptés pour être en mesure de prendre en charge les activités liées au DMP, en fonction de la cible choisie. Un suivi post-démarrage et un support utilisateur sont nécessaires pour répondre aux interrogations et difficultés rencontrées lors d'une utilisation quotidienne. L'élaboration du plan de formation peut éventuellement être accompagnée par la MOAR ou par un organisme de formation.

q **Préparation à la généralisation sur l'ensemble de l'établis**sement: un bilan du projet sur le premier périmètre de démarrage permettra de tirer les enseignements pour définir le plan de généralisation à l'ensemble de l'établissement et assurer la montée en charge de l'utilisation du DMP.

**Le tableau suivant, qui détaille les actions du plan projet et reste générique, pourra être utilisé et personnalisé pour l'établissement en fonction de sa situation et de son contexte. Il est précisé pour chaque action si elle est plutôt organisationnelle (ressource métier), technique (ressource**  SI), et si elle peut bénéficier d'un appui de la MOA régionale **(MOAR).**

La liste des MOAR est disponible sur :

www.esante.gouv.fr/paroles-aux-régions, dans la rubrique

« Consultez les ressources nationales » en bas de page.

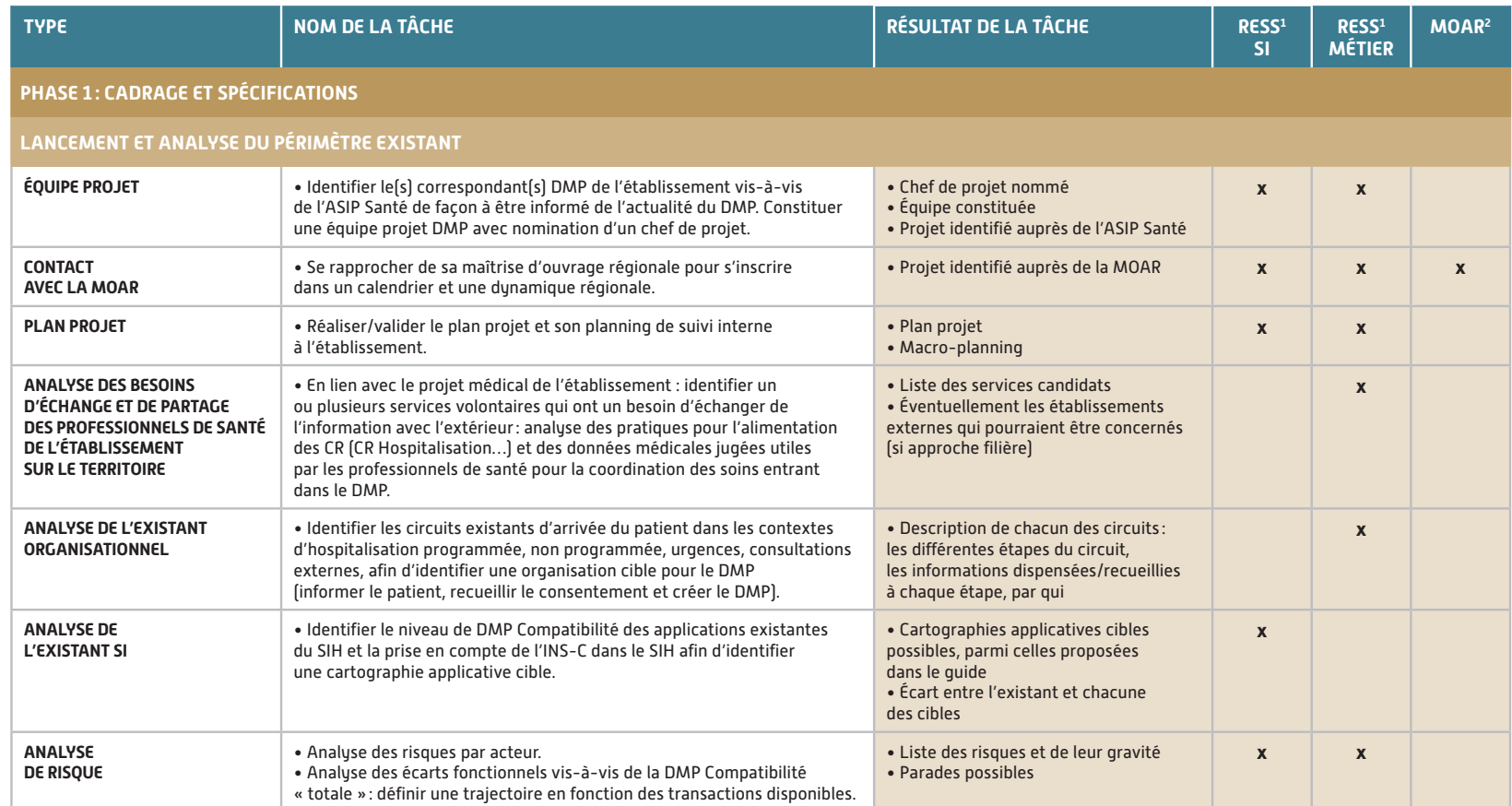

1) Ressources. 2) Possible appui de la MOAR. À identifier localement entre les acteurs.

#### 68 - GUIDE PRATIQUE DU PROJET DMP EN ÉTABLISSEMENT DE SANTÉ

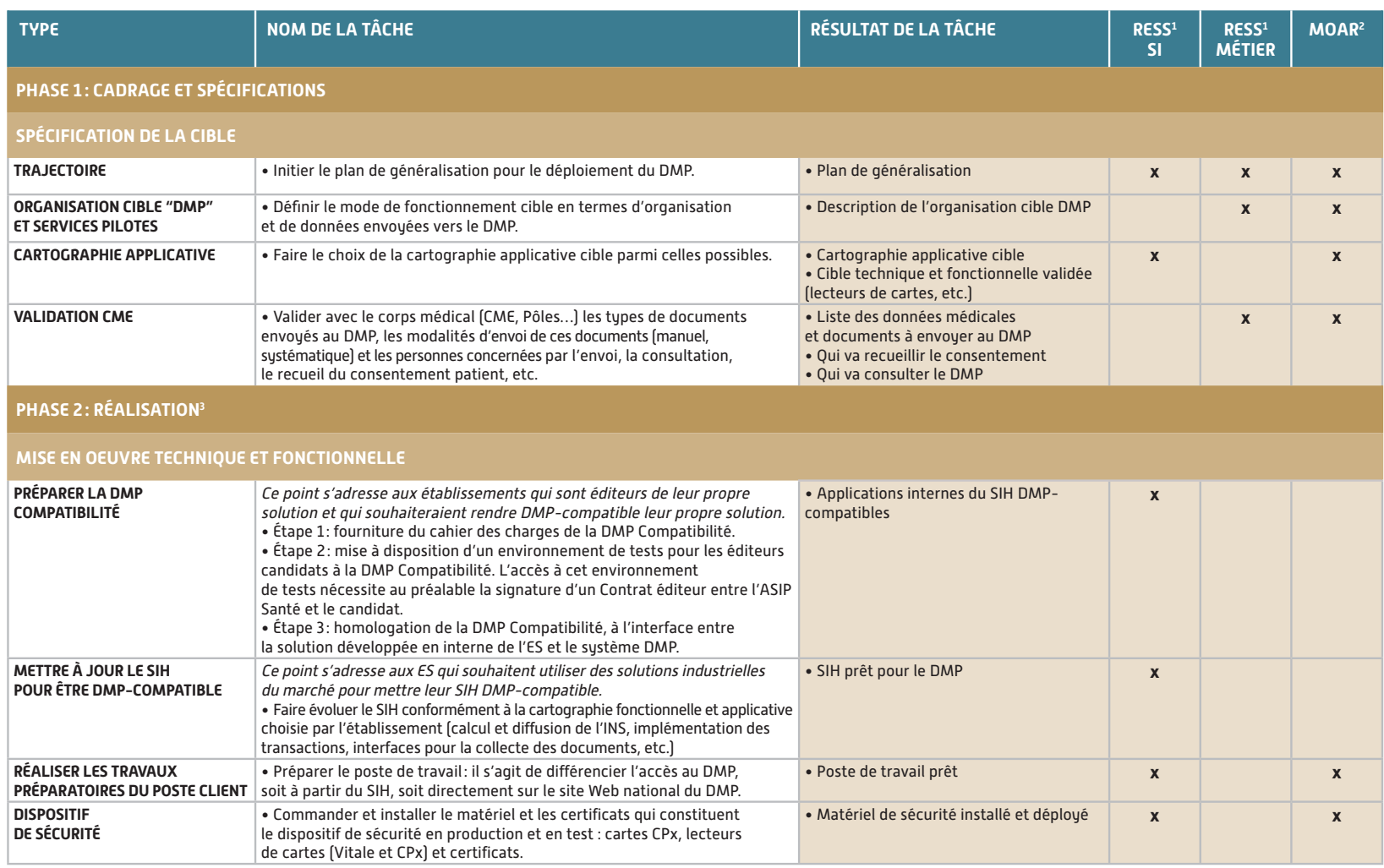

1) Ressources.

2) Possible appui de la MOAR. À identifier localement entre les acteurs. 3) En fonction de la cartographie applicative cible.

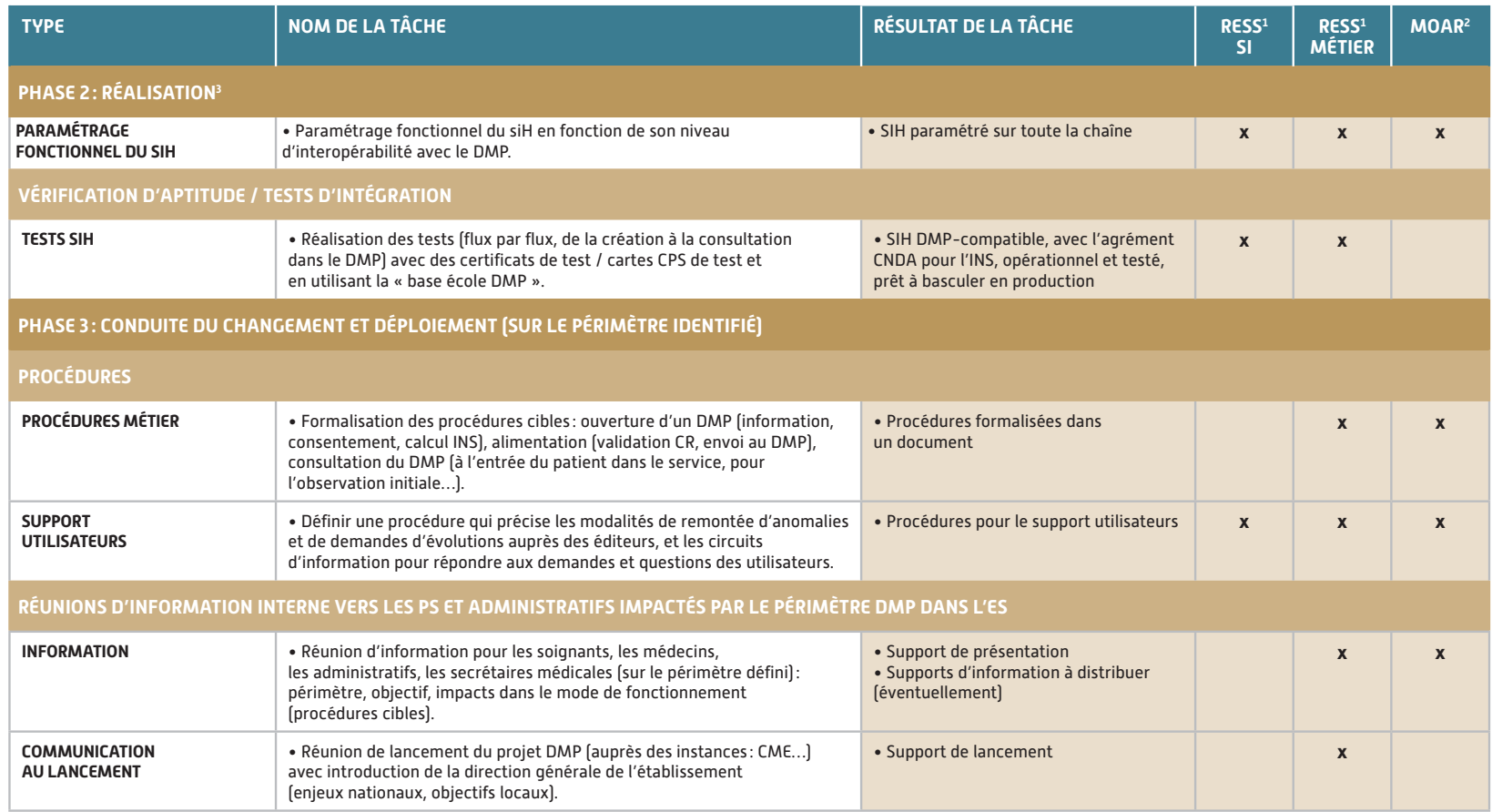

1) Ressources.

2) Possible appui de la MOAR. À identifier localement entre les acteurs. 3) En fonction de la cartographie applicative cible.

#### 70 - GUIDE PRATIQUE DU PROJET DMP EN ÉTABLISSEMENT DE SANTÉ

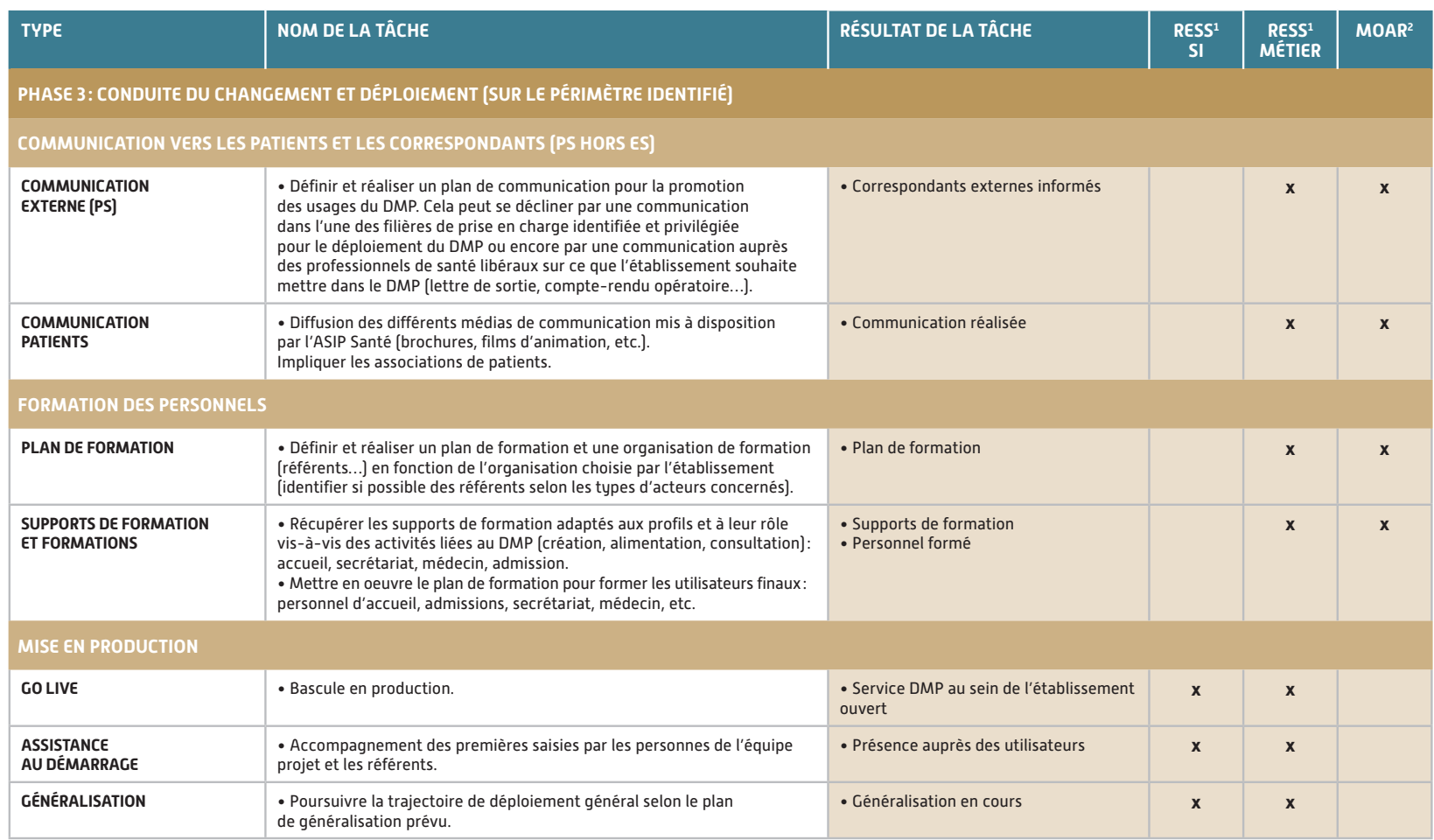

1) Ressources.

2) Possible appui de la MOAR. À identifier localement entre les acteurs.

## **FICHE 7**

## **LES OUTILS ET LES SERVICES D'APPUI AU DÉPLOIEMENT DU DMP EN ÉTABLISSEMENT DE SANTÉ**

L'objectif de cette fiche est de lister les outils disponibles et les services pouvant être proposés par les MOAR en s'appuyant sur les premiers retours d'expérience.

**L'ensemble de ces actions s'inscrit dans une démarche de déploiement du DMP dans la région, en lien avec la MOAR et l'ARS.**

# **DÉPLOIEMENT DU DMP EN ÉTABLISSEMENT :**

**LE PLAN PROJET « CROISÉ » ÉTABLISSEMENT DE SANTÉ (ES) / MAÎTRISE D'OUVRAGE RÉGIONALE (MOAR)**

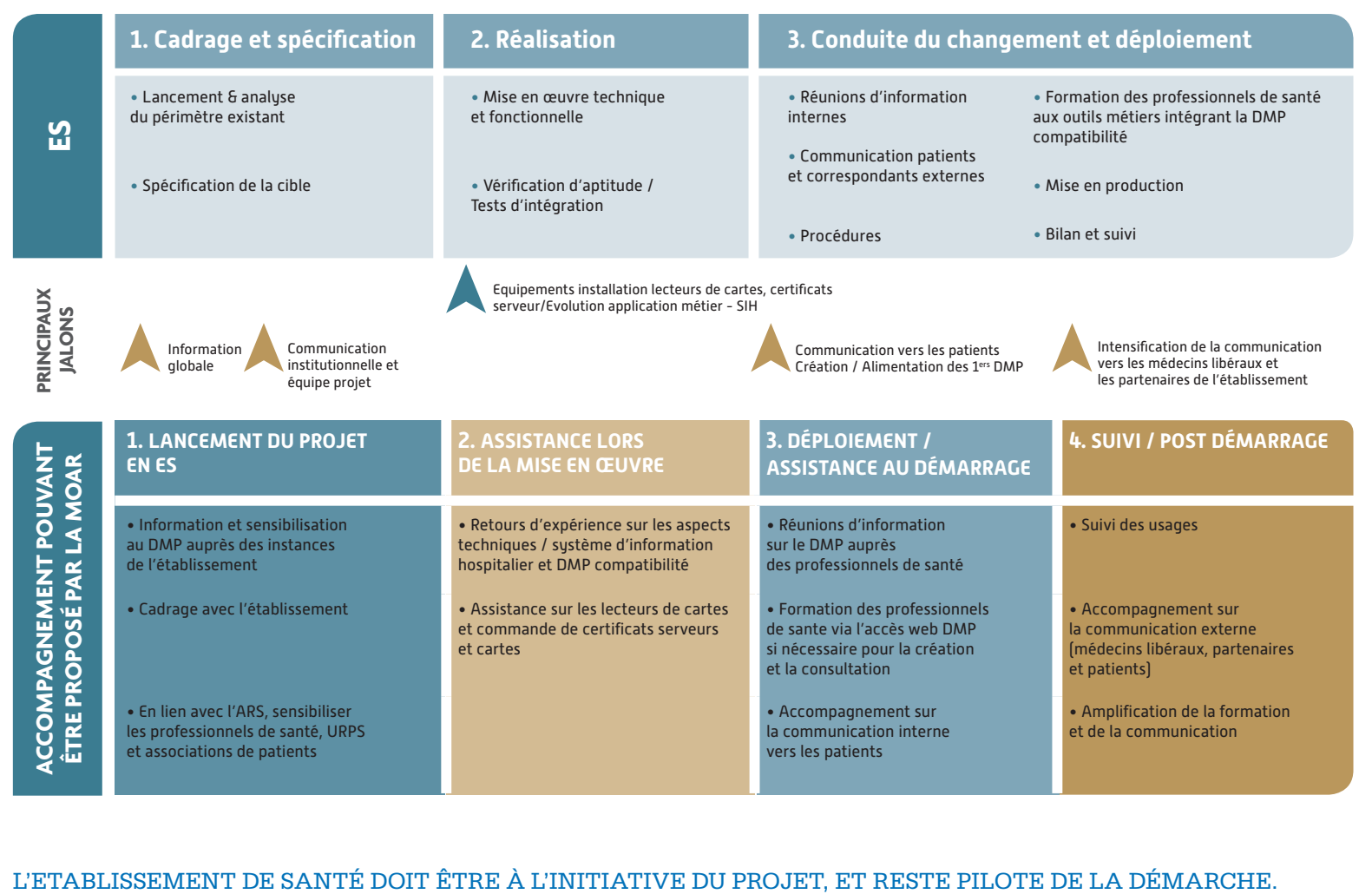
### 1. LANCEMENT DU PROJET EN ÉTABLISSEMENT DE SANTÉ

Dans le cadre de l'accompagnement d'un établissement de santé dans le déploiement du DMP, la maîtrise d'ouvrage régionale pourra signer le cas échéant une convention avec l'établissement afin de formaliser les engagements réciproques (démarche, périmètre…).

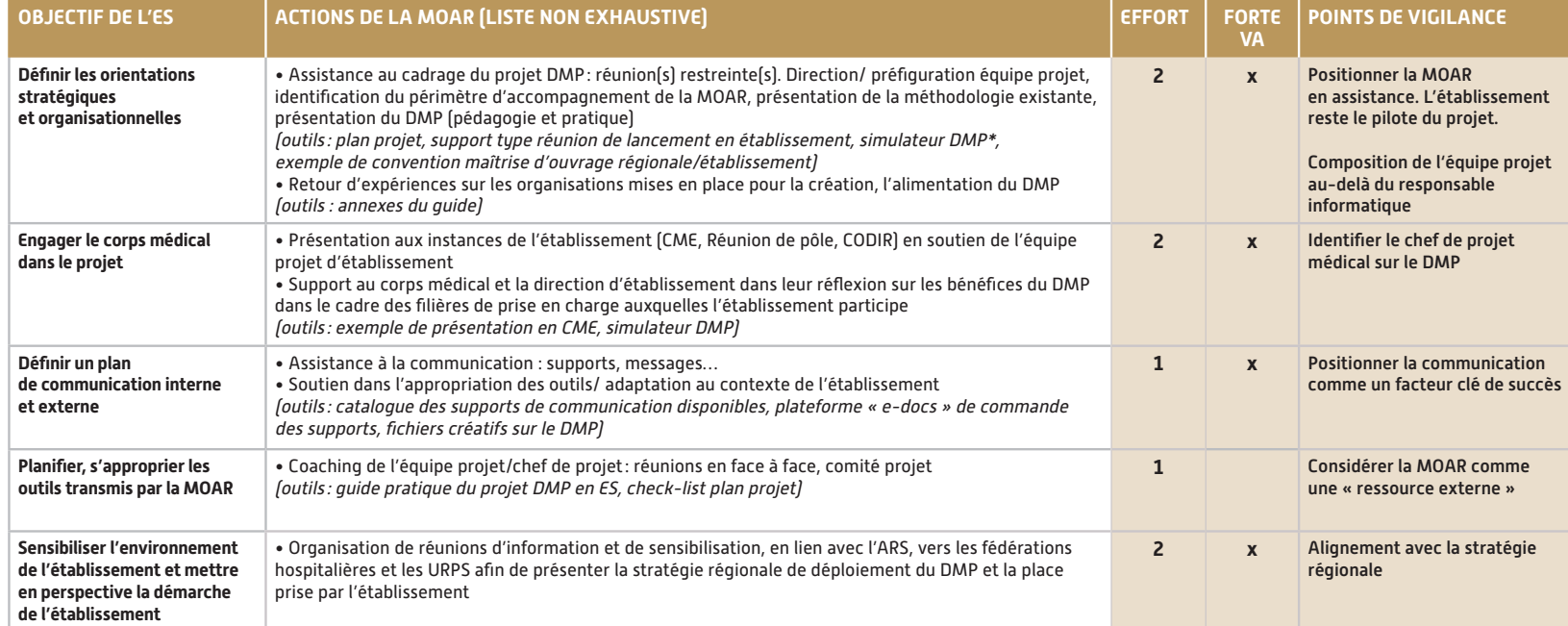

**EFFORT:** (chronophage x complexité)  $1$  – effort faible  $2$  – effort modéré  $3$  – effort élevé

**FORTE VA** : action à forte valeur ajoutée pour l'établissement de santé compte tenu du positionnement de la MOAR dans le déploiement régional du DMP.

\* Pour plus d'informations, consultez la fiche 8 « Ressources documentaires » à la fin de ce guide.

**PRINCIPAUX OUTILS ET SUPPORTS DISPONIBLES SUR www.esante.gouv.fr/paroles-aux-regions dans la rubrique « Consultez les ressources nationales »**

**> Le Guide Pratique du projet DMP en ES** aide les ES et les MOAR à définir la trajectoire de mise en œuvre du DMP. Issu des retours d'expérience, ce guide est la base de référence de tous les établissements.

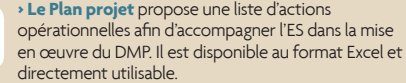

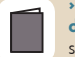

**> La cartographie des outils disponibles et le catalogue des outils de communication** répertorient l'ensemble des supports disponibles. Le format des supports et les messages sont adaptés à chaque cible.

### **2. ASSISTANCE LORS DE LA MISE EN ŒUVRE**

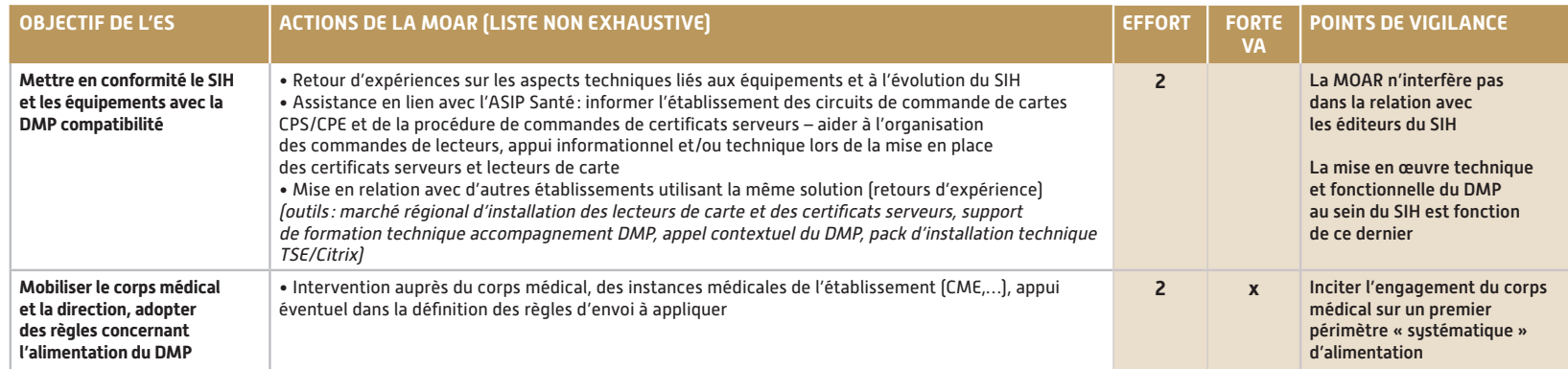

**EFFORT:** [chronophage x complexité]  $1$  – effort faible  $2$  – effort modéré  $3$  – effort élevé

FORTE VA: action à forte valeur ajoutée pour l'établissement de santé compte tenu du positionnement de la MOAR dans le déploiement régional du DMP.

**PRINCIPAUX OUTILS ET SUPPORTS DISPONIBLES SUR www.esante.gouv.fr/paroles-aux-regions dans la rubrique « Consultez les ressources nationales »**

**> Un exemple de support de formation technique**  développé par une MOAR est un guide de formation sur les aspects techniques liés à la sécurité (certificat serveur, carte CPx) aux usages du DMP.

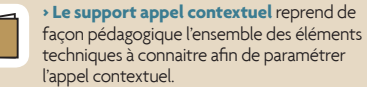

**> L'ASIP Santé fournit un guide d'installation** pour le déploiement en établissement de l'Accès Web PS au DMP. Ce guide inclut les architectures de type TSE/Citrix. Pour l'obtenir, merci d'adresser votre demande à dmp-etablissement@sante.gouv.fr

# **3. DÉPLOIEMENT, ASSISTANCE AU DÉMARRAGE**

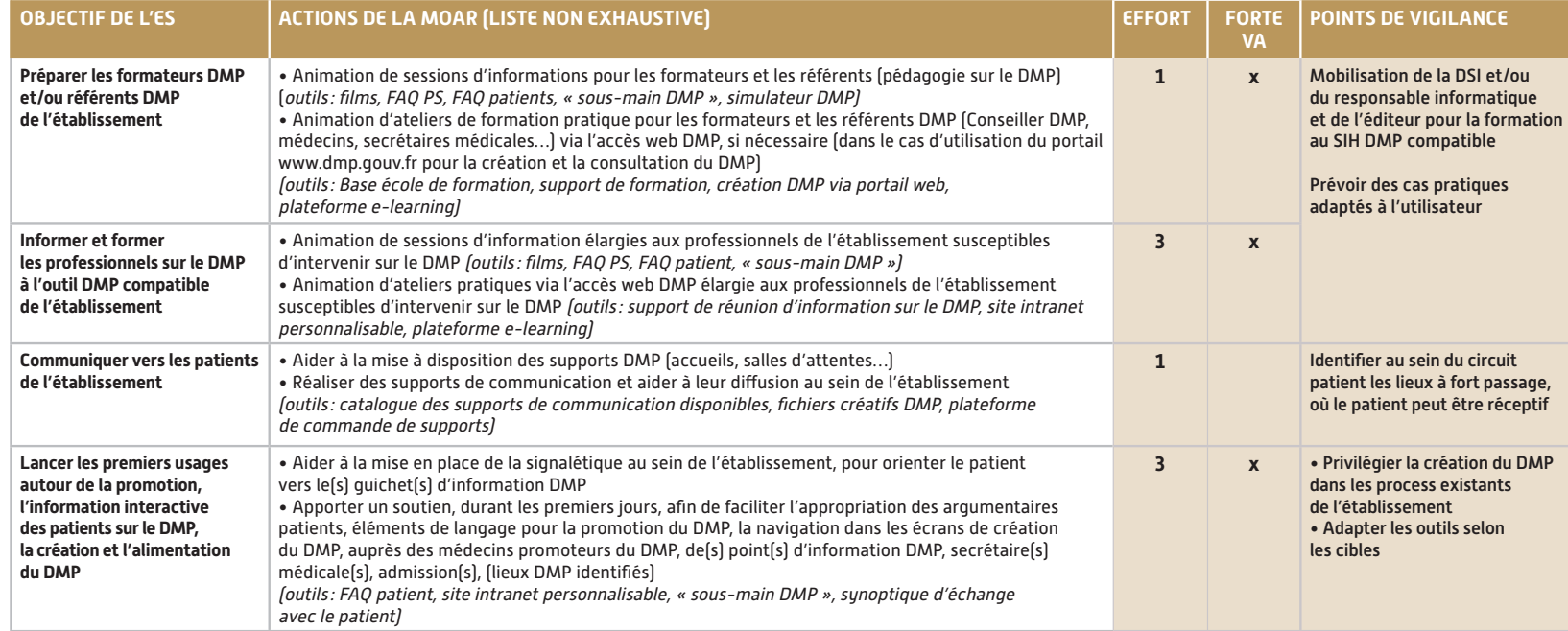

**EFFORT:** [chronophage x complexité]  $1$  – effort faible  $2$  – effort modéré  $3$  – effort élevé

**FORTE VA** : action à forte valeur ajoutée pour l'établissement de santé compte tenu du positionnement de la MOAR dans le déploiement régional du DMP.

#### **PRINCIPAUX OUTILS ET SUPPORTS DISPONIBLES SUR www.esante.gouv.fr/paroles-aux-regions dans la rubrique « Consultez les ressources nationales »**

**> La FAQ Patient** est un argumentaire développé à l'attention des personnes qui répondront aux interrogations des patients. Chaque ES doit se l'approprier. La MOAR peut transmettre des exemples de FAQ patient.

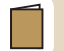

 **> La Base école** est un outil pédagogique développé par l'ASIP Santé. Elle reproduit l'environnement de production du DMP et permet les test et formation. Elle permet aux futurs utilisateurs de se mettre concrètement en situation. La base école est gratuite et accessible sur le site. Elle nécessite la commande préalable des cartes CPS et certificats des test.

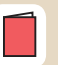

**> Le Simulateur de formation** Outil de démonstration (PSL/ES) et de formation. Il ne nécessite aucun équipement spécifique pour être manipulé. Il est téléchargeable gratuitement.

## **4. PHASE DE SUIVI, POST DÉMARRAGE**

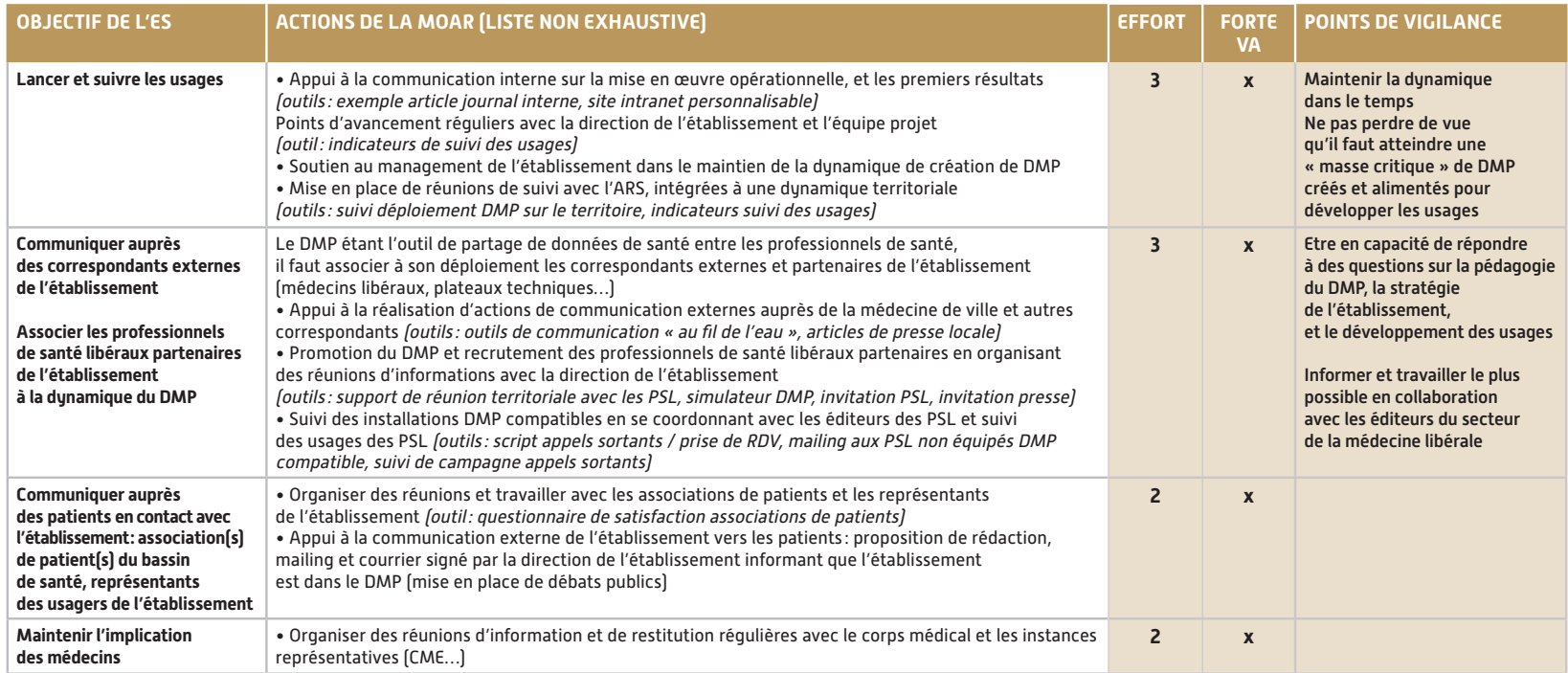

**EFFORT:** (chronophage x complexité)  $1$  – effort faible  $2$  – effort modéré  $3$  – effort élevé

**FORTE VA** : action à forte valeur ajoutée pour l'établissement de santé compte tenu du positionnement de la MOAR dans le déploiement régional du DMP.

**PRINCIPAUX OUTILS ET SUPPORTS DISPONIBLES SUR www.esante.gouv.fr/paroles-aux-regions dans la rubrique « Consultez les ressources nationales »**

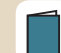

**> Le communiqué de presse** développé par la MOAR est un support de communication permettant de sensibiliser et mobiliser la médecine libérale autour du DMP.

**> Des modèles d'invitations** sont disponibles : ils permettent à l'ES d'appuyer sa communication vers les correspondants externes. Des communiqués de presse types ont également été développés.

**> Le tableau de bord « Indicateur de suivi des usages »** est un tableau de suivi transmis toutes les semaines par l'ASIP Santé. Il permet de suivre l'évolution du déploiement du DMP dans l'établissement et au sein du territoire.

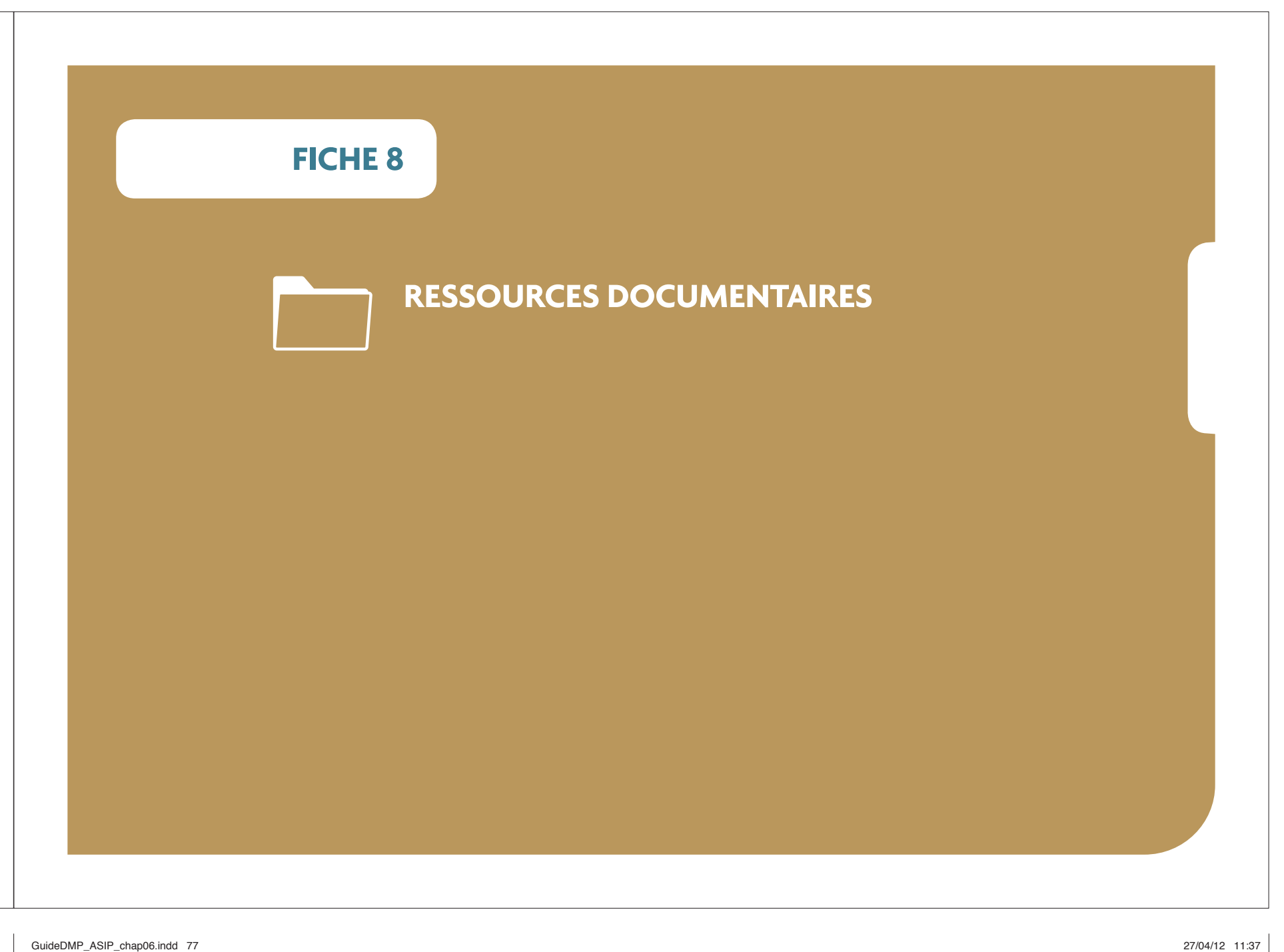

#### 78 - GUIDE PRATIQUE DU PROJET DMP EN ÉTABLISSEMENT DE SANTÉ

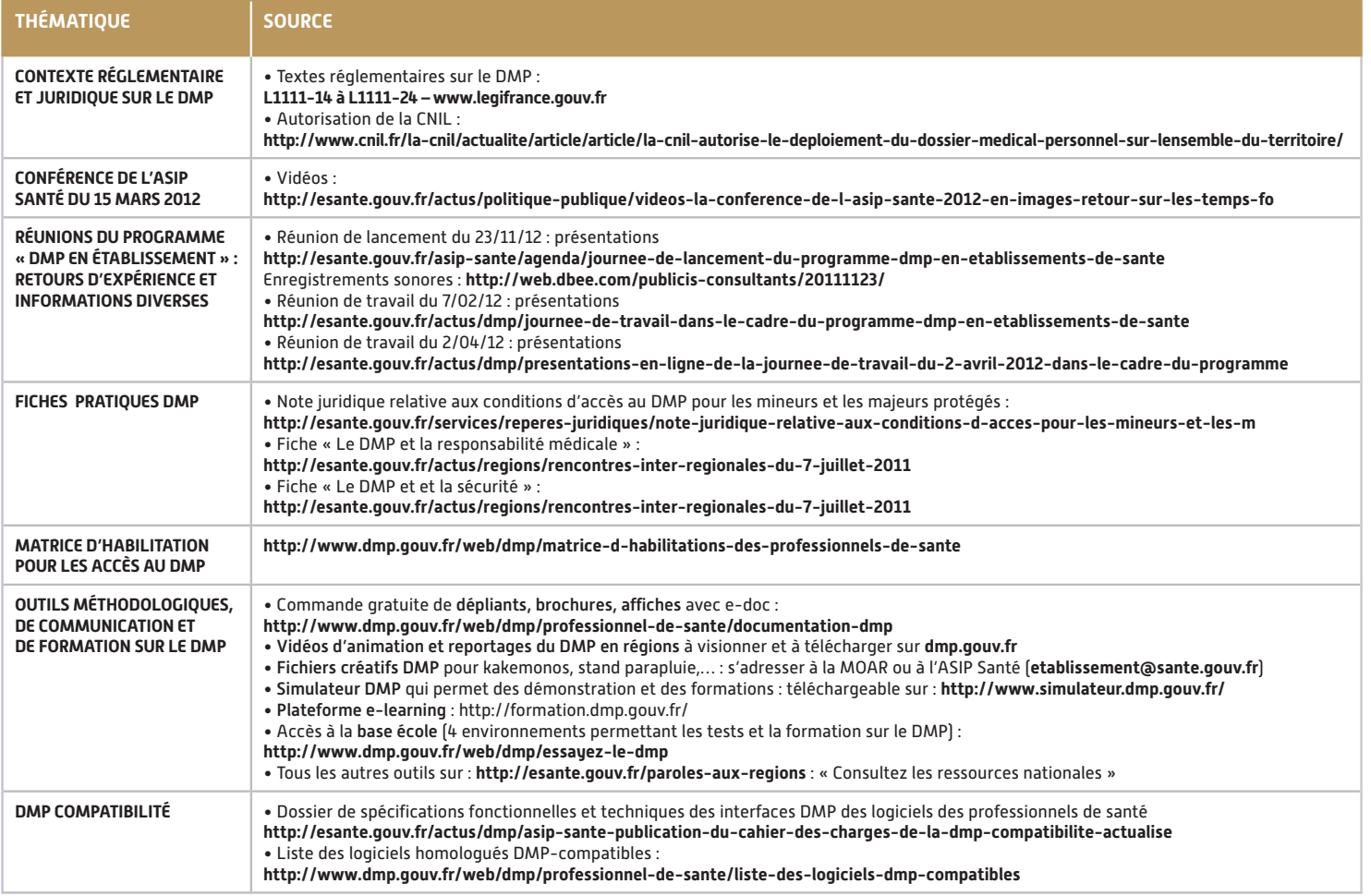

ANNEXES - 79

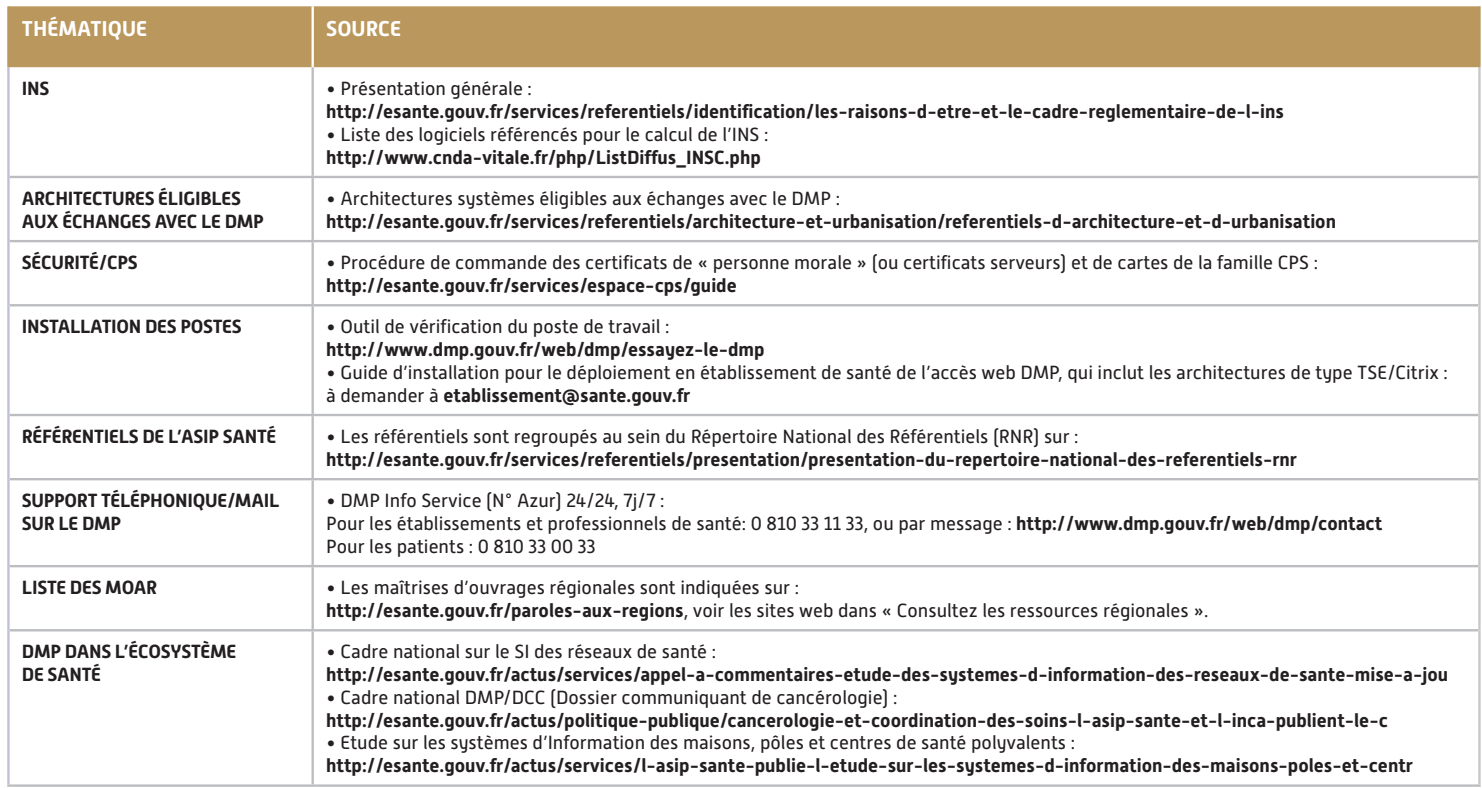

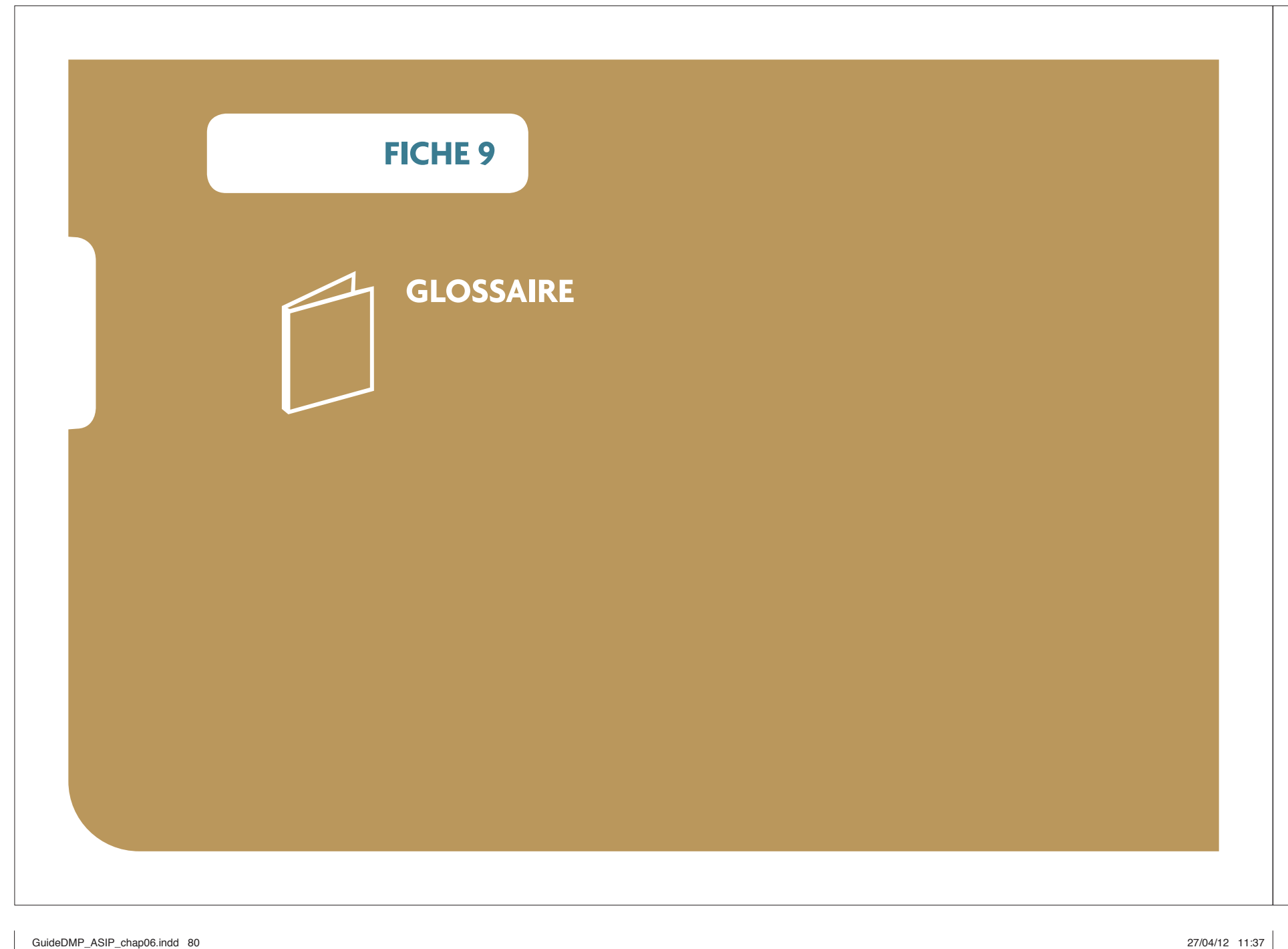

ANNEXES - 81

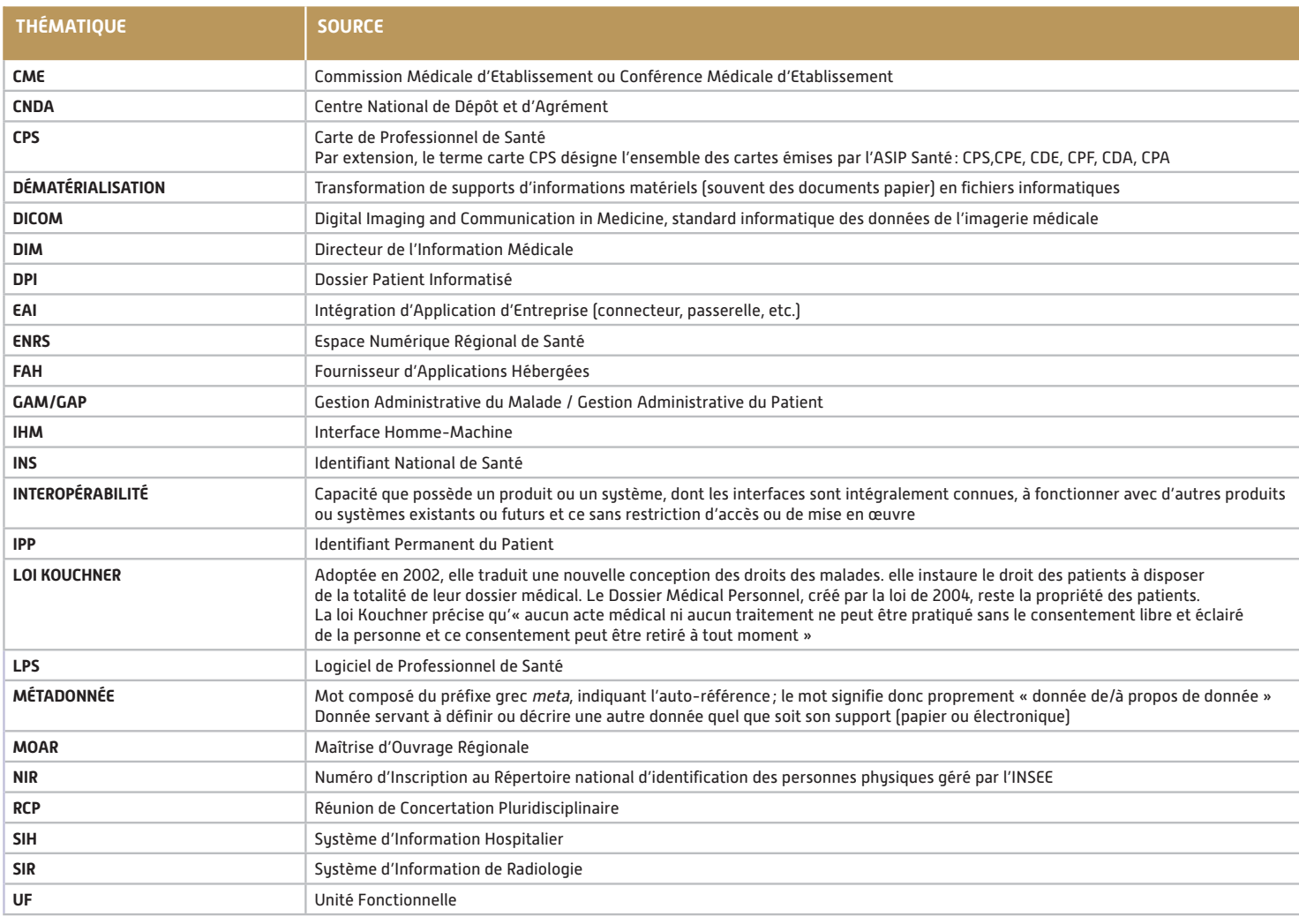

82 - GUIDE PRATIQUE DU PROJET DMP EN ÉTABLISSEMENT DE SANTÉ

### **NOTES**

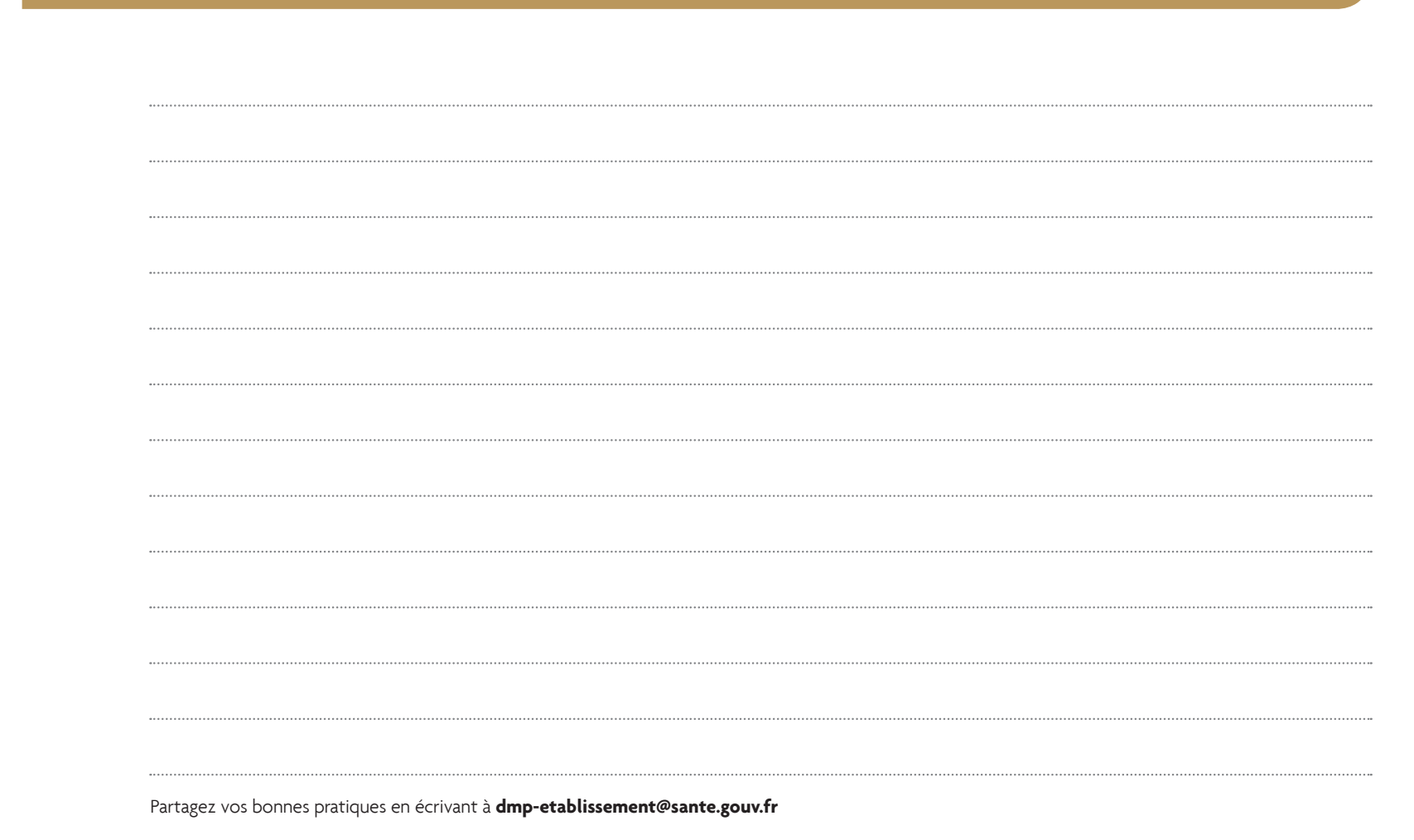

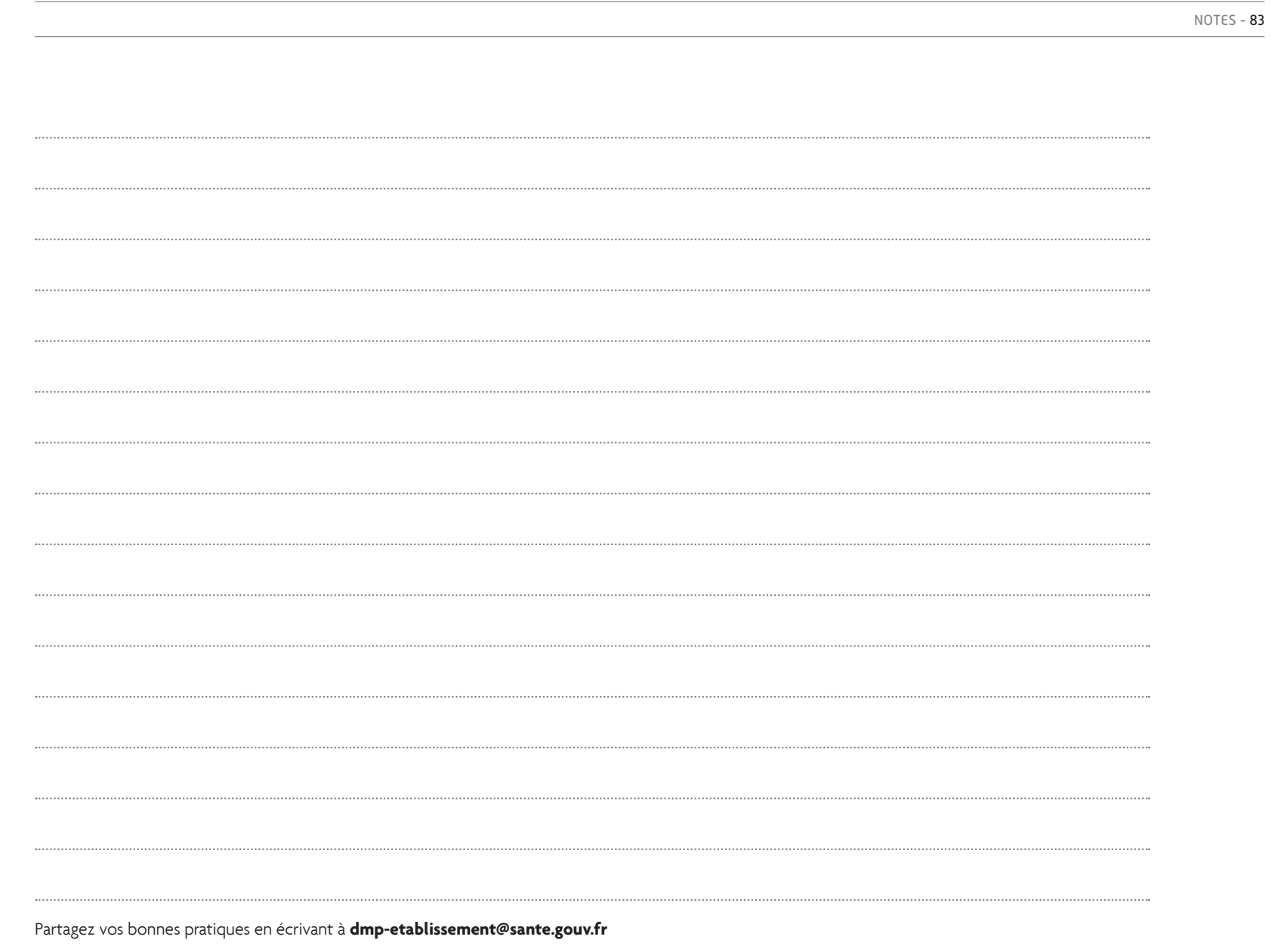

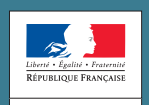

MINISTÈRE EN CHARGE<br>DE LA SANTÉ

asipsanté **Illingeruff AGENCE DES SYSTÈMES<br>D'INFORMATION<br>PARTAGÉS DE SANTÉ** 

#### **À propos de l'ASIP Santé**

L'Agence des systèmes d'information partagés de santé est une agence d'État placée sous la tutelle du ministère en charge de la Santé. Elle a pour objectif de favoriser le développement des systèmes d'information dans le domaine de la santé et le secteur médico-social. Acteur de référence et fédérateur en matière de e-santé, l'ASIP Santé est notamment chargée du déploiement de la Carte Professionnel de Santé (CPS) et du Dossier Médical Personnel (DMP). **esante.gouv.fr**